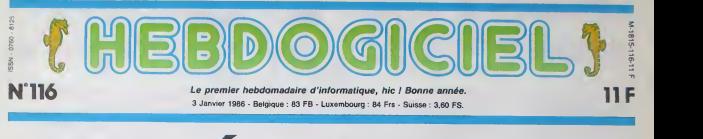

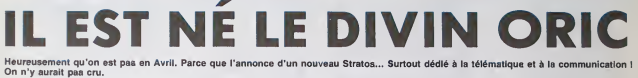

### GRAND-PERE

C'est le troisième modéle de la plai:<br>Stratos que l'on vous présente. Insissa<br>Le premier, c'était à Micro-expo il y a un an et demi. C'était I'iné- ENFA<br>narrable Denis Teïeb qui le pré-<br>sentait sur son stand d'ASN, Et vo<br>puisqu'à l'époque ASN èteit Télés<br>encore distributeur exclusif d'One: Ce n'était pas vraiment<br>un ordinateur, mais ce que l'on<br>un s'Estratural : au population<br>un s'Estratural : au politic des<br>uns "Estratural" : au politic des<br>uns des pas<br>assez : pour faire marcher la<br>blance : Le cas es sous la table par un trou habilement dissimule pour aller chercher des informations ail leurs que dans le corps de la **ilo.**<br>machine où il n'y avait rien), I'Amiga de Commodore a eté exhibió à maintes reprises sans<br>contains de ses caractànsis<br>ques principales, bref, les fabri-<br>cants et les importateurs ne se<br>gânent pas pour vendre la peau<br>de l'ours avant même de l'evoir<br>raïeb avait fait de même.<br>Taïeb

#### **PERE**

Et puis, aprés les démélés que<br>Ton sait, Eurèka a racheté Oric — machi<br>Angleterre, il y a six mois. Au<br>milieu des communiqués con- — shore<br>ques et des communiqués con- — chose tradictoires venent d'ASN et D'étouse<br>d'Éuréka, on a apprès que le c'ést<br>Stratos, définitif existial venu ordina<br>ment, qu'il y en evait deux ou libon s<br>trois modèles et qu'on pouvait sénou<br>méme le tesse, je triturer et lui Et puis, on a appris que le nom moins<br>"Stratos" était déposé par ASN, (vérita

qu'en conséquence le Stratos - les<br>ne s'appellerait pas Stratos, et - intre<br>que de loutes facons il ne serait - le b pas tel qu'on nous l'avait pré- va ve<br>senté parce qu'il n'y avait allien<br>sucune demande sur le marché cers<br>pour un tel appareil.

# II y a quinze jours, on reçoit un LOC<br>faire-part du style : "Nous evons<br>le plaisir de vous feléstrat..." pau<br>neissance du Téléstrat..." pau

ENFANT

Et voilà le dernier avatar : le Plor<br>Tâléstrat. Cette fois, ce n'est der

## LOCO A VAPEUR

Le look, déjà : c'est le même à choses<br>premier prototype d'il y a six mois. On retrouve touidu<br>principe des cartouches de deute principe des cartouches de de l'u<br>principe des cartouches de de l'un<br>Rom et de Ram enfichables

mieux que ce, je ne serais pas 6502 oblige de repeter deux fois les choses. En passant, notons que l'App l'alimentation est régulée dans - 800 i<br>le bloc lui-même, ce qui évité - (ou p<br>toute surchauffe dans le corps - props de l'unité centrale.<br>On peut remarquer aussi que le tent<br>Téléstrat bénéficie des dernie-ser

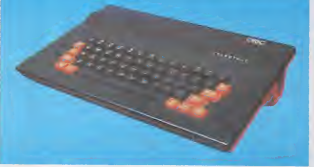

plus un prototype, ies chaines sont lancées. Nous avons fait le du premier banc d'essai de la machine, bien entendu. Et alors, et alors... ?

Ben alors, il y a beaucoup de choses. Vraiment beaucoup. rouge D'abord, on peut remarquer que c'est le premier micro- sur l<br>ordinateur dédié à une utilise- beau<br>llon-spécifique dés sa neis- ecce<br>sance : la télécommunication. meis ordinateur dedie a une utilisa-Ensuite, on peut saluer Res l'exploit : malgré ses différen- ma ces, il est entificement compati ble avec l'Oric-1 et l'Atmos, ce sens qui représente tout de même au Côté moins un millier de logiciels [veritables, sur catalogue, pas les 2000 de lapub). Et puis, il introduit un concept nouveau : le basic compilé d'origine. On chapitr va voir ça tout é l'héure. En seulen<br>altendant, regardons un peu les est ef<br>caractéristiques purement menta<br>techniques.

panneau supérieur, les touches nes ai du clavier sont les mêmes que prise d celles de l'A trés bonnes) et on retrouve les ... on j<br>mêmes couleurs : noir sur le ... nen dessus et, Dieu sait pourquoi, da è rouge dessous.

Le bouton Reset est toujours - bonne<br>beaucoup plus facilement - (Orio<br>beaucoup plus facilement forio<br>accessible que sur l'Atmos). d'un<br>meis cette fois-ci, c'est un vrai - fame Reset : il n'agit plus sur les IRQ nun ca mais sur le RST. En clair, ca tred l veut dire qu'il déplante tout mai sans exception. Quel progrés ! des Coté charbon, on trouve une ali- en mentation commune au Telestrat et au l Je n'ai pas encore parlé du lec- sur teur, parce que je lui réserve un secon chapitre à lui tout seul, sachez l'avaz seulement qu'il y en a un et qu'il est alimente par la meme ali- INSIDE que celle du

res améliorations de l'Atmos : la sa prise peritel est alimentée. Non 6502 e seulement ca, d'ailleurs, mais Ecco on plus, elle transmet mainte- La F nant le son au tèlèviseur : plus de l de haut-parleur vaseux dans ponit t'unité centrale. Et c'est une heute bonne chose, car figurez-vous que le Téléstrat, tout comme un reco <sup>I</sup> Oric- <sup>1</sup> et I'Atmos, est equipe d'un processeur sonore plutot l'Oric-1 et l'Atmos, est équipé - 16 Ko laissés libres par la -balla<br>d'um processeur sonore plutôt - Rem.... Comment se félice ? - com<br>fameux, le 8912 : c'est le même - Elle est composée de quatre - Ach, que celui des MSX et de I'Amstred ! On ne le sait pas assez, s'alt mais on peut faire avec I'Oric des choses assez fabuleuses, Les

en musique.<br>En musique d'a Vollà pour le look. Et puis de recov<br>toutes façons, vous avez une logici.<br>super-belle photo juste a côté, dire l<br>regardez, c'est ça. Vollà, vous gege,

trat. Vous pourriez écouter Bon, le processeur, c'est un eux r

I'avez vu.

un jeu.<br>Sur le côté, deux porte joystick<br>aux normes Atari semblent ten-

6502A qui toume à 1 Mhz. Le dre leurs onlices en disant<br>même microprocesseur que l'branchez-moi branchez-moi'',<br>l'Apple, que l'Oric, que l'Alan ce qui représente un degré de<br>800 et que le Commodore 64 sensueirlé rerement a (ou presque). Je voudrais, à ce mate ra de

#### these. La polémique fait rage LE CUL (OH I)

propos, faire une petite paren-

I'ensemble une unite fort agreabie a I'ceil. Oui, le critere esthe-

un petit truc dont

compris<br>a 48 Ko

Ecco.

entre partisans du Z80 et parti-<br>sens du 6502. Je ne suis pas le<br>dernier à I'aiimenter : je suis que<br>moi-même fan du 6502. Les l'Oric<br>défenseurs du Z80 arguent de qui et<br>sa vitesse plus élevée, de ses avec instructions plus puissantes. pour leporter aux nues. Personnellement, je préfére le 6502 s'adapter sur le Taléstrat. On<br>tout bôtement parce que les lis- remarque aussi une centronics<br>trags désissemblés sont très l'out à fait standard, ansi qu'une<br>beaux : tous les mnémoniques : RS tout bêtement parce que les lis- re ont trois lettres, ce qui donne à dard tique est le seul qui préside à sus, w<br>mon choix parce que de toutes - nier de<br>façons, je suis comme 99,99% - l'une e des gens qui prétendent pro-<br>grammer en assembleur : je ne<br>sais pas le faire. A ma connais- Gras i<br>sence, il n'existe aucun pro- qui ne<br>gramme tournant sur Z80 tirant mess<br>vraiment parti de ses caracteris- ment. tiques, un programme étant trop min difficile a optimiser. Pas plus quer Donc, choisissez mieux choisis- disc sez beau, de toutes façons, le W Au cul de la bécane, on remar-<br>que le même bus que sur<br>l'Oric : c'est le bus d'extension<br>qui est entièrement compatible ut de son p Tous les peripheriques prevus **Pric pourr**<br>Sur le Tai dard, ce qui fait que si vous n'arrivez pas a brancher une imprimante ou un modem dessus, vous etes vraiment le dernier des manches, d'autant que I'une et l'autre sont totalemont parametrables, et encore une fois, i'y reviendrai tout <sup>a</sup> I'heure. On <sup>s</sup> apercoit qu'il <sup>y</sup> <sup>a</sup> une prise qui ne sert apparemment à nen, mais c'est (aux, elle sert vache ment, elle se raccorde a un minitel, comme je vous 1'indi querai ci-plus tard. On peut admirer aussi la fiche do la prise peritel, tres belle, d'epoque. Et puis le connecteur du lecteur de disquettes, pas mal non plus. Voila pour <sup>I</sup> arriere.

6502 est aussi bon que le Z80. La Ram est la même que celle prin de I'Atmos : 64 Ko dont 37 dis ponibles pour l'utilisateur, écran et du La Rom, par contre, fait 48 Ko, dess<br>un record. Et elle loge dans les anci banques de mámoire pouvant est s'alterner au fur et à mesure des quol besoins. Ah, tout s'exploque. Les deux ports se trouvant sur Arre le dessus de la bécane peuvent comp Dedans, on jette un coup d'ceil ? Allons-y. Que voit-on de prime abord ? On voil un contrflleur de disquettes en bonne et due forme. Ce quiveut dire que le lacteur qui se branche essus n'est qu'un lecteur esclave, qui ne vaut que 1490 balles, au lieu do 2490 lorsqu'ii contient lui-même le contrôleur. Ach, avantach. Et le machin qui est sur le contrflleur. c'est quoi ? C'est un ULA. e'est-a dire un Uncommitted Logic Array, e'est-a-dire un circuit compose de portos Nand, e'est-

recevoir, celui de gauche un [qgiciel d'application (e'est-a dire le Basic, où un autre Ian-<br>gage, ou un logiciel de gestion) - ilquiw<br>et celui de droite une Ham de - qui e<br>128 Ko ou un autre langage ou - tout v a-dire une toute petite bestiole ne consommant presque rien et douze fois plus rapide que son equivalent en circuits integres, qui eux pompent du courant a tout va et occupent une superficie dix fois superieure. Pour

Suite page <sup>1</sup>

## BIDOUILLE GRENOUILLE

Ou comment tricher, plrater, modifier, trafiquer, magouliller, bidoull-<br>ler et granoullier avec las logiciele du monde antier. Mela dana la<br>légalité, eu moine ? Of courae, mon Général I DEULIGNEURS les faineants sont page <sup>11</sup>

C'est nouveau, ça vient de sortir : L'actualite de la micro-informatique pages 9, 10 CONCOURS PERMANENTS

Voire programme, non content de vous rapporter 1 000 francs par page gubièle, peut vous<br>rapporter 20.000 francs chaque mos ou un voyage en Californie pour deux, chaque trimestre en en page stilrieure

INF0-BD : TOUTE L'ACTUALITE EN PAGE <sup>18</sup>FORMATION A L'ASSEMBLEUR Le prof et l'amateur éclairé vous attendent en page 29

CINOCHE-TELOCHE <sub>Pages 15,31</sub>.

DES PROGRAMMES POUR VOTRE ORDINATEUR :<br>AMSTRAD • APPLE IIe ET IIc • CANON X-07 • CASIO FX 702-P •<br>COMMODORE 64 ET COMMODORE VIC 20 • EXELVISION EXL 100 •<br>MSX et compatibles • ORIC 1 ET ATMOS • SINCLAIR ZX 81 ET SPECTRUM • TEXAS TI99/4A • THOMSON T07, TO7/70, ET M05 •

# **MISSION X**

Dans un bôtel plutôt louche, la belle espionna Matra Méhad doit, moyennant finances, yous confier des renseignemants rets. Melheureusement comme par agard le K G B est délà sur la coun

 $\begin{tabular}{c|c|c} \multicolumn{2}{c}{\multicolumn{2}{c}{\multicolumn{2}{c}{\multicolumn{2}{c}{\multicolumn{2}{c}{\multicolumn{2}{c}{\multicolumn{2}{c}{\multicolumn{2}{c}{\multicolumn{2}{c}{\multicolumn{2}{c}{\multicolumn{2}{c}{\multicolumn{2}{c}{\textbf{}}}}}}}}\hline \multicolumn{2}{c}{\multicolumn{2}{c}{\multicolumn{2}{c}{\multicolumn{2}{c}{\textbf{}}}}\hline \multicolumn{2}{c}{\multicolumn{2}{c}{\textbf{}}}}\hline \multicolumn{2}{c}{\textbf{}}\multic$  $\frac{1}{2}$  $\frac{1}{2}$  $101$ <br> $110$ 198<br>198 COLOR 15:1,1<br>198 SCRECH2<br>198 SCRECH2<br>198 GPEN-2C-TIRE)<br>198 COLOR 11:3,1<br>198 COLOR 11:3,1<br>198 COLOR 11:3,1 Chainee deseine |<br>| 938="CORSPIESSR"|<br>| 938="COPSNEESSR"<br>| 938="COPSNEESSR"<br>| 948="HUUDF183P132P1L139E183L3UZN1<br>| 948=" U282\*<br>@ \_BSB="D7E4H1BH+2,BR1F4B3R1B1D3BH-1<br>4DSBH-6,-6E4H5U1BH+1,-5D1F1E1U1B1F1 i"<br>"B684"V4R6B4E1UZL03ZF4RPL4" I Inthialiantics variables 281 - Lothialiachion<br>258 - Michiel<br>298 - Clevi<br>298 - Clevi<br>298 - Steven<br>298 - Steven<br>298 - Trice<br>298 - Trice<br>208 - Trice<br>208 - Clevian - Steven<br>208 - Clevian - Steven - Steven - Steven - Steven - Steven - Steven - Steven -498 | 1980 | 1992 | 1993 | 1993 | 1994 | 1994 | 1994 | 1994 | 1994 | 1994 | 1994 | 1994 | 1994 | 1994 | 1994 |<br>1994 | 1994 | 1994 | 1994 | 1994 | 1994 | 1994 | 1994 | 1994 | 1994 | 1994 | 1994 | 1994 | 1994 | 1994 | 1994<br>| 1 MSH<br>| MBAT<br>| FORI=9870123678PB<br>| PRET(1,2),4 | BRAH-XB28, \*<br>| MRAT(1+5,2-2)-(1+5,3+5),8<br>| MRAT 1999 BRANTANST, BT. COLORA PRINTEL / 16 208 SMAN 4477, 10.08 PM 14.1 14<br>198 PM 179, 12.1 0049 7 PM 178 179<br>198 PM 179, 12.1 0049 7 PM 178 179<br>198 PM 179, 171 16.049 7 PM 179, 1<br>198 PM 178 179, 16.049 7 PM 179, 1<br>208 PM 174 179, 10.08 7 PM 179, 1<br>146 PM 146 189, atienom''<br>1968 ',<br>1870 '! Definition de€ istine 1978 - | Definision de<br>| 1988 - | Definision de<br>| 1988 - | 0262-1704<br>| 1988 - | 0262-1704<br>| 1988 - | 0263-1708<br>| 1988 - | 027-1888 - | 0362-1815<br>| 1988 - | 027-1888 - | 0362-1815<br>| 1988 - | 027-1815<br>| 1988 - | 027-1815

Pierre FAURE **SSER GREETER/STAGE/STAGE/ST** GRAND (1977-1987)<br>| 1975||1986||1987-1988|<br>| 1975||1986||1987-1988|<br>|1988||1986||1988||1988||1988||1988||1988|<br>|1988||1988||1988||1988||1988| T Instrallentico partio 748 -<br>758 - CHKEY OCAU 82918, 2198, 3878, 3238, 31 1799 (HKKV000UP310, 2358, 3870, 3338, 35<br>1799 (HKKV000UP310, 2358)<br>1799 (HKKV000UP32348, 3348<br>1799 (HKKV000UP32348, 3348)<br>1799 (HKKC10, 132-(133, 133, 1486, 148748)<br>1880 (LNKC10, 232-(17., 133, 1487480000000000000000000000

*<u><u><del>OR</del></u>* COMMAIS</u>

LOUCHE À<br>DEUX PAS

Dici !<br>TV VIENS?

 $\begin{minipage}{0.99\textwidth} \begin{tabular}{|c|c|c|c|} \hline & 0.00000 & 0.00000 & 0.00000 & 0.00000 & 0.00000 & 0.00000 & 0.00000 & 0.00000 & 0.00000 & 0.00000 & 0.00000 & 0.00000 & 0.00000 & 0.00000 & 0.00000 & 0.00000 & 0.00000 & 0.00000 & 0.00000 & 0.00000 & 0.00$ 2178 IFR\*7THENEFAVREL-4-5+2 TFX+1 M++  $\begin{minipage}{0.9\textwidth} \begin{tabular}{|c|c|c|c|} \hline \textbf{5.1} & \textbf{3.1} & \textbf{3.1$ 2988<br>2918 IFKFR347AN3XFRESTAN3VFR=1567HEN8<br>#48 V#152 BDRUB3938ELSERETURN

 $\begin{picture}(120,10) \put(0,0){\line(1,0){155}} \put(15,0){\line(1,0){155}} \put(15,0){\line(1,0){155}} \put(15,0){\line(1,0){155}} \put(15,0){\line(1,0){155}} \put(15,0){\line(1,0){155}} \put(15,0){\line(1,0){155}} \put(15,0){\line(1,0){155}} \put(15,0){\line(1,0){155}} \put(15,0){\line(1,0){155}} \put(15,0){\line(1,0){155}}$ **PER** 3000 IFF:23-SANJCOX+1THENRETURN1910EL<br>DRTB IFRFX3133ANDxFX4145AN3YFX-100THE<br>NRTB IFRFX3133ANDxFX4145AN3YFX-100THE<br>DRGB ONP:33805U84868,4168,4268,4360,4 3989 (1972) 1983 (1988) (1988, 1988, 1988, 1988)<br>1988 (1989) (1988, 1988, 1988, 1988, 1988, 1988, 1988, 1988, 1988, 1988, 1988, 1988, 1988, 1988, 1988, 1988, 1<br>1988 (1988) (1988, 1988, 1988, 1988, 1988, 1988, 1988, 1988, 1 2348 METCHRA (VRS.), COLOR 1 PRINTS,<br>2358 METCHLIN PUTRPRITS, CRYS-3, 32<br>2358 METCHLIN PUTRPRITS, CRYS-3, 32<br>2358 METCHLIN PUTRPRITS, CRYS-187, 31<br>2368 PUTRPRITS, CRYS-187<br>2578 METCHLIN PUTRPRITS, CR.13<br>2578 METCHLINES RET Jen Fourthulland Haft PuthMaine, (8,13)<br>2638 ACTUMENTE<br>3838 FOLENCORPN-CYPTA-6THENJ680<br>3838 FOLENCORPN-CYPTA-6THENJ680<br>3838 FOLENCORPN-CYPTA-1, 1992-1, 1993<br>3849 POLISPEITE, (8,292-1, 1992-1), 15, 10<br>3849 POLISPEITE, (8,29 

suite page 7

WIN DES YEVY

LOIN DU CORPS.

**MSX** 

# **TRANS-BERMUDAS** BLAM

Poussé per les vents da l'informatique, disputez una co<br>de voiliers sur les flots bleue de la bassa résolution.

#### Fahrice BLANCHARD

 $\widehat{z_{0}}$ 

 $\begin{array}{cccc} 200100 & 7 & 10000 \\ 201100 & 7 & 10000 \\ 302 & 10 & 1000 \\ 7 & 400000 & 7 & 10000 \\ 900 & 90100 & 7 & 10000 \\ 900 & 90000 & 7 & 1000 \\ 400 & 90000 & 7 & 10000 \\ 400 & 90000 & 7 & 10000 \\ 400 & 90000 & 7 & 10000 \\ 400 & 90000 & 7 & 10000 \\ 400 & 9000$ 

10<br>420 Home : FDA I = 1 TO 39;<br>11: HTAG I: POINT \*\*\*; A

 $\frac{1}{6151 \text{ m/s} + 1}$  A BEDITOT , MATEL

075'<br>430 FOR 0 = 30 TO 2 ETEP = 1<br>440 VTAB 41 HTAB 0: PRINT = 1

450 VTAR 71 HTAR 01 PRIMT \* / SE VISA BIL MEAD DE PRINT \* /

VTAR P: HTAR G: PRINT "/

VTAS 10: HTML 0: PRIMT \*---

831 3370 460<br>#PPP 800 440<br>#PPP 800 440 350152302 \*\*\*<br>10000 FCB 1 = 740 50 501 500<br>#PPP 81 = 740 501 5<br>#PP 800 401 137,259,140,140<br>#Pp:750,140,141,271,254,140,44,4<br>#Pp:750,200,177,254,140,44,4<br>#Pp:750,200,177,254,140,44,4

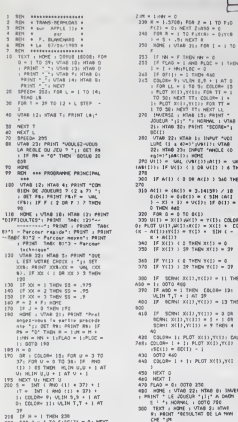

23 =  $\frac{1}{2}$  =  $\frac{1}{2}$  = 360 IF Y(1) ( 6 THEN Y(1) = 0<br>370 IF Y(1) : 38 THEN Y(1) = 38  $\begin{array}{ll} \mbox{L9} & \mbox{SO(9)} & \mbox{SO(1)} & \mbox{V(11)} = 0.08 \\ \mbox{D(9)} & \mbox{SO(9)} & \mbox{SO(1)} & \mbox{U(11)} = 1.08 \\ \mbox{D(9)} & \mbox{SO(11)} & \mbox{U(11)} & \mbox{U(11)} \\ \mbox{D(9)} & \mbox{O(11)} & \mbox{O(11)} & \mbox{O(11)} \\ \mbox{D(9)} & \mbox{O(11)} & \mbox{O(11)} & \mbox{O(11)} \\ \mbox{D(9)} & \m$ 

442 - 1967<br>1972 - 1976 - 1970 - 1970 - 1970 - 1970 - 1970 - 1970 - 1970 - 1970 - 1970 - 1970 - 1970 - 1970 - 1970 - 1970<br>1972 - 1970 - 1970 - 1970 - 1970 - 1970 - 1970 - 1970 - 1970 - 1970 - 1970 - 1970 - 1970 - 1970 - 197

# **L'AVENTURIER**

Vous avaz découvert sur la face cachée de la Luna, des<br>bases que l'inféma XZWIAOR (imprononçable l) e feit cons-<br>truira. Révolté par l'ignoble machination, vous voità aux commandes de votre super véhicule, bian décidé à semer la desfruction chez l'adversaire.

**Bruno RAGUIN** 

 $118$  \$="

 $(21.1)$ 

٠

POT

Rails and constant of the matter is the<br>strength, then precise at the presentation of the strength and<br> $\alpha$  and  $\alpha$  and<br> $\alpha$  and the strength and the strength<br>of the strength and the strength and the strength and the str

**FX 702 P** 

 $\begin{array}{ll} & \mathbb{R}1 \quad \text{(S1) HET I} \\ \text{240 PRT CSR 31} \text{CCC} \\ & \mathbf{z}, 3337 \text{CFCFT I} \\ & \mathbf{z} \mathbf{0} \quad \text{661 HET I} \\ & \mathbf{0} \quad \text{661 HET I} \\ \text{249 PAT CSR 31} \text{CCC} \\ \end{array}$ 

249 PAT CSA 91"((,,<br>61))"<br>258 PPT "VICTOIRE!!<br>","Le Rese est<br>oetrolie"<br>255 PAT "LA NISSON!

255 ART "LA NISSON"<br>"Tape" Est Reuss<br>260 Americante IS<br>1888 Exemployed Cart<br>1888 H=Br2(1871 Cart<br>1885 H=Br2(1871 Cart<br>1885 H=Br2(1871 Cart

Mode d'emploi :<br>Votra but est d'arriver intact aux différentes bases, pour permettre à votra

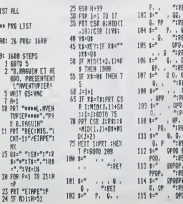

 $\begin{array}{ll} & \text{``1857} & \text{``1867} \\ \text{209} & \text{3811} & \text{761} \text{377} & \text{``1.6} \\ & \text{8855} & \text{11''} \\ \text{210} & \text{57''} & \text{``1111} \\ \text{214} & \text{1971} & \text{658} & \text{6181} \text{33} \\ \text{214} & \text{3911} & \text{658} & \text{6181} \text{33} \end{array}$  $\begin{array}{ccc} 116 & 5^{-1} & 798792 - 92 \\ 0-1 & 71857 \\ 117 & 5^{-1} & 7-920 - 92 \end{array}$  $^{71951}$  $R_{\rm H}$  $115$   $\frac{E}{3}$   $\frac{1}{2}$   $\frac{1321}{16.298-2}$ 23 PRI : PRI "1-"12<br>
23 PRI : PRI "1-"12<br>
23 PRI 1-2 TH 1-712<br>
TCS Light - "11-500"<br>
TCS Light - "11-500"<br>
TCS Light - 11-500<br>
24 PRI 1-11-500 TCS Light<br>
23 PRI CSR Light<br>
24 PRI CSR Light<br>
24 PRI CSR Light<br>
24 PRI CSR Lig  $\frac{1}{2}$  mm  $-181$ -2R., "IRET"<br>CSR 8:05:<br>2IS FOR I=1 TO 17:5 215 FOR 1=1 TO 17:P<br>RT CSR 1:\$:CSR<br>15:PTT:PERT 1<br>216 PRT CSR 1:\$<br>217 98="C-160->"55%<br>158 \$\*", -@PR.-0F\$ 155 FOR 1+15 TO 23:<br>\$+\$401109888+11 UNESH = MS VB=65<br>249 FER 1=1 TO 46PP<br>1 CSB 13-11VBSC<br>38 13-11UBSCT 0<br>247 PP1 CSB 91"CCCC<br>247 PP1 CSB 91"CCCC<br>217 PP1 CSB 91"CCCC 

Les  $\begin{smallmatrix} 0,1122,124,208,293,293,290,24\\ 4,183,224,241,165,21,233,2954,1\\ 4,232,183,232,185,2123,2954,121\\ 2,232,185,213,233,295,121\\ 24,223,185,233,187,233,121,\\ 24,24,24,25,185,295,121,232,123,124,123,233,242,253,264,272,$ ישריה בסגנוניה<br>1952 - פרושאו זוליאוריה ב-1950<br>1952 - פרושאו זוליאוריה ב-1950<br>1959 - פרושאו פרושאו ב-1950<br>1959 - פרושאו פרושאו 1989<br>
1980 - 2019 2022<br>
1980 - 17 5(12) = 500 AMB SCIGNIO)<br>
1980 - 17 5(12) = 500 AMB SCIGNIO<br>
1980 - 11 5008 376<br>
1980 - 11 50 d. 200505 - 17<br>
1980 - 200508 - 1890 - 1980 - 1980<br>
1980 - 200508 - 1890 - 1980<br>
1981 - 1890 -outs!<br>HD PRINT \* Le went fourmen!<br>Il magit de voiliers! soufie<br>| du heat de l'ecran justa's! Control de l'estan<br>10 Pélor : Pour vina destac<br>17 Pélor : Pour de dél- guer d<br>19 Pélor veus meties de vollor<br>17 Pélor de l'Engle de vollor<br>17 pèlor de de l'Engle de vol<br>17 pèlor de de de l'Engle de Vol -<br>\* I NEXT 20045 PROVT Tecnan, 16 Pd a dro<br>11e, 1e 100 en bes et le 270 0<br>08 0 = 1 TD 50: NEXT 0.0: VTAB 493 1998 0 = 1 76 55: NGCT 0,01 V748<br>253 1998 1 = 60251 = 6125 1<br>253 1998 1 = 6125 1 = 725 2<br>391 0 = 741 0,111 = 741 3<br>1 = 741 0,121 = 741 3<br>1 = 741 0 = 741 0 = 741 0<br>526 = 8 = 7<br>383 0 = 8 = 7<br>383 0 = 1 = 1 = 15 0 = 863<br>38

**APPLE** 

20120 VTAE 23: PRINT "APPUTEZ S  $\begin{pmatrix} c' & \text{EST } \text{V0} & \text{V0} \\ \text{X} & \text{F0} & \text{V0} & \text{V1} \\ \end{pmatrix}$ 

(NON MOI C'EST  $ET 7A 560R$ 

A SEVERAL<br>CHA SOEVERAL

R

04 WR 1757

 $\frac{1}{2}$ 

 $\begin{array}{l} \mathbf{r} & \mathbf{r} & \mathbf{r} \\ \mathbf{r} & \mathbf{r} & \mathbf{r} \\ \mathbf{r} & \mathbf{r} & \mathbf{r} \\ \mathbf{r} & \mathbf{r} & \mathbf{r} \\ \mathbf{r} & \mathbf{r} & \mathbf{r} \\ \mathbf{r} & \mathbf{r} & \mathbf{r} \\ \mathbf{r} & \mathbf{r} & \mathbf{r} \\ \mathbf{r} & \mathbf{r} & \mathbf{r} \\ \mathbf{r} & \mathbf{r} & \mathbf{r} \\ \mathbf{r} & \mathbf{r} & \mathbf{r} \\ \mathbf$ SSTEER SPEED SPEED SPEED SPEED SPEED SPEED SPEED SPEED SPEED SPEED SPEED SPEED SPEED SPEED SPEED SPEED SPEED SPEED SPEED SPEED SPEED SPEED SPEED SPEED SPEED SPEED SPEED SPEED SPEED SPEED SPEED SPEED SPEED SPEED SPEED SPEE

Ħ

RRI 26 PRS: 1618 雑  $\bullet$ 

AUX LECTEURS éditô ô ô **EXAMPLE BD**  $\sum_{\substack{R \text{ is a} \\ \text{A}} \text{ is a} \\ \text{A} \text{ is a} \\ \text{A} \text{ is a} \\ \$ 

Eh out, je seri, le serveur ministre de l'HRIP-lebdo est pourn La m<br>le des services sont en rideau<br>l'autre - monté - set l'auggé<br>M'ermerdez pes, vous remus<br>couteeu dens le plan.<br>couteeur dens pas, vous remus

Find the most state in the state of the state of the state of the state of the state in the state of the state of the state of the state of the state of the state of the state of the state of the state of the state of the

Gérard Coccald<br>gul a bu son verra comma tas<br>25-5-50

Oui, sui, je sais, bonne année at<br>tout at tout. Un point.

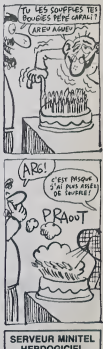

**HEBDOGICIEL**  $(1)$  36 15 91 77 **HG puls Envol** 

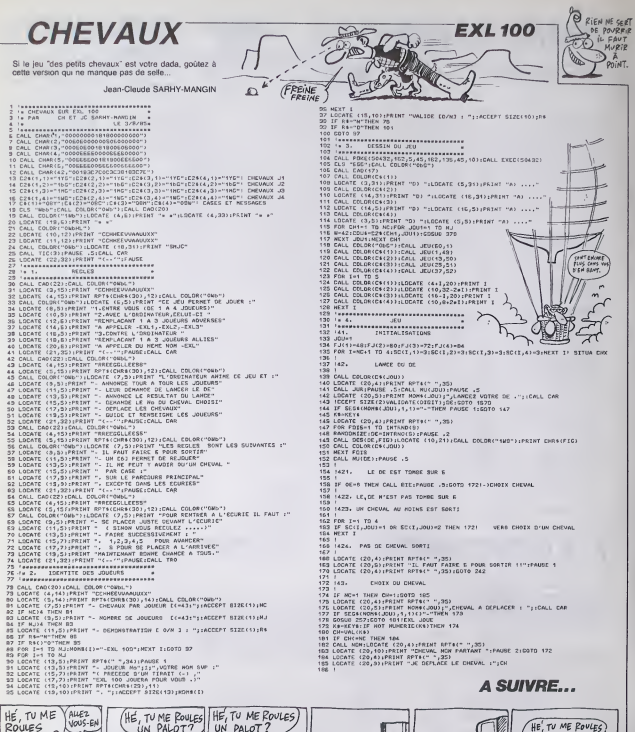

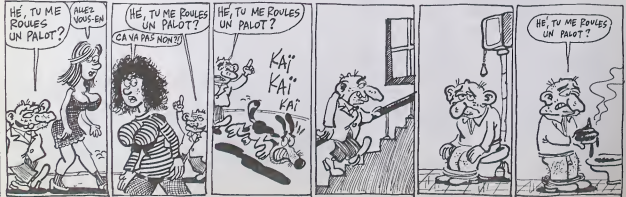

# **MOON BATTLE**

Invincible héros de l'espece, il est temps de donner une<br>bonne leçon aux ennemis qui menscent nos positions **hunning** 

Eric FRENKIEL

ice a emploi :<br>- jeu něcessité un joystick et l'externion 32 Ko; le symhétiseur de parole

-<br>- 2008 BATLE<br>- pour 1: 79/40<br>- Basic 45/40<br>- extension 32/04 :............... ................... , per ERIC FRENCIEL .<br>El graf

Et evec une idea das<br>- Daniel Geoggia 

.<br>CALL CLEAR 11 CALL EMPREET 11

6"<br>356 FOR 9∼1 TO LEN(A0):: DISFLAY AT(11,1<br>!:SEO≉(A0,1,8!):: CALL SOUND(20,980,01);<br>MEXT 8

|XT 8<br>|0 FOR J=1 TD LEN(01), BIRFLAY AT(15,1<br>|5E38(94,1,2):: CALL SOLMD(20,988,0)::

 $\begin{array}{l} \textbf{10.02} \begin{tabular}{l|c|c|c|c} \hline \textbf{10.03} & \textbf{0.04} & \textbf{0.04} & \textbf{0.04} & \textbf{0.04} & \textbf{0.04} & \textbf{0.04} & \textbf{0.04} & \textbf{0.04} & \textbf{0.04} & \textbf{0.04} & \textbf{0.04} & \textbf{0.04} & \textbf{0.04} & \textbf{0.04} & \textbf{0.04} & \textbf{0.04} & \textbf{0.04} & \textbf$ 

 $\begin{array}{l} \begin{smallmatrix} 11.0 & 0.00 & 0.00 & 0.00 & 0.00 & 0.00 & 0.00 & 0.00 & 0.00 & 0.00 & 0.00 & 0.00 & 0.00 & 0.00 & 0.00 & 0.00 & 0.00 & 0.00 & 0.00 & 0.00 & 0.00 & 0.00 & 0.00 & 0.00 & 0.00 & 0.00 & 0.00 & 0.00 & 0.00 & 0.00 & 0.00 & 0.00 & 0.00 & 0.00 & 0.$ 

89 0282 2022 2023 2023<br>00 0811 0992 161 - 100828089916142302, 681<br>00708 10380 000091<br>00070381080070151<br>00070381080070151

EO70381COE0703"!<br>0 DALL CHROTTL, "PCDOAO90BBANNO4"!<br>0 DALL CHROTTL, "07091121418285FAFAD<br>21110907F09088B48741A19F9EA14109AAD

E0")<br>640 EALL CHAR(33,"1R1B003E007E06PF000000

00")<br>660 CPLL CHWRIISH, 100000306093121406FC3/<br>590806511380000000100056645494566000000

000\*1<br>670 CALL CHAP (132, 10103070F1F3F7FFFC0201<br>000940201010804020100804038143271F1F3F7

PFTI<br>00 CALL CHATILIA, "FFCDAVREDBB423161412<br>1109030301PF131519112141B1B1B284009000

080")<br>490 CALL CHARILLO, "F7F3F10000F1F3F7")<br>700 CALL COLOR(5,15,27+1 CALL COLOR(6,2,<br>710 CALL COLOR(7,6,2711 CALL COLOR(10,6,<br>2111 CALL COLOR(11,6,2711 CALL COLOR(10,6)

43)<br>120 CALL COLORIO, A, 27 († 641) 681-081 († 2.)<br>141 CALL COLORIO, 2.80 († 641) 6820 († 2.)

,<br>201 DISPLAY AT (2,1)+™=5000000000000000000<br>20300000=#F1|E1|11||11||11||11||11||10PP|<br>11||11||10||PT|<br>15||11||10||PT|

irery11P<br>:yEMY AT:14,111™serttreererrerrer<br>:yEM:trerrrerrerrerrerrers111P1<br>:erfrrrrrrrrrrstt®P1)1111111111

1111111111111<sup>8</sup><br>780 BISPLAY AT(22,111"-000000000000000000

ANANAMANANA<br>| MT(4,1975) ZLZLLLL | 1 | 11 | DISF

ter TABLEAU · détruisez à

Ite TABLEAU - décauses à l'était de vote visue, les parentes qui loncet les<br> tartes un constant de la pointe de la pointe de la pointe de la pointe de la pointe de la pointe de la pointe de pointe Après de la pointe de la

14.77 CALL 079 FTC (420, 15, 16, 92, 129)

-<br>1450 NEXT |<br>1450 CALL DELSPRITE(ALLI) : CALL SCHEDVIT 11<br>1460 DALL COLORIA, 2, 24311 DALL COLORID, 2 

htmpgg-kassaas PT<br>1890 - B19PLAY, AT 110, 111 PP - 12:47 ppphtmma<br>1890 - B19PLAY - 12:42 ppphtmas Heggg - 14:47 PP - 12:57<br>42:42 ppphtml at htmpg - 7 7 820 P - 20:42 Published

eelingpuusuksel<br>1510 BIBLAN AT (14,111 "Pracesopppolitation<br>2007 SAKSLAPPERAT (15,111 "Pracesopppolitation<br>2007 SAKSLAPPERATOR (16) KELLAPPERATOR (15) PRACESOPP кисливомогических<br>1820 отдых на кор Г. (1) техникородородо<br>ррекких на Гостовских композиторов и полно

2017 | MARINE | MARINE | MARINE | MARINE | 1991<br>| 1992 | MARINE | 1992 | 1992 | 1992 | 1993 | 1993 | 1993 | 1993 | 1994 | 1994 | 1994 | 1994 | 1994 | 1994 | 1994 | 1994 | 1994 | 1994 | 1994 | 1994 | 1994 | 1994 | 1994 | 19

DALL CHRIST<br>1860 CRL STRENCE: († 1790)<br>1860 CRL STRENCE: († 1793 11 CRL MOWA († 1711)<br>1871 : HET I<br>1890 CRL DORCETTE: († 200020020718 31 SPREST)<br>1890 CRL DORCENT FOROGROUPER SERVIT († 1890 CRL)<br>2009 : († 1890 CRL)

100\*)<br>1700 DALL OHAR (33, "40E040000000000000000

2007)<br>730 CALL DIARIL20, "000000000000000000000 NEO\*)<br>740 CALL DHARILLY, roopodsoddoodoosoldd<br>Mrainharikosoodoogiid20450050000000000 

- 1987<br>2000: CALL - CHAR I I LA , "COEOF I SO I F LOTE DE STA 758<br>414 - Anne Vaccological Rosch (Inscription Canoli I II

1950 <br> <br/>050 <br> CAL CHRIST - TITUTTETTETTER - 10, 051 <br> CAL CHRIST - TITUTTETTER - 10, 051 <br> CAL CHRIST - 11, 052 <br> CHRIST - 11, 052 <br> CHRIST - 11, 052 <br> CHRIST - 11, 052 <br> CHRIST - 11, 052 <br> CHRIST - 11, 052 <br> CHRIST -

1920 PMA CRAINING 12, PMA CRAINING 1990 PMA CRAINING 12, PMA CRAINING 12, PMA CRAINING 12<br>1991 PMA CRAINING 12, PMA CRAINING 12, PMA CRAINING 12, PMA CRAINING 12, PMA CRAINING 12, PMA CRAINING 12, PMA<br>1992 PMA CRAINING 12,

ທີ່ 10 ລົງອາຟຕາ (1766,1931 – 1. PSR)<br>| 1 | 10320021910 | 1.00320 | 10 | 10 |<br>| 1 | 10320021910 | 1.920 | 1.00 | 1.192003<br>| 1043.00 | 1.920 | 1.920 | 1.192003

XVII – 1933–<br>1920 – 1930 – AT (10, 11) – 1931 – 1933 – 1933 – 1936<br>1920 – 1931 – 1938 – 1938 – 1938 – 1938 – 1938 – 1938 – 1938<br>1930 – 1938 – 1938 – 1938 – 1938 – 1938 – 1938 – 1938 – 1938<br>1930 – 1938 – 1938 – 1938 – 1938

 $\begin{tabular}{l|c|c|c|c} \hline \textbf{1} & \textbf{0} & \textbf{0$ 

23134232323208.X\*<br>1960 DISFLAY ALC29,324 IT 11 BISPLAY ALC<br>24,935171.0317820 IT DISPLAY AT124,2631C1

k.

 $\hat{\mathcal{C}}$ 

00°)<br>00 DNI (1983)37, PETERTREPETER

DANS LE DOUTE,<br>ABSTIENS-TOI DE

(SE SUIS LE ROI DES

LE ROI DES 20Res

1970 Grass Western Miller, Jan April 1, 1913<br>11 October - Carl Laby School Rd II<br>1980 - Francis Table Chool Severators Charles

90<br>190 NEXT | 11 CALL DELSFRIFE(#∌)<br>200 CALL PATTERN(#8,104,#9,104,#10,104 2200 CALL PATTERN: 00,094 R1051,004,004<br>2210 CALL PATTERN: 00,094,004,004,004<br>2210 FOR WH 10 &<br>2220 CALL JOTST (1, 1, 1111, CALL POTECHIST,<br>000 CALL JOTST (1, 1, 1111, CALL POTECHIST)<br>2220<br>2220 CALL CODEC (49, 45, 20, 0111

2240 CALL COINCIDELL #3, 20, 8111 IF R THEN

-2290<br>2270 CALL POSITION:NG,X2,Y2>++ IF X2>10C<br>|DR X2(40 THEN CALL OELSPRITE:NG,K9,W10L

2370 CALL CRASH #1,1311 FOR BELAIN 1 50<br>2380 CALL CRASH #1,1311 FOR BELAIN 1 50<br>2380 CALL CRASH #1,1311 FOR BELAIN 1 50<br>2320 NEAT #1 ENCLUDER #10 1 108 797-40<br>2370 CALL PRITISHARY #10<br>2370 CALL PRITISHARY #1, 141 108 797-4

(ASO)<br>1910: GALL PODITION:07.X3,Y31:: CALL BOLD<br>1918: (06,A7,A8,A9,A9,Q.Q.B11:: CALL HOTION)<br>101:0.05.1. BOLAS:200.0,=7,0:1; FCR 0=1 TO<br>1000: CALL BOLAS:2000,=7,0:1; FCR 0=1 TO

 $\begin{split} &\frac{2}{2}\, \text{d} \vec{u} = \left( \begin{array}{cc} \frac{1}{2} \, \text{d} \vec{u} + \frac{1}{2} \, \text{d} \vec{u} + \frac{1}{2} \, \text{d} \vec{u} + \frac{1}{2} \, \text{d} \vec{u} + \frac{1}{2} \, \text{d} \vec{u} + \frac{1}{2} \, \text{d} \vec{u} + \frac{1}{2} \, \text{d} \vec{u} + \frac{1}{2} \, \text{d} \vec{u} + \frac{1}{2} \, \text{d} \vec{u} + \frac{1}{$ 

TOO LALL DIMONTH<br>COMPOSITION (1987)<br>COMPOSITION (1987)<br>COMPOSITION (1987)<br>COMPOSITION (1987)<br>COMPOSITION (1997)<br>COMPOSITION (1997)<br>COMPOSITION (1997)<br>COMPOSITION (1997)<br>COMPOSITION (1997)<br>COMPOSITION (1997)

30 CALL CRAN (120, 24242424267424<br>1930 SASARETMESER |<br>1930 SASARETMESER |

suite page 6

, 18% SYSAPETMENT |<br>26% GNL LISSAERI, "050000805322000"<br>"HIMSTOROSCHILITY

V, MOHARREN DINEREN<br>2410 - GR. L. CHINE (1102-1020)<br>2470 - GR.L. CHINE (112, MORARR)<br>2470 - GR.L. CHINE (112, MORARR)<br>2471 - JESCHBOODOORT (

DOUTER

**TI99 BASIC ETENDU** 

**RO** 

 $\sum_{i=1}^{n}$ ್ **AR** 

 $\mathfrak{g}$ 

)<br>Ved HEXT I<br>Ved HEXT KIVYT,K,SITE IF SHD THEY SID IN<br>TIF KHIR THEN VRD<br>Ved CALL COLORIET,27EE CALL SOURDIT,131,

...<br>TO CALL COINCINI,#5,20,2:+: IF Z THON I

050<br>1909 CALL SELMOIL 131,001: CALL POSITION<br>185, KS, YSO:: IF ASS:548 THEN 1140<br>1010 CALL SERITE(M(3, X2, X2, 12, Y2, -120, 0)<br>1030 CALL SERITE(M3, 72, 2, 12, Y2, -120, 0)<br>1040 GOTG H40<br>1040 GOTG H40

1270 CALL COLOR(6,2,2)): CALL COLUNIALLE<br>1280 CALL COLOR(6,2,2)): CALL COLUNIALLE

,7)<br>1296 CALL COLOR(2,7,211) CALL COLOR(5,1)

 $\begin{minipage}{0.9\textwidth} \begin{tabular}{|c|c|c|} \hline \textbf{R1} & \textbf{R2} & \textbf{R3} & \textbf{R4} & \textbf{R5} & \textbf{R6} & \textbf{R6} & \textbf{R6} & \textbf{R6} & \textbf{R6} & \textbf{R6} & \textbf{R6} & \textbf{R6} & \textbf{R6} & \textbf{R6} & \textbf{R6} & \textbf{R6} & \textbf{R6} & \textbf{R6} & \textbf{R6} & \textbf{R6} & \textbf{R6} & \textbf{R6} & \textbf{R$ 

0804040-0010<br>| FDR 1-1| TO 5<br>| CALL||9FA1TE (410, 33, 14, 92, 129, 10, 20, 20)<br>| 1. 14, 92, 129, -10, 29, 412, 33, 16, 92, 129

0<br>1,23,16,92,120,2,12,410,33,16,92,120,1,-10,<br>1,23,16,92,120,2,12,410,33,16,92,120,1

2)<br>- DN L - GPRITA (019, 33, 16, 92, 120, -4, -14<br>- 33, 16, 92, 120, -16, 26, 021, 33, 16, 92, 15

1420 CALL SPRITEIR25, 33, 16, 92, 120, 18, -26<br>.#20, 33, 16, 92, 120, -20, 30, #27, 33, 16, 99–19

02<br>LL GFRITE (415, 33, 16, 92, 120, 10, -20<br>Ll 6, 92, 120, -12, -22, 415, 33, 16, 92, 1

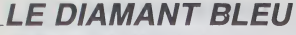

ités répréhanovam que la police ne mette lin a vos ecovités répréhensi∘<br>bles, tentez de dérober les dismants bleus dissimuïés dans<br>les 21 salies d'un édifice.

Jean-Merc VASLIN

rpioi :<br>auvagandez à la suita ces deux programmes (tournent su<br>nat. Ca lau utilise le joystick et les régles sont incluses.

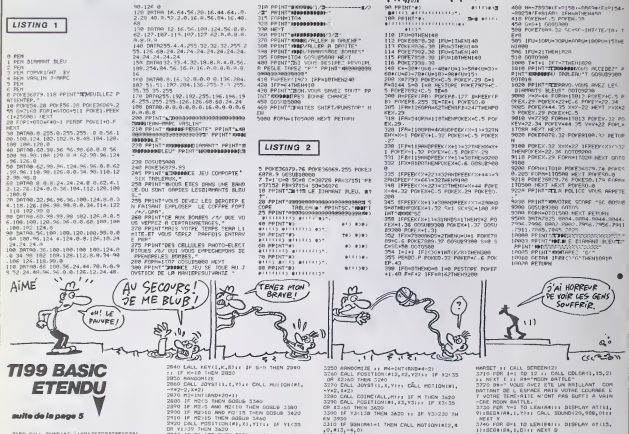

Dis-Moi Vire

OU TU AS CACHE

LES FLICS

APPIVENT!

) CALL CHARTAI, 1924<br>) CALL CHARTZ, 1930 0070030001700010

.<br>CALL DHARIT&, "00000000271FSF7FF0FFF<br>https://transportation.of@1EEEEFA.html

-<br>DALL\_DEREVAL\_"40E0401000000000000000

CALL DUR(128, 1030100)

.<br>CL CDLOR(9,2,15) : CALL CO

1,7,15)<br>20 CALL COLOR(7,2,8):1 CALL COLOR(8,2,<br>11 CALL COLOR(2,4,4)<br>30 CALL COLOR(5,2,4):1 CALL COLOR(4,2,

 $\begin{smallmatrix} 0.01 & 0.01 & 0.01 & 0.01 & 0.01 & 0.01 & 0.01 & 0.01 & 0.01 & 0.01 & 0.01 & 0.01 & 0.01 & 0.01 & 0.01 & 0.01 & 0.01 & 0.01 & 0.01 & 0.01 & 0.01 & 0.01 & 0.01 & 0.01 & 0.01 & 0.01 & 0.01 & 0.01 & 0.01 & 0.01 & 0.01 & 0.01 & 0.01 & 0.01 & 0.01 & 0.0$ 

)<br>20 CALL DELSPRITS (ALL) // CALL SPRITG (@<br>40.15,10,37,410,41,2,177,35,411,41,2,1 41)<br>10 IF MI=2 THEN CALL SAY("PRESS+YOUN=3

POSITION(#1,X1,Y1);;; ;; y; v;c35<br>KCM 3620<br>135 THEM 2950 FF (F 3)(4 OP)<br>1470

,<br>|PRITE (#2,#4,#4,#5,#6,#7,#6<br>| AT (22,22)5326 (2)|| \* #"<br>|TE (#18,99,2,1,57,20,0,#19,

SPRITE (#14,99,2,70,113,20,0,0)<br>},01,-20,0;<br>\$PRITE (#14,99,2,70,113,20,0,0)

KL BPRIT⊑:#10<br>.180,113,20,60<br>KL SPRITE(#16,99,2,1,129,−20,0,#1

20,81,-20,0)<br>20,81,-20,0)<br>LL SPRITL(R22,99,2,130,113,20,0,0<br>LL JOVET(1,7,79): DRLL POTION(#1,<br>LL JOVET(1,7,79): DRLL POTION(#1,

,1+2)<br>N.A. COINCIALL,CIII IF C THEN .620<br>- YL-130 THEN 3600 II IF YI-38 0R<br>- KI(133 OR II-157 THEN 3620

00 durp 3020<br>3. ALC: dELSPRITC(#10.411,912,413,914,<br>3. ALG, #17, #20,421, #22,423;;; DALL (#901<br>420,41,2114,130,427,41,2,16,146)<br>420-1500 (\* RiBPLAY ATL23,22)BIZE(41)A<br>720-1500 (\* RiBPLAY ATL23,22)BIZE(41)A

FOSITIONER, XI, YIII. EF YICISE<br>L. DEN 3620<br>K. P. DEN 3620

2420<br>2/~2 THEN ECHAR 3500<br>3/3 AMD MS//~4 THEN OCCUR 3340<br>3-5 THEN CORAL 3580<br>COSMITALL, VPII DF V THEN 3620<br>COSMITALL, VPII DF V THEN 3620

3100<br>DELEPRITE LUIG, BIZ, MIG, BIP, MID,<br>TTILL CALL GROTTE LR2, A2, 2, 00, 12

42, 2,05, 1042<br>|61, 2,05, 1042<br>|615FLAY |AT122, 22! E12E(211\* 6\* 11 M2)<br>|47500 || DIEFLAY |AT123, 22? 812115, 0, 85

161, 15, 0)<br>SPRITE (PA, 99, 2, 1, 172, -20, c. +7 10 Land<br>12, 130<br>CM

77, -20.01<br>GPRETECHO, 99, 2, 70, 201, 20, 0, 89, .201,20,01<br>"HITE(#10,99,2,1,233,-20,0,41

3230 CALL SPRETE (#10,99,2,1,233,-20,0,81<br>1,99,2,120,233,-10,01<br>3240 CALL SPRETE (#17,42,11,50,218,813,42

EN 3950<br>1310 | F SSH(MA1=1 THEN CALL MOTION)<br>1910|15|=4,0)<br>1320 |P SSN(MA1=0 THEN CALL MOTION<br>4330 0010 3220<br>3330 0010 3220

10 \*<br>10 \* 241 L SPATE (86,41,2,36,37,47,41,2,5<br>111 : L PAL SOUAD (200,-3,0)<br>10 CALL ODINCIALL,CI++ IF C THEN 3420<br>10 CALL DELSPRITE(86,871+ RETURN

0 -<br>10 CALL SPRITE(04,41,2,24,33,05,41,2,2<br>1111: CALL SCUNDI200,-3,01<br>0 CALL DELSPRITE(04,153): FRIEN 3420<br>0 CALL DELSPRITE(04,03): FRIENN

0 :<br>0 CALL SYAITE(42,41,2,112,33,41,4),4)<br>1,419: DALL SONA(80,00,-3,0),42,53,41,2)<br>0 CALL EGIACIALLO3,431;: AETURN 3620<br>0 CALL DOLOMATIE(42,431;: AETURN

.<br>| DACL\_SPRITE(08,41,2,97,33,09,41,2,9<br>|FIL\_DACL\_SDUMB4220,=3,8)<br>| CALL\_COINC(ALL,CI++ IF C\_INEM\_3x20<br>| CALL\_COINCPIITE(08L09)++ |RTTLEW

0 -<br>10 - CALL SPRITE(420,41,2,112,130,421,41<br>112,14611: EALL SOMADCIOS,-3,62<br>0 EALL DILSPRITE(420,4241): PETURY<br>00 EALL DILSPRITE(420,4241): PETURY

570 CALL DELEMATING<br>1550 CALL SPRITE(#22,41,2,9%,130,#23,41,<br>1550 CALL SPRITE(#22,41,2,9%,130,#23,41,<br>1560 CALL GOINCIALL,9741 (# 9 THEN 3620)<br>1570 CALL GOLDPRITE(#22,#23111 AETURN

-<br>CALL SPRITCIR2+,41,2,80,130,425,41,<br>14411: CALL SQUAD1200,-3,01 THE COINCIRL, VEH 1200, -1,0)<br>CALL COINCIRL, VEH 1F V THEY 3670<br>CALL RELEART CORPORATION FOR THE VIEW<br>CALL MOTION/BL.O.OLU. CALL CO DOL

-820-100<br>- Frankforman et bit... mess

0, -7, 0)<br>| CALL | BPRITÉ (476, 120, 2, 21, 71, 20, -20,<br>| 90 | 9 | 11 | 12 | 13 | 14 | 14 | 14 | 14 | 14

FOR DELAINT TO SO IT MET BLLAS IT

ulti<br>Diedici ze ih dien hem Sterlinge z

O<br>BO CALL EDUNDIAGOU,-2,0112 CALL CLEAN<br>LAN-E FO LOOD 22 NEXT DALL CHANSER 11 FOR<br>LAN-E FO LOOD 22 NEXT GALL CANYER-MOHALIK-KO<br>OO IF MI-2 THUN CALL GAYETI-AMHALIK-KO

49\*1<br>200 CI=CI-I II IF CI>=1 TNEN 0010 II CA<br>. DELEMENTESALLIN CALL CLEAR II CALL C

chose promise<br>Chose out sout

APRÈS LES

ELECTIONS

**VIC 20** 

 $\sum_{\text{BR}SIES}$ 

 $\frac{1}{\sqrt{1-\frac{1}{2}}}}$ 

EKT Y<br>40 FOR O-1 TO LENIBRJI: DISPLAY ATILS,<br>150 IF M1-2 THEN DALL MAY: CREEP-Y-LINNER<br>50 IF M1-2 THEN DALL MAY: CREEP-Y-LINNER

-1<br>| DATA||609, 131, 0, 450, 131, 0, 150, 123, 0<br>|111, 0, 450, 155, 0, 150, 147, 0, 450, 147, 0 .::0<br>ТАТА 450,131,0,150,123,0,1000,131,6<br>FOR U=1 TO 11 +: READ T,F,V +: САЦ

ERR UHL TO IS 15 MEAD INFORMATION<br>NDIT.F.VIII NEXT U<br>FOR DELAIR IO 200 IN NEAT DELAIR<br>FOR DELAIRE IO 200 IN NEAT DELAIRE

եռում/W)<br>0 FDR H+1 TD LEWICԳ)-։ ΒΙΟΡίΑΥ ΑΤ((2)<br>5CO4(C4,1,HT): CALL 50GND(20,990,07)։

H<br>IF MI=2 THEN CALL SAY("CO+YOU

HT HORINATES (DRANG) /<br>| ACCEPT ATTL+,151/80 // 1P DR./TO: T<br>|500 DLSE | 290<br>| AMB

N SHAT<br>NG ENG<br>SO CALIL DILAR 11 DALIL ROPERNIZITI USO CI⊢3 II S#∽'SYNTHETISEME VOCALID/N<br>CHANSET<br>RAD CI⊢3 II S#∽'SYNTHETISEME VOCALID/N

:<br>1870 PBR 1-1 TO 12 #1 CALL DOLOR(1,15,2)

MLC: {<br>30 FOR K=1 TO LENIE431; DISPLAY ATILA.<br>(SEORIE4,1,F):: CELL SEUMN/O\ 020

2000 (PALL 2007 120 VIATOR 11 USA (PRINCIPAL 2008 120 VIATOR 2009 12:00 (PRINCIPAL 2009 12:00 12:00 (PRINCIPAL 2009 12:00 12:00 (PRINCIPAL 2009 12:00 12:00 (PRINCIPAL 2009 12:00 12:00 (PRINCIPAL 2009 12:00 12:00 (PRINCIPAL

Z<br>20 HFL ID UENGARI: OISPLAY-AT(15,<br>2004.1.01:1 DALL ROUND/20.900.01:1

٠

THERMAN PRODUCTS IN THE SERVER OF THE STATE OF THE SERVER CONTINUES IN THE STATE OF THE SERVER CONTINUES IN THE STATE OF THE STATE OF THE STATE OF THE STATE OF THE STATE OF THE STATE OF THE STATE OF THE STATE OF THE STATE

.<br>4020 GDTD 420<br>4030 Cl=3 is dcTUAM is fam

## **PATROUILLEUR LUNAIRE** ko.

Aux commendes de votre patrouilleur lungire équipé d'un hance internations as your parrollingui ranking equipe a unit<br>lance-missiles et d'un système anti-gravité, venez à boul<br>des soucoupes kamikazes qui rôdent dans le sacteur drôment accidente XO 653

#### **Joan Rone's AUCURE**

- 
- 
- 
- 
- 
- 
- 
- A PLOTS ... THIRDCTION,<br>IA PLOTS ... THIRDCTION,

- 12 GETHA | FRANCY | THÉIRIS GUTU 15<br>13 IF MACTRE THEN 9109<br>14 IFFANCY THENGOTO SOCKER TE COTO 1
- 
- 
- 
- $\begin{bmatrix} 1 & 17488 & 2 & 18848 & 1708 & 1708 & 1708 & 1708 & 1708 & 1708 & 1708 & 1708 & 1708 & 1708 & 1708 & 1708 & 1708 & 1708 & 1708 & 1708 & 1708 & 1708 & 1708 & 1708 & 1708 & 1708 & 1708 & 1708 & 1708 & 1708 & 1708 & 1708 & 1708 & 1708 & 1708 & 1708 & 1$
- 
- 
- 
- 
- 
- 
- 10 TRL=TBL+1<br>90 Year 10 TRL=TBL+1<br>- 00 Year 10 TRL=TBL+10 PR-11-COC RP-TBL+1<br>- 00 Year 10 TRL=TBL+10 TRL+100 C1-203 PR-0<br>- 110 PR-1202-221 TRB Jean Tune<br>- 110 PR-1202-221 TRB Jean Tune<br>- 120 FLOTS15.07PRFP00 PLOT 122.51 PP
- 
- 
- 5\*<br>174 원 0T 24 5.00:0 / 81 0T25/5/\* 46\*\* 6<br>0T 5.10/5TP# 5T2 PLOTI6/16/7680TS\*<br>175 원 0T 22/2/\*TBL \* PLOT 36/3/8TP#
- 
- STRES"<br>145 BHL SHY<br>158 SSBHSTPB TBL I CORHIDDE COLLEGE
- 
- $\overline{\text{MSX}}$   $\overline{\text{MSSX}}$  suite de la page 2
- سي ک
- 
- 
- 
- 
- 177718028903413HENPL0T2121417<br>1830596212541313160063ftel:2<br>683561607035900<br>18716006401668680101000001<br>1871601601000<br>18656010181000
- 
- 
- 
- 
- 
- 
- 
- 
- 
- 
- $\begin{array}{l} \mathbf{1}[\mathbf{B}^{\mathbf{1}}\mathbf{F}^{\mathbf{1}}][\mathbf{F}^{\mathbf{1}}][\mathbf{F}^{\mathbf{1}}][\mathbf{F}^{\mathbf{1}}][\mathbf{F}^{\mathbf{1}}][\mathbf{F}^{\mathbf{1}}][\mathbf{F}^{\mathbf{1}}][\mathbf{F}^{\mathbf{1}}][\mathbf{F}^{\mathbf{1}}][\mathbf{F}^{\mathbf{1}}][\mathbf{F}^{\mathbf{1}}][\mathbf{F}^{\mathbf{1}}][\mathbf{F}^{\mathbf{1}}][\mathbf{F}^{\mathbf{1$  $\begin{array}{ll} 598 \cdot 10^{-10} \text{m}^{-1} \text{m}^{-1}$
- 
- 
- 
- 1841.0.<br>80<br>"S2A IF(AS=32 OR AS=45)AND(SA=320BSH=
- 

4440 PUTAPRITED, CH+1, Y+0+13, 9, 15<br>4450 HENTPRITEL, CH+4, Y+43, 15, 26<br>4490 PUTS6911EL, CH+4, Y+20, 15, 26<br>4490 PUTS6911EC, CH+35, Y+203, 1, 12<br>4490 PUTS6911EC, CH+11, Y+203, 1, 12 T<br>4630 BOTUON<br>4640 LINS(X,V)-(X+Z3,V+33),1,2F<br>4632 PUBT(X+0,V+9),6 COLOR6 DRAW-X368 1878 - 21751 - 217511<br>1918 - France Homes (1911)<br>1918 - France Homes (1911)<br>1928 - Comporance (1911) - 217 - 217 - 218 - 219 - 219 - 219 - 219 - 229 - 239 - 239 - 239 - 239 - 239 - 239<br>1948 - Limpide, 239 - (119 - 139 - 23

.erX<br>4958 PBET(88,13),1 COLOR 3 PRINTAL.RI<br>ANTACATRE(10000+AR1),4)

S25 RS#SOPIKA.9. SANSSHKA+1.9)<br>S26 IF RS#100AUSA+100 THEN S50<br>S35 IF RS#12 THEN S50<br>S35 IFR64-220AS\$H100APS#100ARR\$#931<br>D35 IFR64-6-7 - PLOTA-9-2001 COTOS )<br>SAA 1FASC>45THENG+-1<br>550 PLOTA+1-8,\* - 5+5+G G+0-PLOTA-5  $\begin{array}{l} \left[\begin{array}{c} \mathbf{W}_{11}^{\mathbf{1}}\left(\mathbf{W}_{11}^{\mathbf{1}}\mathbf{W}_{11}^{\mathbf{1}}\right) \\ \mathbf{W}_{21}^{\mathbf{1}}\left(\mathbf{W}_{21}^{\mathbf{1}}\mathbf{W}_{21}^{\mathbf{1}}\right) \\ \mathbf{W}_{31}^{\mathbf{1}}\mathbf{W}_{32}^{\mathbf{1}}\mathbf{W}_{33}^{\mathbf{1}} \end{array}\right]\\ \left[\begin{array}{c} \mathbf{W}_{11}^{\mathbf{1}}\mathbf{W}_{11}^{\mathbf{1}}$ 2010 - 1951) - 1949 1951 - 1952 - 1953<br>1953 - 1953 - 1953 - 1953<br>1953 - 1953 - 1953 - 1953<br>1953 - 1964 1393 - 1953<br>1953 - 1964 1953 - 1953 - 1953 - 1953 - 1953 - 1953<br>1273 - 1953 - 1953 - 1953 - 1953 - 1953 - 1953<br>1277 - 1

C TI MA NC PE *QUE SIAI EN MAINS*<br>*QUE SIAI EN MAINS*<br>JE TE LE DONNEI

(UN BILLET DE SOOFRANCS!) 县  $B$ 

 $\mathbb{R}$ 

 $\mathbf{I}$ 

 $-81$ A<br>SARD REH HIRIDIE PRIM ... ERING ...<br>SARD DIN NICZY A (D. 27 REHO NICE) ... - 101 111 112<br>
1628 1621<br>
1638 1641 1642 1642 1643 1643 1643<br>
1643 1641 1642 1643 1643 1643 1643 1643<br>
1643 1644 1643 1643 1643 1643 1643 1643<br>
1658 1643 1643 1658 1643 1643 1643 1643 1643<br>
1643 1643 1658 1643 1658 1658 16 5<br>5578 (678 1.4.20.11.2.10.10.10.0.0.<br>10.10.3.10.11.3.10.10.3.10.11.3.0.0.<br>5578 (678 10.3.10.11.3.10.10.3.10.11.3.10<br>5999 MM SRIT<br>5999 MM SRIT 2008年 1005年 - 1940年 10月10日 - 1940年 10月10日 - 1940年 10月11日 - 1940年 10月11日 - 1940年 10月11日 - 1940年 10月11日 - 1940年 10月11日 - 1940年 10月11日 - 1940年 10月11日 - 1940年 10月11日 - 1940年 10月11日 - 1940年 10月11日 - 1940年 10月11日 - 1940年 10月11  $\begin{tabular}{l|c|c|c|c} \hline & \textbf{GSDY} & \textbf{FSDW} & \textbf{FSDW} & \text$ 

**L'ARGENT NE FAIT** 

*L'AKBEMI ME FAIT* **PES** PES

 $\sqrt{3}$ 

 $(\overline{X}$ 

**ORIC/ATMOS** 

MAIS COMMENT IL

 $\Omega$  $\overline{z}$ 

E C'EST FOU SA!

 $\begin{pmatrix} \text{HEEC1} \\ \text{MOH} \\ \text{RThetaU} \end{pmatrix}$ 

نم G

## suite page 23

esea Tites<br>esta XXX-177 val-40 h+0'oot-d.bailee --- - ----- - ------10HTB(STREC100000N+5C).63<br>5050 - 1 - Reinitialiestien<br>5050 - 1 - Reinitialiestien<br>5050 - Chas SONO - L<br>Sido divinavite<br>Sido divinavites<br>Sido divinerios purtablescend<br>Sido fontmeros purtables: (0,192) sc) T<br>5138 LINECK, V) -{X+23, V+35}, 1, 1P<br>7148 AFTHON 9100 RETHR<br>1930 - Mary Marian, american (b. 1938)<br>1930 - Marian Barbar, american (b. 1937)<br>1930 - Marian Barbar, american (b. 1938)<br>1930 - Marian Barbar, american (b. 1938)<br>1930 - Marian Barbar, american (b. 1938)<br>1930 - M 9140 1924<br>1928 - Maria Barbar, amerikansk politik (\* 1882)<br>1938 - Amerikaansk politik (\* 1838)<br>1938 - Amerikaansk politik (\* 1838)<br>1932 - Carl Barbar, amerikansk politik (\* 1838)<br>1938 - Amerikaansk politik (\* 1838)<br>1948 - STE PRESETCISZ,X) COLOR CHE PRINTEE 'X"<br>Saad Hekt<br>Saad Hekt<br>Saad Presencay, x) coupe c Printal.<br>Saad Presencays, x) coupe c+2 Prints<br>Saad Presencays, x) coupe c+2 Prints Seza PRESETCLS3. N). COLOR CHE PRINTEL. "K"<br>Sead Fonimilois BEEP<br>Sead Portercine.X> Coupr C1 PRINTO1." seilon"<br>Se59 EWAPC1,⊂2<br>Se59 EWAT<br>Se70 PRESCT<<B,104) COLOR15-PRINTe1,"<br>Se70 PRESCT<<B,104) COLOR15-PRINTe1," O<br>Sego Parsitrona,1045 (20108 3 PRINTAL,"<br>Sego Parsitrona,1503 (2010) 7 PRINTAL,"P<br>Sego Parsitrona,160 (2010) 7 PRINTAL,"P .<br>Syso AS-INKEVS<br>Syso (FAS-\*\*Thensdae)<br>ChrackhothernesturnsLSCSB60

F3 ..."<br>STRO FRINT-FRINT<br>STRO FRINT-Tidehee av nemette<br>SO20 FRINT-Terleceerhie on härne"<br>SC20 FRINT-Farre expect cu souto!<br>SC20 FRINT-Farre expect cu souto! spap filml^frendra old ox tirer\*<br>Soft filml filml<br>Sose Localega.ag filml^borne r\*\*\*

∥Birli<br>|168 ||Konbβaterone oogattricehoogrippe<br>|169N V||=V|+|||COSUB 530d PPB+Hus

|FAB\*'0"0EAB\*"s"THENLTDS<br>|FAB\*'N'GRAB\*"s"THENLHD<br>|GTO 3878

. . Sous coutine t. fonat. 

T<br>0818 TEL+8 XPX+2 YPX+192<br>0828 NETURN

138<br>148 'i Serriere ins nortes :

58<br>58 :LINE(X,V)-(X+23,V+35),S,JF<br>78 :JOI:+VIOY+14<br>58 :PUTSPRITES,(X+4,I),S,20

.<br>Na Agricula Veti s color a Printes 

0101 Philosophia (1982)<br>1918 - Paul Barry, amerikan bandar († 1883)<br>1928 - Paul Barry, amerikanischer († 1893)<br>1928 - Paul Barry, amerikanischer († 1893)<br>1928 - Paul Barry, amerikanischer († 1893)<br>1928 - Paul Barry, amerik

# **BABYGOR**

Vous êtes un innocent bébé gorille, capturé dans la<br>jungle par l'infâme comte SERUSTA. Ce dernier a<br>promis votre libération, en échange du nettoyage pau ragoutant des pièces du donjon de son lugubr teau

#### Christian DEGRELLE

.<br>Tapez et sauvegardez à la suite ces deux programmes, chargez et<br>tancez de mêrin, Ce jou utilise le joystick branché dens le port 2,<br>pour seuler appuyez sur FIRE + direction.

### $IISTING$ <sub>1</sub>

POKESSORILLA POVESSORALA POMEGAS

-<br>20 POKE59#256-8 POKE44.53<br>30 POKE199-1 POKE631 131

## LISTING 2

MIM DEOPELLE & PEPEIPA<br>PEM 18 PLE DOORND 59212 HIGMENIE

 $\begin{array}{ll} &\hat{\gamma}=\text{Tr} \text{ if } \hat{\gamma} \in \mathcal{R} \text{ for } \hat{\gamma} = \text{Tr} \text{ if } \hat{\gamma} = \hat{\gamma} = \text{Tr} \text{ if } \hat{\gamma} = \hat{\gamma} = \text{Tr} \text{ if } \hat{\gamma} = \hat{\gamma} = \text{Tr} \text{ if } \hat{\gamma} = \hat{\gamma} = \text{Tr} \text{ if } \hat{\gamma} = \hat{\gamma} = \text{Tr} \text{ if } \hat{\gamma} = \hat{\gamma} = \text{Tr} \text{ if } \hat{\gamma} = \text{Tr} \text{ if } \hat{\gamma} = \text{Tr} \text{ if$ 

PORSTS2954L424Ext (444)<br>26 FORT=227TO227+128TEP6 FORZ=BT01<br>PORE18244L+24Ext (42 FORE592964L+24<br>E.C HEXT<br>27 L=L+4B NEXT<br>27 P=14TT#<mark>1</mark>

29 FORTALTO20 PPINT"=" .TR2(18) . "="

NEXT<br>SR PPINT"

PRINT- OPPESSES ESPACE POUP

SO PRINTERON TABLES . NU  $501$ 

PRINTTABOS - TAJ ET ELETTETTI ETTI

| RE<br>| PRINTEMBORGHAM|<br>| PRINTEMBORGHAM|<br>| PRINTEMBORGHAM|<br>| PRINTEMBORGHAM|<br>| PRINTEMBORGHAM|<br>| PRINTEMBORGHAM|<br>| PRINTEMBORGHAM|<br>| PRINTEMBORGHAM|<br>| PRINTEMBORGHAM| Y\*B8<br>PESTOPE<br>FOPI=1TD24STEP3-PERBH.L.B POFE5

FORIETTO2451Rra-PE-<br>R-21<br>P-21 (19909Y)1881HD-HI = HI<br>POET-4273-N POYE34272-L FORIU=1<br>FOET-4273-N POYE741-Y<br>VEY-69HI POKE741-Y<br>QETRE | FRRC>="TNEN1=24 NEXT-00T

001042<br>0ETA: IFANY)\* \*THENG4<br>|VR-5 001134048 0010342<br>|VR-5 001134048 0010324<br>|POEZ040-13 POEEV+5,140<br>|POEZ040-13 POEEX441-11 POEZ0

2:11<br>083 PEM + TABLEAU 108<br>082 PEM#4TABLEAU 108<br>083 PPINTTSM - 003UBI<br>083 PPINTTSM - 003UBI 984.1.5

96 PDEVATA PPINT 20<br>
96 PDEVIT #8 PDEVIT 7:<br>
196 PDEVIT #8 PDEVIT #8 PDEVIT #8 PDEVIT<br>
196 PDEVIT #8000 - FOREST DOG PRENT<br>
196 PDEVIT #8000 - FOREST DOG PRENT<br>
196 PDEVIT #8000 - FOREST DOG PRENT<br>
197 PDEVIT #8000 - FORES

н<br>- РРЗНУЗИВ, ПЕТ Криман II К

PRINT (RECO)<br>- PPINT (RECO) - "NU III (RU III)<br>- PPINT (T. TRECO) - "<br>- PPINT (NU III) (RN-1) TRECO) - "

on parties<br>In 1982<br>General Control

LET UNISAN"<br>Lepezhi (1987)<br>Lepezhi (1988) e hat e pallitat produdental.<br>1999 (1988) e hat e pallitat (1994) e san

⊑"<br>1832 PRINT″M⊁⊦⊦⊁⊁';TRB(15), "⊾\_itt"<br>1834 PRINT″A",TRB(16), "SEPDODDDE".

1110 V(6)=8 POKEY+2.VR(1) PC-EV+4.<br>XR(2) POKEY+21.7 POKEY+16.2

РЕН<br>IEVRCI : 1909XRCI : 1964TNDNH = -NI<br>IEVRCI : 2409YRCI : 1900TNEHR2=-N

28(1) 中保(1) + 187 (1) + 187 (1) + 187 (1) + 187 (1) + 187 (1) + 187 (1) + 187 (1) + 187 (1) + 187 (1) + 187 (1) + 187 (1) + 187 (1) + 187 (1) + 187 (1) + 187 (1) + 187 (1) + 187 (1) + 187 (1) + 187 (1) + 187 (1) + 187 (1)  $\frac{1120}{121}$ 

xT<br>814 FOR1∞1TO2 PRINTTRD(37), "∎" NE

\*:<br>2016 PPINTTROK26), TOFT , FRINTTROK38) , TOFT<br>2018 PRINTTROK26), TOFT , TROK38) , TOFT<br>2018 PRINTTROK26) , TELLITT (Charles PF)

.<br>201*9 р*езит-тафанаваакк");<br>2020 резит-<sub>н</sub>ый каказак<sub>ско</sub>й († 1111 1111)

1932 PRINTMLJ I DIKTERS<br>FEEND 

| 8\*<br>2012 ||2013||2013||2013||2014||2014||2013|<br>|2010||2013||2014||2014|<br>|2010||2014||2014||2013||2014||2012||2014|<br>|2010||30||00||10||2013||2013||2014||2012||2014|

8 March 2018<br>2008 W.R. (1980) - 2008/04/2016<br>2009 - 2008/04/2019<br>2009 - 2008/04/2019<br>2009 - 2019 - 2019<br>2018 - 2019 - 2019 - 2019 - 2019<br>2019 - 2019 - 2019 - 2019 - 2019 - 2019 - 2019

-AI<br>2115 SIM (1940)(1944)<br>2115 SIM (1940)(1941) PDFEV+4, SR(1)<br>2116 COSUPT-SR (193,89696)<br>2120 IFM=1THER2086<br>2122 IFM=2THER2089<br>2122 IFMER/OPO/=19584000=19602=8TH

2122 IPRESK (\* 1015) ROGEN (\* 11182)<br>1923 - Andrej Brits, amerikansk politik (\* 1118)<br>2009 - Politik (\* 1118)<br>2009 - Politik (\* 1118)<br>2009 - Politik (\* 1118)<br>2009 - Politik (\* 1118)<br>1932 - Politik (\* 1118)<br>2009 - Politik (

2010 F. POLITICS PRINTING 37. (\* 1878)<br>1916 F. POLITICS PRINTING 17. (\* 1879)<br>1918 PRINT-GOV-TSU (\* 1879)<br>1918 PRINT-GOV-TSU (\* 1879)<br>1929 PRINT-GOV-TSU (\* 1879)<br>1929 PRINT-GOV-TSU (\* 1879)<br>1929 PRINT-SULLA (\* 1879)<br>1929 P

, 1992 — РР НАТУЗЬ, 1992 — 1993 — 1994 — 1994 — 1994 — 1995 — 1995 — 1995 — 1995 — 1995 — 1995 — 1995 — 1995 —<br>1995 — РР НАТУЧИКОР, 1995 — 1995 — 1997 — 1995 — 1995 — 1995 — 1995 — 1995 — 1995 — 1995 — 1995 — 1995 — 1995<br>

2)<br>1988 PRIMTS - RENAULT DE PRESS<br>1988 PRIMTS - RENAULT DE PRESS<br>1982 MH - R241 RUND 248 X416 Y4212<br>1988 MK13424 XRK23411 PRKEV, X PCY<br>2189 MK13424 XRK23411 PRKEV, X PCY<br>2110 V/6348 PRKEV-21 11PDKEV416.0

ние уголеповетения проветного<br>3111 XM<1>=XHC1>+H1<br>3114 IF>XC1>=240PXRC1>=31THENNI=+H

1<br>3116 IPan(2)=40809(2)=11THEHEE=H2<br>3118 PRN1)=890(1)=H1 20(2)=20(2)=20<br>3110 PRN1 = PPRN00000000001 THEP3N<br>12):= #N = P PRN11PANO81 THEP3N

TA BANANE EST PUS<br>GROSSE QUE LA MIENNE

Vous devrez, pour sortir de chaque selle, vous diriger vers la porte<br>en possetsion d'une clé et de toutes las titles ensanglantées<br>(beurk !) en vous métant entre autres.

emmenent adroitement vers votre des teole mulants, non whose erre.<br>des charlots mobiles dont le principal objectif et de vous het

montehenent,<br>consistence de proprietories plantifs dans le soi,<br>- dés pareux empostances qui objetiva sous vois peut l'antiponter d'un<br>- dés printes l'antiers qui objetiva sous vois peut l'antiponter d'un<br>- dés platés l'an

999 MAR<br>1882 MENN TROLERU 440<br>1882 MENN TROLERU 440 - 981.LE C<br>1882 MENT TROLERU 440 - 981.LE C<br>1892 MENTTROLOGY - 11-TROLES - 11-<br>1892 MENTTROLOGY - 11-TROLES - 11-<br>1892 MENTTROLOGY - 11-TROLES - 11-12 ԹԱՆԻՄԱՌԱ(10)/ԳՐ/TAB(26)/ԳՐ<br>14 ԹՐԱԿТТАВ(10)/ԳՐԴ/TAB(30)/ԳՐ<br>16 ԹՐԱԿТТАВ(10)/ԳՐԴ/TAB(15)/ԳՐԻ 98), "|<br>| PPINTTRO(15), "| ",TRR(30), "| "<br>| PPINTTRO(15), "| ",TRR(30), "| | "<br>| PRINTTRO(15), "| ",TRB(22), "| ", 2010<br>28 | 1982 | 1983 | 1983 | 1984 | 1985 | 1987 | 1988<br>28 | 1988 | 1983 | 1984 | 1988 | 1988 | 1988 | 1988<br>28 | 1988 | 1988 | 1988 | 1988 | 1988 | 2088 | 1988<br>28 | 1988 | 1988 | 1988 | 1988 | 1988 | 1988 | 1988 | 1988 | nn"<br>44 PRINT"|1mmRFFFFFFFFm"<br>46 PRINTTAR(17)-"BFFFFFMH IIGmB 4056 PPINTTRIKZ / "IL - 40061001 - 40076 PPINTTRIKZ / ITALIANSK PPINTTRIK<br>4059 PPINTTRIKT<br>4068 PPINTTRIKT / DIREKSON - 1957<br>4068 PPINTTRIKT (DIREK) PRINTTRIKOL 1991 - PERTHIRD (P. 1911)<br>1991 - PERTHIRD (P. 1911)<br>1992 - PERTHIRD (P. 1912)<br>1992 - PERTHIRD (P. 1912)<br>1992 - PERTHE (P. 1913)<br>1992 - PERTHE (P. 1913)<br>1992 - PERTHE (P. 1913) u<br>2000 COSIBZONO 7003 M×I<br>7018 PG/E54277 2 PG/E54228.2 PET⊔P 

 $\begin{tabular}{l|c|c|c|c} \hline $X_{11}^{(1)}$ & $X_{12}^{(1)}$ & $X_{13}^{(1)}$ & $X_{14}^{(1)}$ & $X_{15}^{(1)}$ & $X_{16}^{(1)}$ \\ \hline $X_{15}^{(1)}$ & $X_{15}^{(1)}$ & $X_{15}^{(1)}$ & $X_{15}^{(1)}$ & $X_{15}^{(1)}$ & $X_{15}^{(1)}$ & $X_{15}^{(1)}$ & $X_{15}^{(1)}$ \\ \hline $X_{15}^{(1)}$ & $X_{15}^{(1)}$ & $X_{$  $\begin{array}{ll} 0.752\text{ Hermite} & \rho_{\text{C}}(w) \\ 0.003140900 & \rho_{\text{C}}(w) \\ 0.003140900 & \rho_{\text{C}}(w) \\ 0.003140900 & \rho_{\text{C}}(w) \\ 0.00318046 - 2.02456492 + P(10H) \\ 0.00318646 - 2.024569 & \rho_{\text{C}}(w) \\ 0.003174940 & \rho_{\text{C}}(w) \\ 0.004174940 & \rho_{\text{C}}($ u<br>368 (FHR=8THEN 8908 IMMADINGDO<br>8978 PETURN<br>8978 PETURN SCALITE VB9T, & NOR +<br>8478 REPEX VALIS<br>8478 REPEX:VALIS<br>6180 REPEX:VALIS<br>8180 REVALISMONY (STILL VAR POVEVEI<br>8182 REVALISMONY (STORINGLE PETUR<br>8182 REVALISMONY (STORINGLE PETUR 

"UNE FOIS"<br>LOOG PPINT"**4DMA**<br>Z PRIERIKDP " PRINT"**ARANGOON**<br>LOOG FOPN-LIO45 PERIR NEXT PPINT<br>"MANR,TPANSFOPMATION BES CRRACTERE

suite page 24

## **COMMODORE 64**

QUI SE RESSEMBLE S'ASSEMBLE, SURTOUT LES CRETINS

**ET ENCORE, TI** COLLEGE PAS VO

0 POMEY ... GOSUBE -610 IFPP=1681NEN2020509 PE<br>478 POKEY.7<br>478 POKEY.7<br>478 POKEY.X<br>7614 POKEY.X

**SYANTARD** 1000506007e6

# C'est nouveau, ça vient de sortir

# **CONSORTIUM**

irande nouveauté de la distri-<br>on pour l'année 86 nous vient,<br>me d'habitude, d'Ancietarre. ana de omenous.<br>Is le nom de Milero e passe des con-<br>éditeurs de softs live hors du R

**PLUS BELLE QUE O**<br>ANDOUILLE DE RE  $\overline{\mathscr{E}}$ 'ES HOINS BELLE, M æ. **SEA** OUP PLE SCOVEIME VOILA)

## TIENS UN BASIC ÉTENDU A **ÉTENDRE**

et encore la faule à Era Intor- Étendu Ca fait des mos que en<br>sque a j'ai faiti latear ma pesu - tot à leur dire qu'un basic étent<br>seter un de laur fichu Basic - d'ait nuis (hats fait ps, je)<br>- dotsprendre, Alors tant ps,

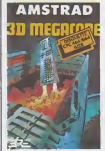

ont cold up now. evec sea oant cinquesses<br>sea en 3D sana passe<br>sea en 3D sana passe

# **PLAGIAIRE**

you stat des émules :<br>et de déposer à l'Institut<br>de la Propriété Indus-<br>a la France et avant sou<br>topidésimi 15 Gold France at loca les<br>1 de ces noms (Gold US<br>16 marc US Gold...). Reste<br>1 marchita pour plante le<br>1 marchita pour plante le<br>1 marchita sur la popriété<br>1 marchita sur la popriété<br>1 marchita sur la popriété

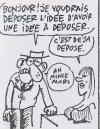

**ET LA CHEMISE DU VENDEUR?** ET POUR MONSIEUR

tetez un C128 tout a vous pouvaz ret xiore 6 rrez la<br>104: De<br>1114: Que<br>1216: Qu

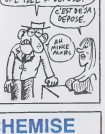

# **RACHAT DE DROIT? LE PIED**

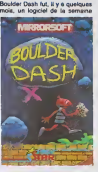

particulairement apprécie re-<br>Star, le propriétaire des droits i<br>confié à Mirrorsofi le soin d'adap et. la se e le pr

# **ATARI: LA CLAAASSE** SU'S L'ORDINATION<br>E L'ANNEE<br>V (Et MOLSE SUS)

durant le

## **UN BRUIT QUI COURT**

18

pour lui coculter le<br>ésuitat des négocia<br>et vraiment lieu c si afes ont vraittent a<br>le laissent panser les di<br>AT & T, dès le printemp

 $\equiv$ 

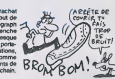

## **FUITE DES CAPITAUX**

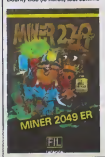

rille par son abse<br>scours I Ou est don

# **TOUS EN CARTE**

blémes fondamantaux : le<br>rication en est très cobteuse et programmes de cop<br>Its permetiant de tre ches sur d urer le han antre<br>MSX Si l'éditeu

Check'n Pop met en you queiques<br>idées nouvelles dans le domaine

par aux multiples pièges de

congioméret<br>logiciels de je

or Xyrology is al st un rit. Le

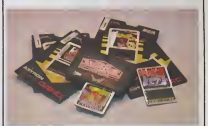

de cette eventuare des viens<br>1 per locaux des victours<br>le briques sans se faire dé<br>ur the regular du cité (Pour le présentaire<br>les des décars, il pas<br>ber au sol comme eu plato<br>cop dans ses déclacements<br>ueur devre l'aire pr Le craol

**L'INFORMATIQUE AU SECOURS DE L'ECONOMIE** 

winistre<br>sme le M  $n$  Fri

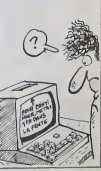

# C'est nouveau, ca vient de sortir

Je vous ai deja enlrelenu de I'expo de Jaen Solé, qui se tient jusqu'au<br>15 janvier chez Galilée Informati-<br>que, 94 rue Galilée dans le XVIème arrondissement. Je suis alié au vernissage et le cocktai

ART FORT MATIQUE

elait tellemenl bon que je ne peux

et rappliquez vite fail à l'expo de  $\| \cdot \|$ Sole.

## AMSTRAD COMPATIBLE IBM

C'est marxet America (popera de 4 America)<br>sobre a de 16 Canadel MSOOS pour competitive de 6 Canadel MSOOS pour competitive<br>format competitive de 16 Canadel MSOOS pour competitive format<br>format competitive de 16 Canadel MS

d Amstrad et qu'on y voit aussi un [ compatible IBM de choc prévu pour celte Ams-<br>trad se fait concurrence tout seul<br>trad se fait concurrence tout seul<br>La compatibilité IBM vous coulera environ 3000 balles et permetra.<br>d'étendre le 6128 jusqu'a 512 Ko.<br>1000 balles ies 64 Ko De toules<br>manières. Amstrad étant en rup-<br>ture avec le 6128 et toules les<br>autres bécanes, on ne peul qu'espérer langourreusement une | | | sortie rapide sans trop y croire.

## AU ROYAUME DES DEBILES

Les Anglais rivalisent dans le domaine Après les protections basées sur l'aqui<br>les codes de couleur, absolument l'vous<br>nulles é l'époque de la phoiscopie l'ilen<br>couleur, voici venir la protection l'ilen nouvelle Baptisée Lanalok, elle mobilité vous<br>est censée assurer l'inviolabilité vous<br>petites sources Son principe se au co<br>petites sours. Son principe se decom<br>décompose en deux phases dis-

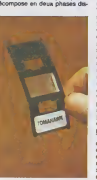

tinctes. mais utilisant toutes deux to Lenslok, un petit bordel en plas- tique tout moche. Tout d'abord, vous devez régler voire téléviseur  $\vert \ \vert$ l'écran, entre deux traits verticaux.<br>mobiles. Dés ca réglage accompli. vous plisiz la Lanslok et la placez au centre de votre télé de telle { facon qu'il soit d'utant de 3 centimétres de la surface de l'écran. Vous pourrez apercevoir à ce | | moment deux caractéres par les fentes de la lentille. caracteres que vous devrez entrer au clavier. Ouadruple (au moins) inconvenient du bazar ; vous avez dix secondes pour antrar la code | | avant qu'il ne change, la lisibilité | | à travers les lontiles est totalement nulle, après deux essais i rates vous devez recommencer le réglage d'introduction et après | | | quatre tentatives echouees il ne vous reste plus qu'a recharger le programme. En pratique, il nous aura fallu sept chargements pour jouer a Elite et pres de vingt-huit essais infructueux avant d'entrapercevoir les premières images de Tomahawk. Joie ! Cette protection | | debile et nullissime ne tonctionne que sur Spectrum et devrait rapidement disparaitre : le laux de retour des logiciels equipes de ce système est de l'ordre du tiers de ceux vendus.

LES BANQUIERS CRAQUENT VALLEY

Toutas las barques frecontes permities possibles dans<br>controls de la controls de la controls de la controls de la controls de la controls de la controls de la<br>plus avec da controls de la controls de la controls de la contr

permettant de transférer toules<br>leurs données Bull sur du materiel IBM, plus adapté à leurs besoins.<br>Reste ancore à acquerir ce du<br>fameux matérial BM (achat pres- qui<br>cus contraire à la loi qui oblige les societés nationalisées à acheler | ... français), pour un autre paquet de<br>millions nettement, plus consel- que<br>quent, Ne vous inquietes se servant et s<br>cenques nationalisées se servant et s de votre argent pour financer les choix polilrques en matiere d'intor matique bancaire.

## **PHALENESQUE**

Vous ne savez pas ce que sont les phalenes ?Imaginez de doux petits insectes si fragiles qu'un simple contact leur brise les ailes, qu'un souffle de vent delruit ou gurum magard poeti sur leur corps<br>géna au point de las llare cispa-<br>raïne Ces philárean n'ont horizou-<br>sement pas encom envahi les jeux<br>sement pas encom envahi les pos<br>preminaux d'Orphaus ces dé-<br>las de betticles, sous une humanisee, dans I'un de leurs joux : Elldon. D'abord sorti sur Commodore, ce jeu d'arcade demendait alors une adresse diabolique pour se promener dans los décors inhospitaliers d'un gigantesquo labyrinihe fouillu. Mainlonant, pour la version MSX dujeu. il ne sulfll plus d'etre le Diablo : Dieu lui-mémo parviendrait à sip peine à franchir plus d'un pour anci cent des salles sans se bruler les ailes. Dommago qu'une adapta-

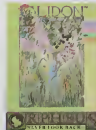

tion d'un logiciel aussi original soil | . si peu fignolée; seule la musique | figur enchanteresse conserve a ce logi-ciel son caractero fanlastlque. Ell- don d'Orpheus pour MSX.

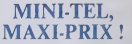

m'empecher de vous inviter cor dialement a aller mater sous lous les angles les ceuvres superbes de | do Solé. Pour la première fois de ma | vous vie, je me suis rendu compte i i de qu'un artiste peut reellement conserver son coup de patle en tra vaillant sur un micro (un Mac en | | bé <sup>I</sup> 'occurrence). Si vous ne voulez pas mounr ignare, prenez un train, un avion, un cheval ou une fusee Que le minitel soil merdique<br>comme ordinateur. personne n'en 12.060<br>douts le facture 3.060 francs en cas de perte ou de vol. nous ne pen-<br>sions pas qu'ils oseraient aller jus-<br>que la ! Avec ce prix on a une<br>becane digne de ce nom avec son<br>monnaie pour appeller le serveur<br>de l'HHHHebdo !

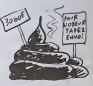

## **BASIC À LA** FRANCAISE

Ah ! Mes amis ! Je viens quasi- comme<br>
ment de retorier en enfance avec le<br>
avec le dernier soft de la société Bymt<br>
grammeurs, j'ai débuté mes étu-<br>
avec<br>
grammeurs, j'ai débuté mes étu-<br>
deux seuls mini-ordinateurs a off

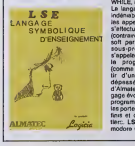

comme langage de programmation le LSE. Le LSE (Langage | Symbolique d'Enseignement) a l ete concu a partir du Basic, mais avec des instructions en francais-Ainsi, au lieu de taper PRINT vous entrez AFFICHER, pour DO. WHILE, FAIRE... TANT QUE, etc. | Le langage offre des avantages | indeniables par rapport au Basic :les appels de sous-programmes s'effectuent avec des parametres (conlrairement au Basic de Microsoft par exemple), ces mémes j sous-programmes pauvant s'appeler eux-memes.permettanl la programmation recursive (comme Pascal ou Lisp)... A partir d'una base complètement | depassee, les programmers d'Almatec proposent ainsi un langage évolué digna de ca nom : la i programmation structured ouvre les portes a des programmes tres finis et comprehensibles par un tierc. LSE d'Almatec pour Commodore 64 (avec drive).

# MINI MIRE

**MORE SATURE THE REPORT OF THE REPORT OF A CONSUMING CONSUMING THE REPORT OF A CONSUMING CONSUMING CONSUMING CONSUMING CONSUMING CONSUMING CONSUMING CONSUMING CONSUMING CONSUMING CONSUMING CONSUMING CONSUMING CONSUMING CO** 

sujet des micro-serveurs. Je vous vous explique le probleme. Prlmo : cha que fois que vous décrochez la télé- no phone et que vous faites un numéro. Chris<br>qu'il eboutlese ou nor, les PTT per pieds<br>dent 7 centimes environ. Quand la communication<br>communication aboutlt, ils sont gar l'<br>gegnants, mais si, pour une raison (App qu'il aboutisse ou non, les PTT per- pieou pour une autre (pas libre, répond — téle est bonne II). Ca se passe au (1)<br>pas, até) alfa n'aboutit pas, il a sont — 47.61 16.71. Attention, l'opérateur<br>parvaurs sont per définition aur une — Pour vos beaux yeux, Eureka pendants. Deuxio : les micro- aata<br>serveurs sont par définition sur une - Pour soulo ligno Idlophonique. done souvenl occupes. Conclusion, bion sou vent les PTT sont perdents. Ca, reste c'est ce qu'ils disent. Evidemment, à pro ils omettent de parler des terits tout Ger a fail inexplicables du Teletol 3, du prlx reel du minitol et d'aulres petits details qui font quo los PTT onl aug-<br>monté environ de 20% leurs tarifs on un an. Mais<br>ca, on an. Mais ça, on oublie.<br>Ce n'est pas de l'argant perdu pour - l'HHA<br>tout la monde, et François rol des - vous

Francs a omis d'en causer alors quo "ca nous inlerosso Monsieur le Prdsidont".

D'aprds la rumour publique, los PTT seraient en train do mottre au point une taxe visant a (aire raquer les possesseurs de micro-serveurs. Là,<br>je crie "'attention", C'est pes beau<br>du lout, c'est lout à fait intolérable.<br>J'avertis bien haut les PTT que les micro-serveurs ne se laisseront pas faire.

Alors bien sur J'ai essayé de vérifier<br>lout ça. Voilà la réponse à laquelle<br>j'ai au droit : "Vous savez, avec les<br>Mien de Noël et du jour de l'An, ca m'etonnorait que.,,". J'avais oublie que les PTT faisaiont do la communicalion. Pardon. Done, j'aurai cer tainemeni uno ebauche do com mencemont do roponse sous peu. C'est a lour bon vouloir. En atten dant, esperons quo tout ceci n'est que commerage parce que sinon, enormemonl do gens seronl Ires ennuyes {Eureka et son Tolostrat entre sutres)

C'est pas une raison pour ne pas vous donnor dos nouvelles do I'Amiserv, l'association qui regroupo bon nombre de ces micro-serveurs. Christian Quest (lo président aux<br>piods douloursux et aux chaussons<br>soyeux) esl heuroux de vous annon-<br>car la naissance de Apple of Moi<br>(Appeloz-moi. Elle ast bonna (non,

matique n ouvort un serveur pour vous roncarder sur lours tarifs et lo resto. Si vous vouloz quolquo chose a propos d'Oric : (1) 42 8t 22 72. Cotto semaino, j'atliro voire attention sur un sorveur sous Tdiétel 3<br>nommé HG. Vous étas priés d'aller y faire un tour. La mossagorio esl domente, les forums marrards et le rasta hyper sympa. L'équipe de rHHHobdo <sup>y</sup> squoto bion souvonl olvous pourroz I'yronconlror si vous avoz du bol. On bo rotrouvo la-bns, d'accord ?<br>A bionatt I Escapenaulgó

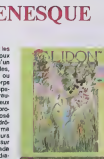

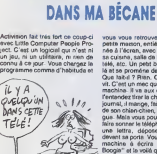

DES PETITS BONSHOMMES

vous vous retrouvez devant une<br>petite marcon, entierement dessi-<br>rée à l'écran, avec ses escalers,<br>sa cuisine, salle de bain, son coin<br>télé, atc. Un petit bonhomme est la et se promene dans lamaison. Que fait-il ? Rien. Ou plutôt, si. III vit. C'est un mec qui squatte votre machine. II va aux chiottes (vous I'entendez tirer la chasse), il litson journal, il mange, fait la sou-soupe de son chien-chien, etc. C'est din gue. Mais vous pouvez lui parler. faire sonner le téléphone, lui écnrit | | | une lettre, déposer un disque | | pe devant sa porte. Vous tapez sur sa | | a machine a ecrira "plasse play | | c Boogie" et le voila qui va au piano jouer un morcasu, C'ast démantiel. La disquette est accompa- | | rai gnee d'un petit fascicule an i anglais du style "c'est incroyable, [ i i / des gens vivenl dans votre ordinateur !", c'est assez reussi. Le plus fou. c'est que sur chaque becane. le nom du mec qui vit dans lapiaule est différent. Le nôtre | | <sub>|e</sub> s'appelait Boris (je rigole), celui du III Cr voisin Alex. etc. C'est fou. C'est le genre de sort que Ton prond plaisir à montrar à ses copeins. Belle | | reussite <sup>I</sup> Devinez qui est I'auteur ? David Crane, la même | neet mec que celul qui avait fait Ghosibusters sur C64 Sympa, non ? | | [ Little Computer People Project | n d'Activision pour Commodore 64 en cassette et disquette.

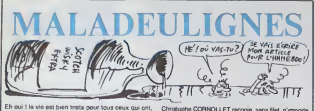

son : re ve ell bieth Insta pour lous deux qui ont;<br>mine moi, copieusament arroad le peasage de<br>mée 85.1 l'année 85 Heureusseneri que le France<br>n'elle 85 al l'année 85 Heureusseneri que le France<br>nest hibrarré pusqu'au 31 tre dose de deulignes hebdor<br>n attaque tout de suite

.<br>pps PEREZ a visiblement una parenté loistair<br>des tsupes. Ou coup, il a modifé son micro poi<br>er à tre les affichages à l'écran

#### on Amateud o.t.

- 
- 

 $\begin{array}{l} \textbf{118} \textbf{0} \quad \textbf{AmR} \textbf{0} \quad \textbf{1} \textbf{1} \text$ 

HAHAHAHA HA HAHAH

Michel SUGELET vous retart, en intégral, le coup de

### **Listing Thomson**

Christophe CORNOLLET reco Contable outsiders for the copies sans

**Listing Apple** 

- 1 FOR 1 = 1 TO 72: AGAD A: POKE  $1 + 767, A: NEXT : FOR 1 = 1 70$ 3: READ A: POIE I + 1012,A: NEXT  $: 0478.169, 5, 32, 149, 254, 32, 149, 254, 32, 149, 253, 39, 168, 255, 37, 168, 257, 16$ 2,0,138, 22,183, 251, 165, 49, 13 3, 16, 165, 41, 133, 17, 160, 0, 177<br>- 16, 201, 160, 176, 4, 186, 6, 677
- 2 0474 32,58,3,200,172,40,208,2  $136,168,11,32,51,231,104,76,76$

## HAHAHAHAHAHAHAHA

Gérard Y LYSYSLEUH remporte allégri logiciels (des qu'il nous aura envoyé son adresse)

### Usting Amstrad n°2

1's RAPIOCERCLE = PHR & PIERRE LER<br>OV &<br>2 CL≤ INNY ST 2 DE UPPLICATOR DE CARLES EN 1999 (1821)<br>2 DE NATURE DE CARLES DE CARLES (1823)<br>2 DE NATURE DE CARLES DE CARLES DE CARLES (1846-1897), 2 DE CARLES DE NATURE<br>VERTICUL : (1846-1897), VICELA (1836-1897), 2011<br>2 - R. YOHN D

HAHA HAHAHAHA HAHA

Remettez-vous bien de vos expérier

## IL EST NÉ LE DIVIN ORIC Cultural for more in

vous donner une idée, l'ULA qui est<br>à l'intéréur de l'Oric cocapterat la<br>telle de l'Oric lui même s'il état<br>remplecé par des circuts intégrés<br>Borne-nventon,

movie in such that the state of disk and more<br>disk and more coup of dark as hard quantities and disk and control in<br>disk and disk as if you plate the state of disk and control in the<br>state of the state of the state of the

e pus, le romania que l'Ampa<br>sture des desquattra d'écriure et de<br>le vec des dequattra sal compattra<br>le vec de la geologique de l'Oric,<br>stiéme d'écologique de l'Oric,<br>cel voils, Passona au solt,<br>DM

Donc, 48 Ko de Rem, Dedans, on<br>Insure un Basic, un moniteur et un<br>gestionnere vidéotex. Par quoi<br>commencer ? Aller, la vidéotex.

rés tout, c'est la vocation de le

**RDM, UNIQUE OBJET DE** 

**ROCK N'ROLL** 

lui I Un avantage considérable<br>pratiquement Tous Tes aut lui I Un averres<br>pratiquement Tous 165 Bürrtve<br>systèmes<br>On psut, gréce é ces 8 Ko de Rom<br>On psut, gréce é ces 8 Ko de Floreut

conserved

pages vidéotax. Vous hes du c stur, sot avec un joystick, sot<br>la souris qui devrait sortir co<br>Minner, vous la stockez sur<br>quette, Puis vous construisez une<br>Ge le représentation graphique trés<br>sthérape) en décidant que, lors de<br>«fichage de la page "meno", si<br>utiliséeur eppuie sur la touche f<br>mencher le page "choix!", s'il<br>ppuis sur Guide il aura la page<br>explosions", sto, Toussa l plications", atc. Touga les fonces<br>a sont prises an compte el il sigle<br>un quart d'haure pour crèer un<br>ter comptet, entidement guide<br>des mentus que l'on valide event<br>valid: de mas an geure de parte<br>tour crier can geure du l irveur : c'est pas da la tarte !<br>en est Même les lociciels les c sophistiqués pour Apple n'emi-<br>pas à la cheville de celui-ci-<br>Un mot sur le fonction néonne

pas a la división de seulais.<br>Notas de seulais de la división de la división de seulais de seulais de la mais de la mais de la mais de la mais de la mais de la mais de la política de la mais de la mais de la mais de la mai

"MUMMY": MEMORY

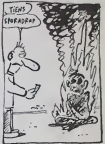

MONITEUR

man, on that dans un concept<br>peu différem de la internatique traditionnelli<br>manitaur d'att pas à proprie<br>parler un catil pour travailler<br>plage mathine, mais platit lionnée<br>la manitaur, mais platit lionnée<br>le Gem qui équipe eem qui équip<br>1 monteur, de<br>1 qui gére l'acc<br>2 lici, même ch<br>1 canaux virtue<br>1 dates tre canaux virtuels pouvant is<br>dire définis en antrée at en<br>Comme la théorie na vaudra<br>un bon steak, surtout brûlé, i exemple<br>Le conei 0 est défini à l'inizialis<br>en entide clavier et en sortie é

Currence of

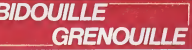

a demandé une glavineaque "Solution d'Atlantissur.<br>support d'atlantique aur pas- descendre, prendre boutefield. et .<br>support d'atlantis Toul de qu'il sue à . l'état années. Le prendre boutefield.<br>support d'atlantis (de qu'

radium, c, o, o, entrer, e, n, n, poser<br>fiole, prendre corde, s, o, n, n, e,<br>donner or, n, lancer corde, monter,<br>c, introduire radium, n,"

Non seulement il d'est fait virer

mode d'emploi normal, il a mia les<br>instructions pour la recopie : POKE &ACCO, &AE : POKE &ACCO 45 POKE instructions pour in thousand.<br>"Tapes", BACO3, AAE : PCKE &ACO2,<br>BAS : PCKE &ACO1, &32<br>&AS : PCKE &ACO1, &32<br>SAVE "WORLOCUP", P<br>SAVE "WORLOCUP", P SAVE onve woncoour ,r<br>Chargez ensurie la fitre par :<br>LOAD "TITLE", 49152 Puis sauvez-la par :<br>SAVE "TITLE", 8, 49152, 1638 LOAD "CODE", 8192

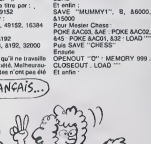

..

Brooklina de Pierre Vigita.<br>
la African de Merit Vigita.<br>
la African de Merit Vigita.<br>
la African de Merit Vigita (African de Merit Vigita Vigita Vigita Vigita (African de Merit Vigita).<br>
la Vigita de Meritan de la Journa

suivant<br>10 FCR J = 850 TO 85B : READ 8<br>POKE J, B . NEXT<br>20 DATA 821, 8D6, 801, 811, 826<br>8A5, 83E, 845, 8CO, 8A1, 80C

.<br>List As felled RUN 4: 6-4-4-4<br>amme an legent 10 et Enter,<br>ani Enter, Surtout pas de Ni<br>apez alora CALL 850 (Ente sur la tor<br>a Alallad us fin du cha<br>ut eu Pr

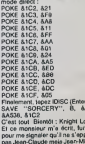

c'était de l'escroquarie, tout<br>Heureusemant, ça a'est enu<br>monitorient et on est elle boir

 $\frac{1}{2}$ 

motié prix, quand méme) loutes<br>I boîten qui avent été l'abriquées<br>ant qu'an ne s'epergèire de<br>meur, il s'est retrouvé dres 4000<br>Mes de Nocone d'avoine. Faut

 $\begin{tabular}{c|c|c|c|c} \multicolumn{2}{c}{\textbf{1}} & \multicolumn{2}{c}{\textbf{1}} & \multicolumn{2}{c}{\textbf{1}} & \multicolumn{2}{c}{\textbf{1}} & \multicolumn{2}{c}{\textbf{1}} & \multicolumn{2}{c}{\textbf{1}} & \multicolumn{2}{c}{\textbf{1}} & \multicolumn{2}{c}{\textbf{1}} & \multicolumn{2}{c}{\textbf{1}} & \multicolumn{2}{c}{\textbf{1}} & \multicolumn{2}{c}{\textbf{1}} & \multicolumn{2}{c}{\textbf{1}} & \multicolumn{2}{c}{\textbf$ 

tirées, le responsable de la fo tion a'étent aperçu é temps de la

SAVE "CHESS", 8, &2000, &68FF<br>Pour Star Avenger, faire<br>POKE &AC03, &AE , POKE &AC02<br>&45 : POKE &AC01, &32 : LOAD "

Puis<br>SAVE "STARAVENGER"<br>Ensuite : **HE-POT MEMORY 999** 

OPENOUT OF MEMORY

SAVE "STARAVENI<br>81AF0, 6919F, 8A9FF

(FRANÇAISES, FRANÇAIS...

Vous obtenez ..."<br>Instile de préciser qu'il ne travaille<br>plus pour cette société. Melheurau-<br>sement, les jaquettes n'ont pas été

alent point of the system is a matrix of the system of the system of the system of the system of the system of the system of the system of the system of the system of the system of the system of the system of the system o

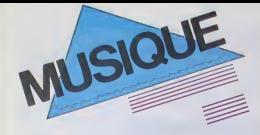

# LES MEILLEURS ALBUMS AMÉRICAINS, AFRICAINS 85

Ciao 1985 ! On se barre à grands pas vers l'an 2000. On grignote déjà la décennie et demie. Alors, avant d'entrer de ple pied en 1986, je propose qu'on s'octroie une petite pause, ietemps de faire un bilan de ce que l'année qui se termine nous a offert de mieux sur le plan discographique. Trois sélections subjections subjections subjections de la subje<br>subjectives dans chacune des trois dernières catégories arbitrairement retenues (\* US Boogie \* US Funky \* Africains).<br>Si vous ne savez pas quoi faire de vos étrennes, voilà qui vous donnera peut-etre quelques idees.

MAGIE

Qu'ajoutsr d'autfe ?

**JOHN** FOGERTY "Centerfield" (WEA). Production : John Fogerty s doute pas la première fois il :<br>verir une de ces vieilles gloi- il :

Fogerty (sans Creedence Clearwater Revival) est arrive presque sans crier gare, avec des chansons toutes simples, embat-

pour amateurs de musique laid-back.

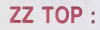

#### "Afterburner" (WEA) Production : Bill Ham

Par leur travers conservateur et nationa-<br>lists, les Américains excellent à exploiter<br>lies spécificités culturelles de leur courte<br>histoire. A la croise de la western-music,<br>du blues et du rock'n'roll, le boogie rock

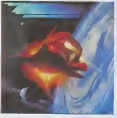

semble de pouvoir étre bien joué que par des Américains Cans ce courant, ZZ Top<br>est manifestement la melleur groupe de<br>la planets. "Afterburner" perpetue la tra-<br>dichés. Solide comme le roc.<br>clichés. Solide comme le roc.

# **JOHN** COUGAR MELLENCAMP:

"Scarecrow" (Mercury/Phonogram)

Production ; Little Bastard & Don Gehman.

Le reve americain et la naiveté qui Irac<br>L'accompagne na sont pas pres de dispe-<br>raïtra c'est sans doute ce que l'én aime<br>dans le musique de Cougar, comme dans la avec<br>colla de Springsteen. "L'autoroute entre lifes la<br>In el le enregistrées ces chansons traverse une pou

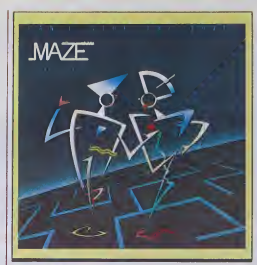

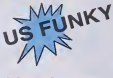

## BEN COMMODORES :

### "Nightshift" (Motown/RCA).

Production : Dennis Lambert.

Contre toute artente. les Commodores ont reussi cette annee I'album parlait. Une production chatoyante sans les (autes de gout qu'aurait pu laisser craindre la pochette. Mais surtout une chanson subles années à venir : "Nightshift". Déclée | mm a lamemoire de Marvin Gaye, elle nous transports dans I'univers magique que rève d'etteindre tout music

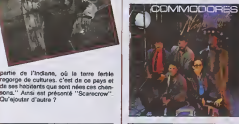

# MAZE:

"Can't Stop The Love" (Capitol/Pathe Marconi)

Production: Firewide Bayery,<br>Capital College & International College & Maria<br>Max, a recent of the state of the Max<br>Max, a recent of the state quality data of the State<br>Max, a recent of the state of the State<br>We district. S

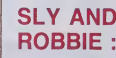

"language Barrier" (Island/Phonogram)

res des années soixante. Mais John Production : Bill Laswetl/Material.

lees sans fioritures, semblant ne pas avoir pris une ride. Un vrai bain de jouvonco Le monstre a trois yeux de la pochetts osl le reflet parlait de I'entite "Sly & Robbie". la plus poryvalente des sections rythmi ques jamaJcalnes. En rencontranl Bill Las-

well, autre monstre des studios, és ne pouvaient mettre bas qu'une monstruosite. ce disque l'est a plusieurs btres : sa prestigieuse liste de participants, mais surtout | | le niveau effrayant des recherches technologiques qui <sup>y</sup> sont deployees. Un dis que que certains ne découvriront sans { doute. ebahis. que d'ici quatre ou cinq ans.

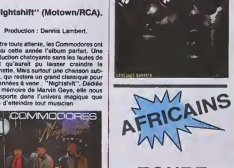

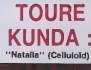

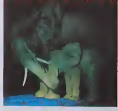

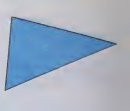

#### Realisation ; Bill Laswefl

Étant le seul groupe africain résidant en<br>France à s'étre constitué, à force de tour-<br>ner, un public plus que co<del>ns</del>équent Toure Kunda a suscité de multiples controverses oui ! Les voir "leurs decouvertes" reussir "Natalia" n'en est pas moins un album conte nant de bien belles chansons, meme si la production assez "metallique" de Bill Laswell ne les met pas loujours aussi bien en valeur qu'on aurait pu la souhaiter.

# **RAY LEMA:**

### "Medecine" (Celluloid)

Production ; Martin Messonie

La ou Toure Kunda ne semble pas encore avoir trouve <sup>I</sup> accord parfait entre la beaute des compositions et leur realisation artis lique. Ray Lema semble au contraire avoir réussi l'osmose. sa sensibilité de cher-<br>cheur zairois se mane magnifiquement à<br>celle du déjà réputé Martin Messonier, spé-

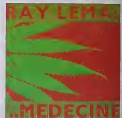

cialists du iraitement modorne dos musl- ques africaines. Un flotmagnifique de rythmes et ds couleurs subtilement imbriques.

## MALOPOETS:

"Malopoets" (EMI/Pathe Marconi)

Production : Malopoets et Martin Messonier.

Si aujourd'hui pratiquemsnt plus rien no filtre de Cart noir hors d'Afriqus du Sud. Iss Malopoets (aI'orlglno Malopo Poets : Poetes des Esprlisl auront pu. durant la promisre partis de Cannes 85, livrer le message de lamusique Umbaganga. calle qui se Joue dans les ghsttos. Malntenant, lis ont dO regagner leur pays, mals cet enrogistremsnt gardera leur souvenir chaud et vivaco jusqu'a leur retour.

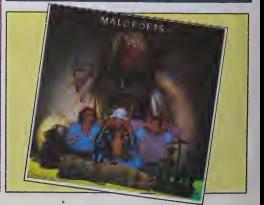

# L'ATTRAPE-COUILLON DU SIECLE :

# **ABONNEZ-VOUS A HEBDOGICIEL!**

Eh oui, ca augmente, 11 balles au lieu de 10. Dur, n'est-il pas ? Il va vous falloir sortir 1 franc de plus pour vous procurer votre dose hebdomadaire. Finies les dépenses somptuaires de Malabar, terminées les visites ruineuses chez le patissier, envolés les espoirs d'économie sur le budget informatique, vous devez y passer ou mourir idiot sans l'Information qui fait la différence entre les lecteurs branchés de l'HHHHebdo et les moules qui ne lisent que l'Ordinateur Solitaire. Micro Veau ou Science et Vie Choucroute. A vous de choisir

Comment, on se rebelle ? On n'est pas d'accord ? Ecoutez, on a bien une solution pour vous faire gagner quelques ronds sur le prix de votre canard : abonnez-vous, on vous fait une fleur :

**ECONOMISEZ** 156 FRANCS

**FRANCE LE NUMERO** 

# **GAGNEZ 156 FRANCS SUR VOTRE ABONNEMENT.**

572 francs pour 52 numéros achetés chez votre marchand de journaux, c'est le nouveau prix à 11 balles l'exemplaire. Remplissez le bon ci-dessous et vous n'aurez à débourser que 416 francs, soit 8 francs le numéro. Envolée l'augmentation et, en plus, le facteur vous portera votre HHHHebdo chez vous, le posera à côté de votre ordinateur et viendra vérifier les datas de vos programmes sans supplément. Contents, les gâtés ?

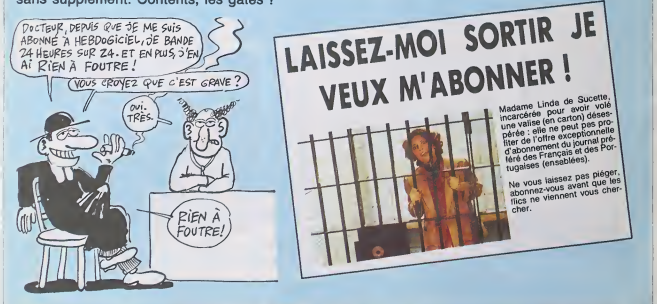

# **OFFRE SPECIALE!**

nne au tarif super-extra géniel de 416 francs pour 52 numéros, au lieu de 52 x 11 ≈ 572 francs. Pour<br>sa, l'en prands pour 216 francs au lieu de 266, ce qui n'est déjà pas si mal. Les étrangers doivent sortir<br>de plus pour

Prénom : e complète

Réglement joint : C CCP

Chèque banceire ou post

# DEMANDEZ LE PROGRAMME.

## Achetez vos logiciels les yeux fermés, nous les avons testés pour vous !

Tous te beaus, tous les bons tognotis se antrovent tro. Hy wentern tans to be a material and the second data to a provide the spit of data in a procedule of the second proference than the second beautified to sell and the

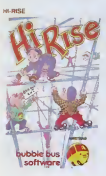

jeu aussi pnsé que Lode Runner sur<br>le Commodore 64 on sur l'Apple<br>Doté, au départ, de 100 tableaux, le logiciel ouvre Amsirad a des decouvertes mcroyatre poursuivants tout en balancant à l'écren des décors aux illusions d'optique soigneusement dosèes La strategic se revele necessaire des I'accomplissement du premier niveau : une premiere pour un jeu d'arcade

#### **GYROSCOPE**

Basé sur un principe totalement similaire a celui du jeu de cafe Marbates dan dinger un gyroscope tournoyant et al. virevoltan<br>19 metabas ha niveau de chaque... (je vous le la demande) Niveau ! (Applaudissments de la foule en delire). Gra-

Voilà le soft qui devrait devenir LE philame absolument pénisl, sonori- plus m.

们口

plus qu'un regret. Il neu est temble-<br>ment dur, mais tellement caplivant MELBOURNE PLAY

# Sous cet adreux nom se cachent deu» programmes aussi celebres **2RESTSFILERS ON LOB**

1'un que <sup>I</sup> autre. D'une pan vous If the velocity and primary  $\frac{1}{2}$  and  $\frac{1}{2}$  and  $\frac{1}{2}$  and  $\frac{1}{2}$  and  $\frac{1}{2}$  and  $\frac{1}{2}$  and  $\frac{1}{2}$  and  $\frac{1}{2}$  and  $\frac{1}{2}$  and  $\frac{1}{2}$  and  $\frac{1}{2}$  and  $\frac{1}{2}$  and  $\frac{1}{2}$  and  $\frac{1}{2}$  a combats singuliers pittoresques (la U encore graphisme genial, par contre la musique.bof).

## ELITE

Ah qu'il est doux de rejoindre son home de retrouver toutes ses petites manies, 6 combien casanières. Il faul dire que le Cobra MI<br>MK III ne manque pas de personnalite, lui non plus. Il sera votre fidele compagnon d'aventures dans ce est logiciel de commerce intergalactique particulièrement unique et fantaslique. Pour ameliorer un scena-

rio deja tabuieux. des graphismes extraordinaires accompagnent agreablement 'pso':

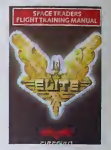

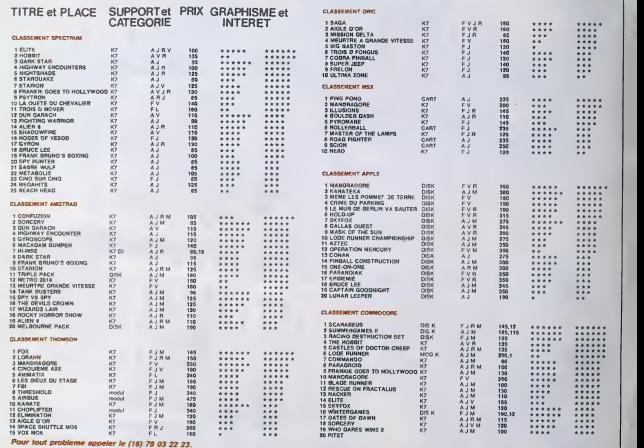

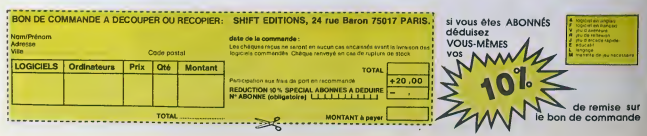

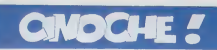

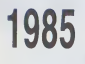

# **1903** BOX-OFFICE LES ROIS DU ENTROIS HOMES ET U

Apres films préférés (n° 115), voici le classement des films qui ont gag

in Place Assembly (1988 III) profiles (1971) 3), you let dessented du films au couple projection of the control of the control of the control of the control of the control of the control of the control of the control of th

TROIS HOMMES ET RAMBO II<br>UN COUFFIN de George P, COSMATOS de Coline SERREAU RAMBO II de George P. COSMATOS LES

TARGET

 $\sqrt{13/20}$ WITHITI

**STALL** RAMBO II

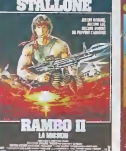

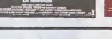

 $\begin{tabular}{|c|c|c|c|} \hline \text{IARGET} & & \multicolumn{2}{|c|}{\text{IAGSET}}\\ \hline \hline $\left( \frac{1}{2} \sqrt{2} \right) \times \left( \frac{1}{2} \sqrt{2} \right) $ & $\frac{1}{2} \sqrt{2} \times 10^9$ \\ \hline \hline $\left( \frac{1}{2} \sqrt{2} \right) \times \left( \frac{1}{2} \sqrt{2} \right) \times \left( \frac{1}{2} \sqrt{2} \right) $ & $\frac{1}{2} \sqrt{2} \times 10^9$ \\ \hline \hline $\left( \frac{1}{2} \sqrt{$ avec Gene KACKMAN (Walter Lloyd, sion almes<br>on elme la film c'est rien que pour luitenement<br>tellement II est belèze I) et Matt OILLON a le p

on a Penn acroire a toul ce qu'on prend dans les naseaux, Gentil sans plus...

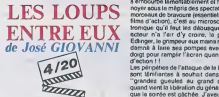

avec un méga-califog - Claude BRAS postal<br>SEUR, Bernard-Plarre DONNADIEU, busine<br>Jean-Hogoes ANGLACE, Delai DUVAL, altroit<br>Jean-Hogoes ANGLACE, Delai DUVAL, altric<br>Jean-Hogoes ANGLACE, Delai DUVAL, altric<br>Califografie, Cla

va pas lenlr le coup longtemps au Petite anecdote chiante ot vaseuse : nous elions le 24 decembre dernier, il dtait 17 heures quand jesaulai dans le train pour Paris. Tout se prdsentait bien : j'avais une banquette pour moi toul seul. le train etait hyper-rapide, un somptueux rdveillon de Ncet m'attendait a Paris, prepare avec amour par Zezette. Tout baignail. du moins elais-je assoz con pour lecroire ! C'est quand la train s'est arrete en rase cambrousse que les galdres ont com-mence. Tout ce qui devait aller de soi allait craquer et foulre on lair mon NOEL <sup>I</sup> Au bout d'une heuro d'arrdt, les gentils bidas- ses qui squatiaient mon wagon se sont transformes en immondes Gremlins bavant et rotanl (30 bieres a trois !},le gros qui occupait labanquotla devant moi a eu la terrible idee d'dter sos godasses pour roupiller a I'aise, hisloiro do nousasphyxier de gaz rares et suremont mortels ! Et a mon arrivde, tardive, <sup>a</sup> la gare de I'Est Zezolle s'dtait barree avec un plus boat. que moi qu'etail arrive a I'heure, lui ! <sup>I</sup>J'etais ddcu, bafoud et pout tout vou' avouer, d'une humeur afaire palir le plu monstruoux des loups-garous <sup>I</sup> Oue j'vous dise a present que cette anec dole quasi-veridique (et dont vous n'ave. rien a foulre) vous esl servie on guise d€ mdtaphore pour lenter de vous explique' a quel point "Los loups entro eux" est unt

areague of un altragonismus<br>Corresponding Contract (Corresponding Corresponding Corresponding Corresponding Corresponding Corresponding Corresponding Corresponding Corresponding Corresponding Corresponding Corresponding C

dix loups aux talants complèmentaires<br>des loups au lourd passé contre les cha-

call a distribution at all linear properties<br>between the state of the state of the state of the state of the state<br>state in the state of the state of the state of the state<br>of the state of the state of the state of the st

**DIY MILLO** 

demnial a linie sies portugals antwer un spain<br>dogt pour antwer l'acres que en parts<br>dogt pour antwer l'acres que en parts<br>son transferance de la linie antique de la linie antique de la linie and<br>grandes application de par

## une reprise de 1941 d'H. HATHAWAY

evec Gene TitERNZY (Zák, á faire péster<br>Jan Jean-Jim (Pilat cochada), la filos ne<br>Jean-Jim (Pilat cochada), la filos ne<br>perte qu'à la photo démenia qui<br>Jean-Jim (Pilat cocondegena I), Succe CABOT (Sill Lea<br>Crawford), Georg

SPECIALISTES de Patrice LECOMTE LE FLIC DE BEVERLY HILLS LE FLIC DE RETOUR VERS<br>BEVERLY HILLS LE FUTUR<br>de Martin BREST de Robert ZEMECKIS LE FUTUR e Robert ZEMECKIS

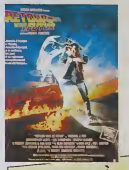

# NOTES À

bonis 4 ' egard des annotes 1 Alors les

bandes de la page téloche). Le "crèsseur"<br>de films inoubliables commo Lea 3 lan-<br>clars du Bengale, La jockey de I'amour.<br>La grande dame et le mauvals garcon,<br>La jardln du diable, Le plus grand cir-

**SUNDOWN** gan de monde a 44 stats antes 154 (p. 161 stats antes 164 stats antes 164 stats antes 164 stats antes 164 stats antes 164 stats antes 164 stats and 164 stats and 164 stats and 164 stats and 164 stats and 164 stats and 164

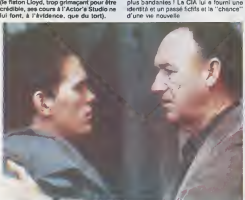

Communications of the matrix of the first particle of the communications of the matrix of the matrix of the matrix of the matrix of the matrix of the matrix of the matrix of the matrix of the matrix of the matrix of the m

dans Bonnie and Clyde. Impossible I<br>Alors à son àge. le pere Penn allait pas<br>changer son fusil d'òpaule; pire, il va Con<br>essayer de nous faire croire que personne.<br>ne sort entier de la résolution d'un dilemne.

II prend done le premier avion pour Paris pour relrouver Donna, accompagne par sa sangsue de rejeton. J' vous dis pas lacla- que pour Chris quand son pore va dire force de lui parler de ses anciennes acti- vates. Du coup, Chris se prend d'une admi-ralion sans bornes pour son pere el decide de lui coller au (rain loul le long de leur recherche (fructueuse, je vous rassuro) de Paris a Berlln-Est. Le tout est truffd de pas mal d'invraisom- blances. mats comme c'est lilme a 100 a I'heure, sans aucun lemps mort. on par- donne tout et on passe finaiemont un assez bon moment. Surtout grace a lafor- midable prestallon do Geno Hackman ! Le hie dans loul ca, c'est qu'Arthur Penn a did victime de son propre dilemne II hdsite conslamment enlro le thriller pur eldur ou les sentimonls sont balayes par lapour, et les tueries ot la chroniquo intimisle do revolution des rapports ontre un pere el son flls <sup>I</sup> Comme dlrailIres juslemenl ma grand- mere : qui Irop etreint, mal embrasse <sup>I</sup> A

mare : qui trop atrent, mai embrasse ! A

On vii quand même pas chipotor sur la nul-<br>litté du scénario de Sundown quand on sat - ... vi<br>qu'Hathaway ost le roi do la poloche-à- ... . ... ... ... fairo-pleurer-dans-les chaumièras, le sei- ?ne<br>geeur du film du dimanche soir made in F1 de<br>TF1 (el je marche sans honte sur les plate- C's

En brel, le Hollandais ast un pourri, Zia est i<br>uno belle et pauvra victime, Ia Zia tique<br>pour la basu Crawford at, quand tous les méchants seront on prison (ou marts), ils se<br>se marleront.<br>C'ast nul mais qu'ost c'qu'on a rigolò l I

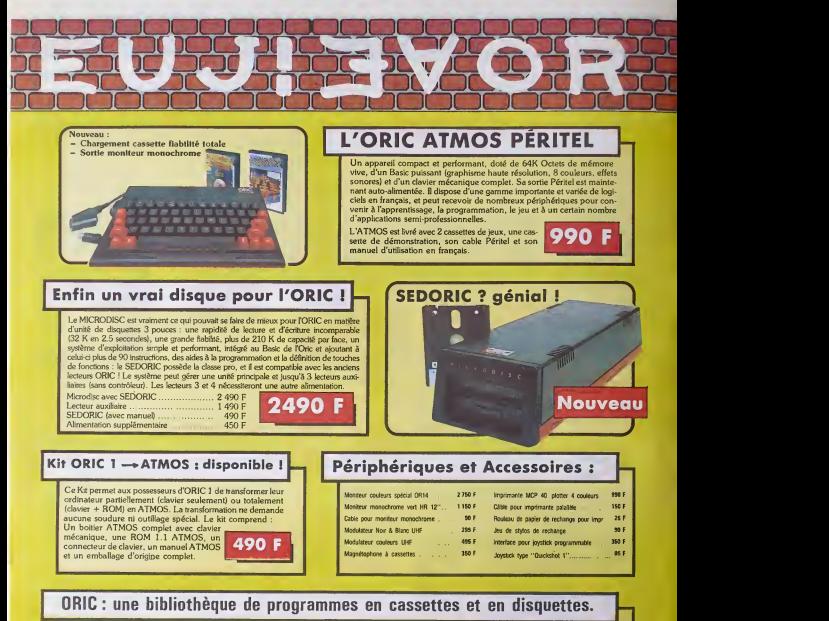

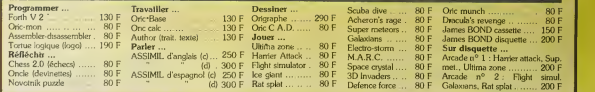

# La politique ORIC : prix, qualité, services

Le nouveau prix de l'ATMOS a de quoi surprendre : il le place directement hors de portee de tous ses concurrents du moment. Ce prix n'est ni une promotion, ni un prix de braderie ou de liquidation : c'est le nouveau prix de I'ORIC ATMOS. du aux conditions de la reprise, et <sup>a</sup> l'excellente compétivité de la nouvelle équipe

La nouvelle chaine de fabrication en Normandie <sup>a</sup> sorti ses premiers ATMOS dot6s d'am€ liorations techniques. Une procédure très stricte de contr die- qualite a 6te mise en place : des tests sévères à tous les stades de l'assemblage et en fin de chaine assurent une fiabilité impeccable.

Enfin, EUREKA assortit sa nouvelle cam pagne d'une politique de services et d'in formation pour les revendeurs et les utili- sateurs. Un serveur Minitel est déja en la s place, et des details vous seront bientot communiqués sur tout ce que vous pourrez obtenir.

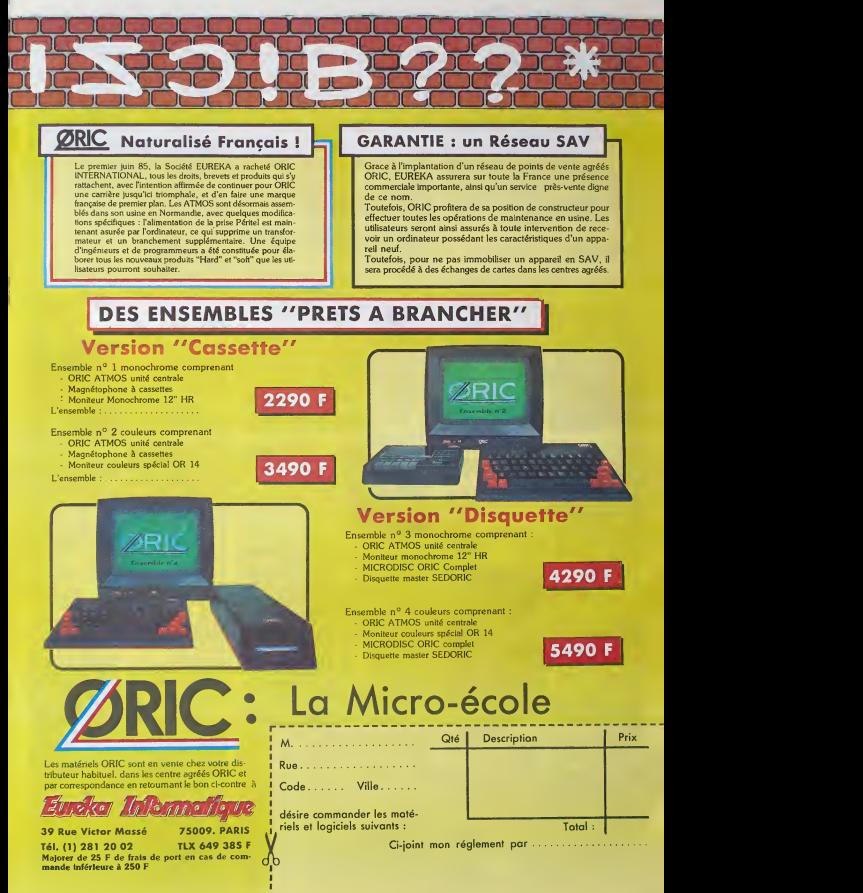

 $\overline{a}$ 

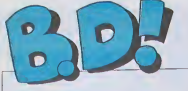

## EBDITADE

Benjour, chemi amb di diarate par pour<br>Le commencea Boll de aute par pour<br>quiètarment à coaur : j'amarais : vous<br>quiètament à coaur : j'amarais : vous<br>quiè désorment l'était : j'amarais :<br>vous de coaur de la partie de la p

veuleni.<br>Caton, ceite semaine ? On a du *- ju*squ bon etdu mauvais, ca serail la rou-tine que ca ne m'etonnerait pas.

Alterison. parce que debut janvier.<br>Pour les bd, c'est plutôt mort Imaginez que vous soyez un editeur vous 9 Apres<br>vous sertinez quelque chose. Vous 9 Apres les fetes 1 Après les fétes ? pas On lescomprend. les pau-vres. laut qu'iis bouffent. aussi. Vous etes tenement nombreux a avoir repondu aux questions bd du serveur telemanque que jeremets ca encore plus fort. On verra bien jusqu'ou s'étend votre culture. De Milou BLUE<br>De Milou E GRAND ANCETRE

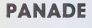

Le iivre dont il est ci-apres question n'esi autre que le"Autani en

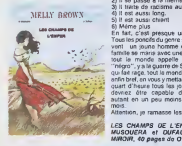

SYLVIT la prom VOIR PAGE 21

> Older Rameny **Nation**

emporte le ver<br>de la bande de

sinee En effet i<br>1) II est aussi précis dans les détails.<br>2) II traite de racisme aussi.<br>4) II trait aussi chiant.<br>6) II est aussi chiant.<br>6) Méme plus.<br>En fat, c'est presque une copie.

Tous les poncés du genre s'y retrou- il le tran<br>vent : un jeune homme de bonne : lees<br>famille se marie appelle les noirs : ble di "negro", y a la guerre de Secession qui fait rage, tout le monde s'arme, ji. En p enfin bref, en vous y metlant un petit | ci quart d'heure tous les jours, vous | nuite devriez etre capable d'en faire mais<br>autant en un peu moins de deux mois.

Attention, je ramasse les copies.

LES CHAMPS DE L'ENFER de **MUSQUERA et DUFAUX chez**<br>MUSQUERA et DUFAUX chez **et du**<br>MIROIR, 40 pages de O'hara.

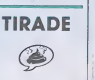

BOUTADE

Pichard est nuuuul, mar Talbum est<br>
Pichard est nuuuul, mar Talbum est<br>
Pichard est nuuuul, mar Je m'énerve. je en ne se fait

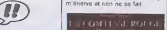

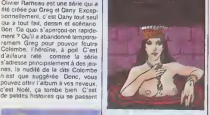

Chapitre premier : l'histoire de la i par<br>comtesse Erzsebet Balhory était i soni<br>une dingue qui pensait que prendre i sin c des bains de sang permettait le rajourissement. Au XVIIème siècle. | LA ca arrivail, la médecine n'était pas et en plus c'est 69 balles. Fliou. ce qu'elle est

Chapitre deux . Masoch. C'est du nom de eel auteur que vienl I'adjeclif "masochisle" llaecnt unenouvalle relatant les aventures de la S précitée comtesse. Je ne sals pas - page<br>si vous siez lu Mesoch, je vous le - nings<br>déconseille, c'est emmarcant au - horrs<br>possible. A l'époque, c'était comple- - gens si vous swez lu Masoch, je vous le ne tement révolutionnaire, et comme gend P lout ce qui est révélutionnaire, ça a la coumal vieilli

au pays du réve. c'est gents et inno<br>cènt, mignon lout plein, bref, ca<br>pisse pas haut JM Lo Duca Editeur depuis belle lurette, devenu tou depuis - du moms, c'est ce qu'on pourrati penser à la vue de son LAC adaptation - peu intéressant, Nul, en rinnai

LE REVE AUX7PORTES de DANY chez LOMBARD, 33,50 portes. tout cas.<br>Chapitre quatre : Pichard Alors la, ... A permeltez, je na vous si pas inter- pro<br>rempu Pichard est nul II a toujours

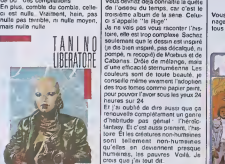

Et une enture de plus, une. Libera- Voilă<br>tore se vend tellerrant bien qu'on commence<br>commence à voir apparaitre le commence<br>ble de l'horreur pour un dessinateur : et ch de bd : des compilations.

SALADE

D'abord, ce ne redite avec le Glemour Book qui luietail ches<br>étail consacré<br>En plus, si vous vous laissez pièger

par une telle connerie, ja vans per-<br>sorto de veue botter le train an chair et **BALLADE** sonnellemeni moi-meme en chair et en os vous botter le train

effer rul, je na vole pas pourque lour<br>d'un coup, il se mattrait à dire best<br>Son dessin est mapad, ses délegues sont<br>page sai negard, ses délegues sont<br>negards, lui méme sai mapard<br>liters la ve Donc, l'album set an-<br>dens l

LA COMTESSE ROUGE (quel titre | pitch<br>ringard I) de PICHARD (dit le rin- |<br>gard) chez LEROY (dditeur connu | LA | P

**BD** Parade! TRAGIOUES DESTINS VUILLEMIN 17 ||<br>ZEPPELIN PERE VUILLEMIN PEPE MORENO 17 ||<br>CLARKE ET KUBRICK 2 FONT 17 ||<br>MORTES SAISONS BERTHET/ANDREAS 17 ||<br>MEMOIRE DES ECUMES CAZA/LEJALE 17 || LE BAL DE LA SUEUR RALPH/CROMWELL/REBS 17 FOLIES ORDINAIRES SCHULTHEISS 17 **BONDUM, MONDE CRUEL GERENT<br>CHANGE PRESENT AND A LETTING READ TO THE WAY OF A LETTING READ TO THE READ OF A LETTING READ TO THE READ TO THE READ TO THE READ TO THE READ TO THE READ TO THE READ TO THE READ TO THE READ TO TH** PETITS ANGES SERRE 16 LES TOURS DE BOIS-MAURY HERMANN <sup>16</sup> PETER PANK ALPHAMAX <sup>16</sup> EL BORBAH BURNS <sup>16</sup> LE CHIEN DES CISTERCIENS YANN/HARDY <sup>16</sup> LES PROFESSIONNELS GIMENEZ BLUE GLAuXKEH/HOUSSIN <sup>16</sup> SKEOL CADELO/TETTAMANTI <sup>16</sup> LE GRAND ANCETRE FRANZ/VERNAL <sup>16</sup>

L'lLIADE

 $\binom{1}{1}$ 

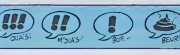

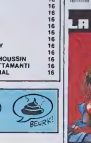

LA DRAGUE 2 de KRIEF chez<br>KRIEF (il fait tout tout seul), 44<br>porte-jarreteiles.

KRISE

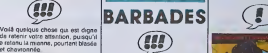

Vous aimez les hisloires d'espion- nage. celles qui se poursuivent sur tous les conlinenis ? Les histoires **COMMAND CNCLE HOMARD** 

Allez-y, c'esi lout bon

**LA PISTE DE MOMBASI** 

**JORNAY YOGUS** 

loire, elle seulemen<br>Im des la (in dis bien inspire, pas décalqué, ni<br>pompe, ni recopié) de Moldius et de Cabanes.<br>Cabanes. Drôle de mélange, mais. d'une efficacite sternumeenne. Les couleurs sonl de toute beaute, je conseille memevivement I'adoptton des trois tomes comme papier peint.

pour pouvoir l'aivoir sous les yeux 24<br>heures sur 24<br>El j'ai oublié de dire aussi que ca<br>d'habitude pas génial : l'héroTc-<br>d'habitude pas génial : l'héroTc-<br>lartesy. Et e'est aussi prenent, I'hissont El les creatures non-humaines qu'elles en deviennent presque | Est humaines, les pauvres. Voilà. Je | **justi** crois que j'ai loui dit.

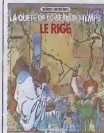

LE RIGE de LETENORE et LOISEL | <sup>10141</sup><br>chez DARGAUD, 56 m2 de papier. | <sup>5201</sup>1

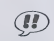

Xemo album Johnny Focus, le reportor d'enfer Comme d'habitude<br>il parcourt tous les pays à la recher-<br>che du scoop el so permel quelque-<br>feis d'influer sur certains evenemonis

Pout-élite que le dessin est un peu<br>badré, me dis-je. Mais peut-être<br>n'est pas grave, ca passe bien quand méme.<br>quand méme. Et si vous avez lu les precedents, pouvez y all

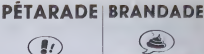

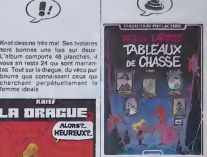

C'est un ensemble d'hisloires en<br>qualre pages, pas mal racontees,<br>assez bien dessinées (bien que<br>pées et dont la chute tombe inévi-<br>pées et dont la chute tombe inévi-<br>chutes, abstenez-vous.

TABLEAUX DE CHASSE de<br>ERNST chez LOMBARD, 46 histoi-<br>res sans chute.

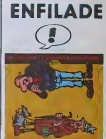

Un album un peu gentil. Tres grand format, la moilie du haut ost consti tuoe de personnagos qui s'insultent, celle du bas des memes quise cas tagnent. C'est denc un répertoire<br>des injures at des bruitages unisés<br>en bd. Un collector, ce qui veut dire<br>peu de peges et cher, Attention. I'edileur a eu par conlre une idee geniale : I'album esl edite en deux versions differenles. I'une normale ol Pautre coupee en deux par le milieu on dents de scie, Vous pou vez vous mellre à deux pour offrir .<br>chacun la moltié de l'album. Original.

ou de petits voyous new-yorkais<br>sont diargés par quelqu'un de tout-<br>puissant de tunneller un vieux mon-<br>sieur, qui se tréuve étre un des plus UN ÉNFOIRE ET OUELOUES<br>CONNARDS SUIVI D'UN GNON ET<br>QUELOUES BOSSES de MARGE-<br>RIN chez CRAPULE, 120 chtonk.

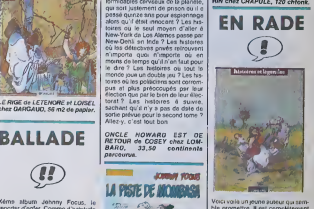

bio promottro. Il ost complétement branche sur lo moyen-age, on con sequence los hislorielles qui composont eel album sont exclusive meni consacrees a ce sujet. Mal hourousomont (pour lui), II colorle commo un pore et s'il promet, il n'est pas oncore au point. Jo sug géro l'altonte du trois ou qualriéme

LES YEUX DU MARAIS de MARC RENIER chez LOMBARD. 46 toreta lolntainos (trop).

extraits. Je ne connais rien de plus insupportable que de lire des exlraits de bd. En plus, its sont en noir et blanc, alors que tous etaieni parus originalization en couleurs | (Pint En plus (c'est pas fini) les lextes des [4/-1/ bulles, lorsqu'il y sn a, ont été tra- [ 2] duits de I'italien alors qu'une traduction francaise existait deja. (oujours bien superieure. En plus, le mec qui [ | | | a écrit dans les bulles écril comme sail un cochon. Ca délruit l'harmonie. | | | En plus, toutes les références sont | f V italiennes Par seemple, on dit que il il il telle isned isned to nomes telles canard ilalien, alors qu'elle est sussi [ 2 4 3 passés dans un canard français | 3.3 Vous. pruvre français. je vous vois des vieux<br>mal aller en liste pour rechercher des vieux<br>des vieux Frigidaire. En plus, ca fait du CIFA

LIBERA TORE chez KESSELRING,

Toute personne surpnes par moi à | ever acheter cet album so verra mstan- Paul<br>tanòment cracher au visage, et lai- les dich<br>tes gaffe, j'ai le Sida. Voila. Il n'est

pour sa ringardlso), 52 batles, un LA PISTE DE MOMBASA de MICHELUZZI chez KESSELRING. 69 aventures. prix devinez quo! ? Ringard, Oul. | 69 |

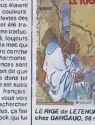

ram

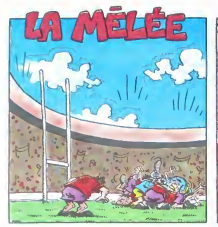

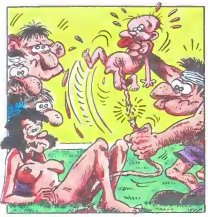

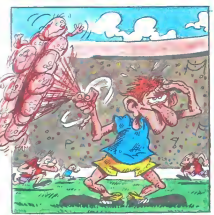

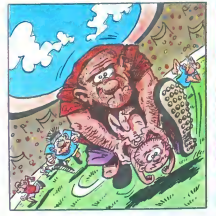

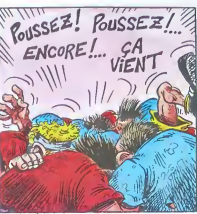

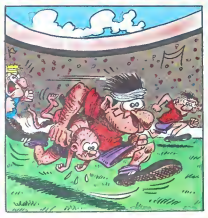

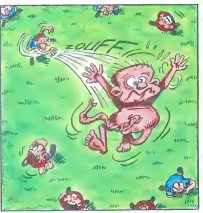

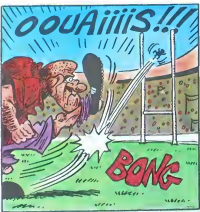

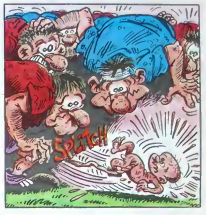

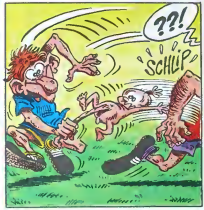

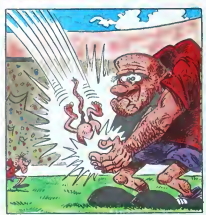

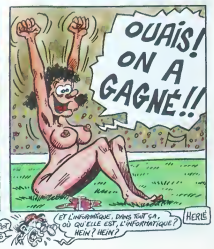

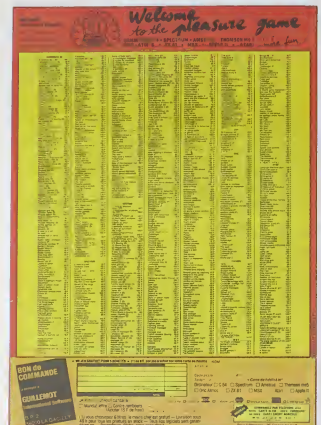

# IL EST NÉ LE DIVIN ORIC

### Suite de la page 11

Survey de 18 proper 71<br>
Survey de 18 propins de centrée de la mondiale de la mondiale variante de la mondiale de la mondiale de la mondiale de la mondiale de la mondiale de la mondiale de la mondiale de la mondiale de la tes les temes de commuteceur<br>avec à peu près toutes les scrits de<br>mochines : C'est le principe des<br>ports de communication de l'Apple<br>mais bien amblicré.

### HYPER BASIC

ors le basic, on e'econoche d Alors le base, on s'eocreche Com-<br>Cello de Base, on s'eocreche Com-<br>non comprises ? 1001, comme<br>f'Almos ? Que nenni 150, alors ?<br>Ceros pas 200 ? Vous en filos long<br>250 ? Stop I Vous y fors 250 milions 200<br>milions Respect t

vonir.<br>iperiniant, les tests fous : le pre-

revention and the test buy in pre-<br>
revention of the state in the state of the state of the state of the<br>
revention of the state of the state of the state of the state of<br>
state is detailed vorgil à in pure-<br>
state is det

 $\begin{tabular}{|c|c|c|c|c|c|} \hline \textbf{MSE} & \textbf{MSE} & \textbf{M$ 

eurat pu teper<br>10 COUNT 1000<br>20 REM<br>30 ENDC

ce qui aurait ramené la vitesse en<br>decà des 5 secondes.

co all annual remembrance in Statistics of grand<br>Constructions of grand annual rememberation of grand and grand and<br>constructions of grand and the statistic policy of the statistic<br>space of the statistic policy of the sta

nuction, mais selon Ha<br>feuteur de le Rom fe amis su milieu des 249 aliosuse<br>Sol. L'on dans l'extre, la bissic agus 20 fois plus représ que celui s<br>20 fois plus représ que celui s<br>calculs el scribi d'écrien Credit s<br>calculs el scribi d'écrien Credit des<br>les boucles,

#### **OFTAILS**

En vrsc, j'ei plus de place - la F<br>étant sur cartouche, sera mise à<br>réguliérement - et - l'échenge rciervie version contre la Tancieros version contre la nov<br>ses gratuit Toutes les ecinies<br>tes sont gérables à parte du b<br>tou du moniteur, avec la même<br>trè : il y e par exemple un s<br>programme de fenêtrage Eh ou eogramme de las fonéties serveus avoir quatre fonéties sur l'écrit :<br>viers sur l'écrien ! Le système<br>viers multitliche, dens le serve tot est belfereis. 32 comes total est belfereis.<br>The pour le cliente (portre 1)<br>TOPe), 128 pour le minitel ou<br>232, 700 pour le pour sière de l'Apple I L'ext<br>permette de l'Apple I L'ext<br>128 Ko Ram (porte en Nivine Ram)<br>tens

base de plus de Bé Ko en Tago<br>car que pasqué présent, asuí Tho<br>que pasqué présent, asuí Tho<br>que proxy via via, je dépense acor<br>Les proxy via via, je dépense encontre pasqué pas dans<br>que test de que que des que des de passa ouches vierges<br>Heurs d'Epron produits sur carlouche, pro

at a mediatri,<br>: Sikt coperudanti que les ca<br>es de reu sincoti ventimo a ĸ. de la gami L'ordinate

**EMICROSTOL** SPECIAL NOEL MICROSTORY EST **OUVERT POUR VOUS 7 JOURS SUR 7 LES 24 et 31 DEC. NOCTURNES**  $6$  JEUX  $+1$ **JUSQU'A 21 H MANETTE DE JEU** 3550 F **REAL PETER OUT UNIT COMMODORE GSO F** AMETRIAN ORG 4156 120 E 4 490 F  $128.$ **OTH** GPC 5128 2690F **PERITEL** PC 6128 couleur 5 990 F 3 990 F 3 4 9 0 1 4790 F **BON DE COMMANDE:** ES UTS COMMODORS à refourner à MICROSTORY<br>14, rue do Poissy 6 290 8 ATARI 75005 PARIS 5 290 F 520 ST 9 950 3790 F 1 C 128<br>1 MONITEUR<br>MONOGHROME LES DERNIERS HITS. 4 290 F iênea E LECT. DISK **ECT. CASSETTE ITAIRES EN CASSETTES** 990 F  $\epsilon$ **64**<br>LECT, OISK 3 690 F 4 100 F . . . . . . .

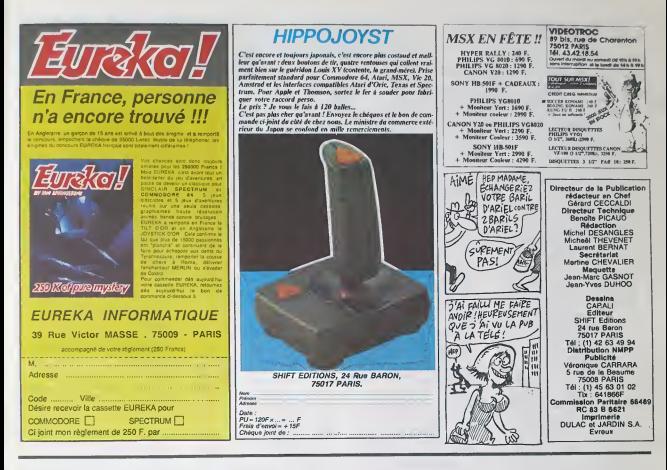

## DEUX SUPER-CONCOURS PERMANENTS 20.000 francs de prix au MEILLEUR LOGICIEL du MOIS et un VOYAGE pour 2

ouu nancs de prix en mailleur logiciel du TRIMESTRE.<br>rsonnes en CALIFORNIE au meilleur logiciel du TRIMESTRE.

r<br>Un concours de plus !<br>Rien de bien original dens<br>cette formule, pourtant nous<br>essayons de différent : nous or-<br>chose de différent : nous orchose de different : nous or-<br>genisons un concours perme-<br>nent lous les mois et bout les<br>limeatres il El avec des prix<br>limeatres il El avec des prix<br>dignes des programmes que<br>limeatres qui voteront pour les<br>limeatres progr

mensuelle,<br>Pas de jury, pas de décision<br>arbitraire, NEBOOGICIEL n'in-<br>tervenent que dens le choix<br>des progremmes qui devront<br>étan DRIGINAUX et FRAN-AIS. Si votre programme Test post based and the subsequent of the subsequent of the summary of the summary of the summary of the summary of the summary of the summary of the summary of the summary of the summary of the summary of the summary of t

resse<br>Milánhoni

reagnone<br>m du programmé<br>m du matenel utérse

cessaires à l'utilization de ce programme.

programme.<br>
Range Control (Control Control Control Control Control Control Control Control Control Control Control Control Control Control Control Control Control Control Control Control Control Control Control Control Con

mure du compost mensuel<br>
AFIT 6 : Le petr alloué pour le<br>
AFIT 6 : Le petr alloué pour le<br>
se reconnut in mensuel ses rests la<br>
du plus lard un mosa après la<br>
dépine du concours timestriel.<br>
AFIT : Le présent réglement à l

Paris.<br>ART.R.: HEBOOGICIEL se réparue le droit d'interrompre à<br>lout moment le présent<br>concours en avisant les lecteurs présent<br>un mos avant.<br>ART.9 · La pertiepenon eu<br>par les concurrents du présent<br>par les concurrents du présent<br>réglement.

 $nnaaanaa : a : ...$ **PERUUSIUM** 

Tour PAMIS<br>Sere déclaré gegment le pro-<br>premme qui surs obtenu le<br>plus fort pourcentage de vote<br>per repport à la sosaité des<br>programme ordinateur.

wage de vote<br>pregrammen reçus pour un<br>pregrammen reçus pour un<br>minat, pes de favoritisme<br>Alinat, pes de favoritisme<br>les ordinateurs plus pulesant.<br>Su très diffusés.

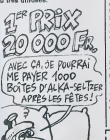

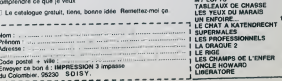

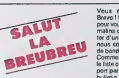

Veus défecter votes libraire ?<br>Borre ISALUT LA PROMO est facte<br>pour vous Chaque sensite les pluminains d'entre-vous pourront profit présentains<br>tre d'une offre-vous pourront profit<br>de distribution de la pourront de la pour bandes desantes provena vero e romano.<br>Inte ricontre sinoter f is title crosses, appared to<br>port pair about of remoty<br>bulletin jaune avec vote<br>Attention, à partir de 4 e<br>port est grafuit.

**25 TSCHAR**<br>4 de GLARKE ET KUBRICK 2<br>4 de ALOODI ET LES RONGEU

ALIE<br>IL DE LA SUEUR<br>MAIOXA are kannes, a construction de la décade de la construction de l'anticarca de l'anticarca de la construction de<br>l'13 de autoris : la construction de la construction de l'anticarca de l'anticarca de la construction de la co<br>

 $20<sub>n</sub>$ 

'si Vous

CEMAINE

 $2000$ 

 $5.015$ POUR N DIRE OU

**HARTE** 

小人

VOULHIPS

**VOULEZ VOTE** 

irogramme doil être expedie sur support magnetique (cassette)<br>juetto), accompagné, d'un, descriptif, detaillé, du, materiel, utris<br>le notice d'utilisation du programme ; Los supports des program<br>i publies sont sonservés, n

**BON DE PARTICIPATION** 

éclare âtre l'auteur de ce programme qui n est ni une imitation ni un<br>opio d'un programme eustant. Ce programme reste ma propréte<br>suboise HEBDOGICIEL a le publier. La remunération pour les proje<br>ubhées sera de 1000 francs white des parents pour les mineurs'

 $\overline{a}$ 

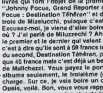

# **STRIP X-07**

Grâce à cette version désopilante du "Mistign", tentez de<br>découvrir la jolie claviste (LJC) dens son plus simple<br>appareil...

## Christophe MARGUET

 $\begin{pmatrix} Dis, Mon \\ Amer & EST \\ NaZE... \end{pmatrix}$ 

Food A

JOE PEUX

Mode d'emplor<br>Ce jeu accupe environ 15 Ko, mea peut être réduit en compactant que<br>que peu le hating; les règles sont incluses

- 
- VALÉUR CARTÉS<br>VALÉUR CARTÉS
- 
- $\begin{array}{ll} \texttt{80} & \texttt{V44}(\texttt{S1}) & \texttt{CME}(\texttt{S1}) & \texttt{CME}(\texttt{S1}) \\ \texttt{80} & \texttt{Cub}(\texttt{F1}(\texttt{S1}) \texttt{S1}) & \texttt{N} \texttt{C} \texttt{-}\texttt{F9}(\texttt{O0}) \texttt{C}(\texttt{S1}(\texttt{S1}) \\ \texttt{100} & \texttt{Cub}(\texttt{F1}(\texttt{S1}) \texttt{S1}) & \texttt{N} \texttt{C} \texttt{-}\texttt{F9}(\texttt{O0}) \texttt$
- 
- 
- 6<br>190 Ponte (2741-70, 14. 94. 174. 124. 126. 14. 9
- 
- 6<br>170 FGHT6(1271-10,14,56,124,124,56,16,0<br>170 FGHT6(160)-1252,0,16,49,90,16,45,121<br>190 FGHT6(125)-1252,0,124,76,25,112,100
- 124\*<br>170 FORTS | 129) = "252, 0, 124, 69, 29, 12, 69, 13
- 
- 4\*<br>200 FONT011301="252,0,0,24,56,104,124,8"<br>210 FONT011311="252,0,124,96,120,12,76,1
- .<br>FDV191132)="232.0,00,76,120,103.
- ,<br>10 Fonte:1331+\*282,0,124,124,12
- .<br>40 FONT61134J="252.0,124,105.56
- 300 FOUTAILTELATER O EA LOS LAS
- ,<br>60 FONT#11367="292,0,92,92,84,84,92<br>70 FONT#1137:+"292.0.108.108.108.00
- 
- (81128) = 1252, 0, 120, 60, 34, 34, 60, 12
- .<br>Ta pokratizmi 202.a.izd.ioa.izd.iza.tz
- ,68)<br>200 FONT811411-132, 33, 32, 44, 24, 25, 24, 60<br>200 FONT811411-10, 6, 6, 6, 252, 252, 124, 124<br>200 FONT811431-19, 5, 5, 24, 176, 246, 112, 120<br>200 FONT811461-1240, 56, 176, 33, 16, 16, 27, 28<br>200 FONT811461-1240, 56, 1
- 
- 3<br>360 Fonte (1471–14, 4, 16, 32, 96, 16, 9, 4<br>370 Fonte (146) 16, 54, 129, 129, 124, 0, 0, 0<br>380 Fonte (149) 144, 64, 144, 136, 137, 16, 33, 6
- .<br>09 FONT811901-1329,124,16,18,124,16,40
- 
- 
- 
- ||47|<br>|200 MENT|<br>|200 MENT|<br>|200 MENT|<br>|200 MENT|<br>|200 MENT|<br>|200 MENT|<br>|200 MENT|<br>|200 MENT|<br>|200 MENT|
- 020 1281 1293, 71-11293, 71<br>640 1282 1293, 2071-11293, 2071<br>650 1282 1293, 2071-11293, 2071<br>650 467149
	-
- 
- 
- 60 40701060<br>80 PSETES+X, 29)<br>60 PSETES+X, 21)<br>10 LINE(1+X, 22)- (2+X, 23)<br>10 LINE(1+X, 22)- (2+X, 22) (PRESC! (4- (2+K)
- X, 28)<br>90 LINE(I+X, 25)-(I+X, 31) /R=0
- 
- 000 X=X+6;6ETUh=<br>010 PSETI3+X,31)<br>020 LENEI1+X,30>-(3+X,30)1PSET(3+X,29)1
- 00T0910<br>1030 PSS113+X, 301100T0970

**MA**<sup>2</sup> ↹ 1040 LINE(3+K+K, 29) .<br>26) - L3+K+N, 31+1K+0<br>FI - L3+X, 24+K+ (601094) .<br>1070 LINE (45.34) 0<br>10 cuis44, 231F081-1702010UT242, 1+101N 1590 FORE-17016<br>1400 LOCATE 2,2:PRENTHIOBLANIST, E.E 1510 MEXT  $\begin{tabular}{|c|c|c|c|c|c|} \hline $0.91 & $0.91 & $0.91 & $0.91 & $0.91 & $0.91 & $0.91 & $0.91 & $0.91 & $0.91 & $0.91 & $0.91 & $0.91 & $0.91 & $0.91 & $0.91 & $0.91 & $0.91 & $0.91 & $0.91 & $0.91 & $0.91 & $0.91 & $0.91 & $0.91 & $0.91 & $0.91 & $0.91 & $0.91 & $0.91 & $0.91 & $0.91 & $0.91$ .<br>170 Je-11FORI=1705

'211<br>3140 : Thm:Laetes (13°13-C):Wh.Leven.11°11.pm<br>2140 : Anthaleces (13°13-C):Wh.Leven.11°11.pm<br>1410 : A0ay=1+3106 2311<br>2200 LINE-49+113-17+121,317<br>2210 LINE-49+113-17+121,241 2380 037844, 9717-04-110383<br>1071年4月 - 1071年4月 1103年110月<br>1071年4月 - 1071-1105-04<br>1200 1041-1105<br>1250 1041-1105<br>1250 1041-1105<br>1250 04:17<br>2000 04:17<br>2000 04:17<br>1250 04:17<br>1250 04:17<br>1250 04:17<br>1250 04:17<br>1250 04:17<br>1250 04: 250<br>2009 POLITICI (1982) 28-10-112-1132)<br>2010 POLITICI (1982) 28-10-112-1132)<br>2011 Line (198-11-1132) 201<br>2011 Line (198-11-1132) 201<br>2009 MEVI<br>2010 PELOTI<br>2020 POLITICI (198<br>2020 POLITICI (198<br>2020 POLITICI (198 NOSAD<br>2000 LIME(Votes-IIBIZ),260-(Votel-IIBIZ)<br>2011 LIME(Votel-IIBIZ),260-(Votel-IIBIZ)<br>2010 -4840 - Lamoy Harry (1941-1942)<br>2000 - Lamoy Harry (1941-1942)<br>2000 - Lamoy Harry (1941-1942)<br>2000 - Lamoy Harry (1941-1942)<br>2000 - Lamoy Harry (1953-1942)<br>2000 - Lamoy Harry (1941-1943)<br>2010 - Lamoy Harry (1941-1943)<br>2010 2540 NEXTT<br>2550 00102350<br>2540 NEXTJ<br>2570 NEXTI 2380 CLS<br>2380 CLS<br>2390 PORI=1TOM 2379 Feli=1109<br>2410 HDATE<br>2410 HDATE<br>2420 FORT=1106<br>2420 LOCATE1+1,21PRINTCHR8121911 2630 LOGATE<br>2650 LOGATEO, 012F0>1THENPRINTCH<br>2650 LOGATEO, 012F0>1THENPRINTCH<br>12E.BEO-11FRINTCHRKI2GATEIX, 11FRINTI<br>2660 IF FIOTHENLOGATEIX, 11FRINTI FO NEXTJ<br>DO CLISI LOCATEIS, SIPRINTO 2906 (ALS) (AGRISTO)<br>1941 - Paul Barnett, american frança (d. 1920)<br>2906 - Carl Barnett, american frança (d. 1923)<br>2930 - Liter, american français, american (d. 1923)<br>2966 - Carl Barnett, american français<br>2966 - Carl Barn .<br>20 LENE(9+1(1-1)#12), 26)--0,0)<br>3120 LINE10,231-192,23<br>3120 C-INT1EN0101+5-11

 $\begin{array}{l} 3148 \text{ } \begin{smallmatrix} 1684 \text{ } 1684 \text{ }$ 40<br>3360 LINE(9+415-110)21,261-19+121-118121 -31)<br>
2370 LINE - 1105, 31) H.L.ME - 1105, 26)<br>
3370 LINE - 1105, 31) H.L.ME - 1103 S.E.O.<br>
3470 R.M. C.<br>
3370 P.M. C. (111-1108 - 2011)<br>
3450 P.M. (111-11108 - 2011)<br>
3450 D.M. C. (111-1111-1111-1111)<br>
3460 D.M. C. (111-1 3790 Central<br>2010 Followski (1995)<br>2010 Central Company (1995)<br>2010 Central Central Company<br>2020 Central Central Central Central<br>2020 Central Central Central Central<br>2010 Followski (1995)<br>2020 Followski (1995)<br>2020 Follows -VID CLESPRENT Voolex vous vate la<br>8520 Pekart – Oul --------> 103 – Hot<br>3520 Pekart – Oul --------> 103 – Hot<br>350 Re-1Hegres[ER65-10788Bcsc>1611]<br>920 Re-1Hegres[ER65-10788Bcsc>1611]  $\begin{smallmatrix} 29, & 1 \\ 29, & 1 \\ 29, & 1 \\ 30, & 10 \\ 40, & 10 \\ 50, & 10 \\ 60, & 10 \\ 70, & 80 \\ 81, & 10 \\ 92, & 92 \\ 93, & 10 \\ 94, & 10 \\ 95, & 10 \\ 96, & 10 \\ 97, & 10 \\ 98, & 10 \\ 99, & 10 \\ 90, & 10 \\ 91, & 10 \\ 92, & 10 \\ 93, & 10 \\ 94, & 10 \\ 95, & 10 \\ 96, & 10 \\$ 

ASSEZ DE CEL DANS

**PO BO ME** 

**CANON XO7** 

 $a_{\mathcal{P}}$ 

2000 3-3-2<br>2000 1004153,31PRINTAGRETA (ANII),311<br>2100 1004153,21PRINTAGRETA (ANII),311<br>2110 1110:31-111-110121,31-(SKII)-111-121,

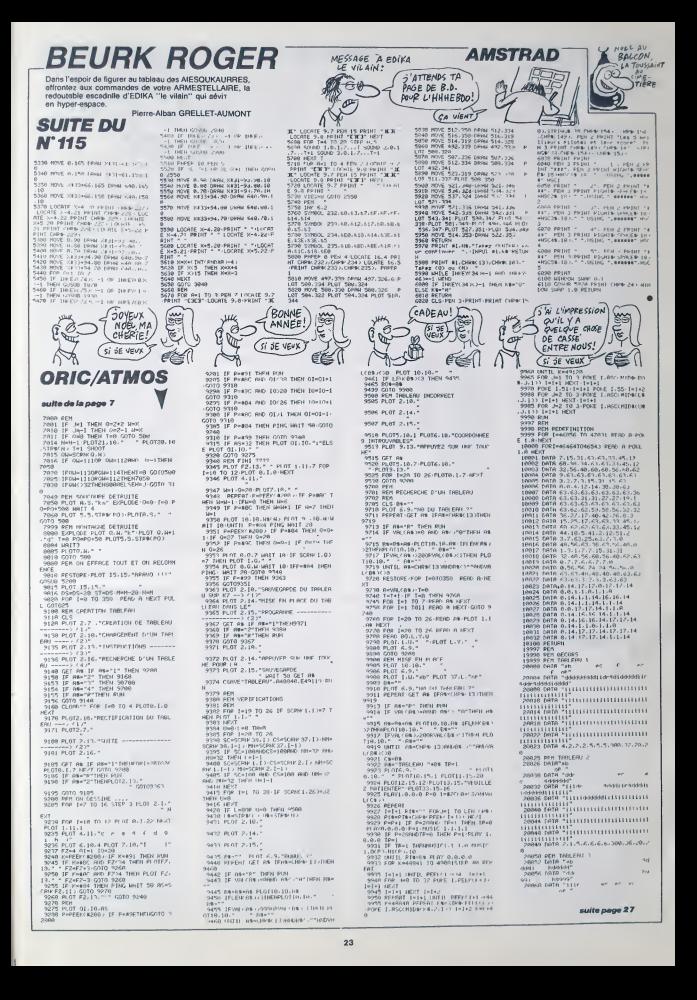

 $24$ 

COEVE AFFAME

N'A PAS **D'OPEILLETTES** 

**THOMSON TO7, TO7 70, MO5** 

A REAL PROPERTY.

BROUM!

o,

NEO

1<br>3545 W(@,@)≈2<br>3550 M≈22X\*15tY\*

suite page 25

**RANCH PCHHIHHH** 

18240 REMA30S4<br>18241 IRING B.G.G. 195.0.3.0.192.15<br>0.48.68 - 12.60.40.60.155.60.40.255.1

2-46, 60<br>18242 BMFH12-60, 0.60-15.215-200-15<br>-212-200: 0.65, 0.65, 0.65, 0.65, 0.65, 0.65<br>-0.0.215<br>-0.0.215 -0.0.25, 0.0.05, 0.05, 0.05, 0.05, 0.7<br>-0.0.215, 0.0.155, 0.000, 0.000, 0.05, 0.01<br>-0.000, PCF(V-21, 0.000, 0.000,

18324 PRINT-188L 

MUER<br>19330 PRINT **RODORNITY**<br>19332 FORRETICS PRINT"-" PE<br>PINT NEVTAL

 $\begin{array}{l} 10132 \, \text{FOPR} = 1708 \, \text{PE} \, \text{HT}^{n-n} \cdot \text{RF}^{-n-1} \, \text{P} \\ 10134 \, \text{PE} \, \text{FOPR} = 170 \, \text{G} \, \text{PE} \, \text{H} \\ 10134 \, \text{PE} \, \text{FMPR} = 400 \, \text{G} \, \text{PE} \, \text{H} \\ 11335 \, \text{FOPR} = 170 \, \text{G} \, \text{PE} \, \text{H} \\ 11335 \, \text{FOPR$ 

 $\bullet$ 

LA NATURE

QUAVEC CEUX QUI LA FONT

CHIER!

Sullen use with

...<br>102 DEFARF/203-44-10-41-21-77-39-159-70<br>110 DEFARF/201-24-144-34-35-42-540-314-4

110 057041 1911-1912 - 04 22 - 04 23 - 04 24 25 - 04 25 - 04 25 - 04 25 - 04 25 - 04 25 - 04 25 - 04 25 - 04 25 - 04 25 - 04 25 - 04 25 - 04 25 - 04 25 - 04 25 - 04 25 - 04 25 - 04 25 - 04 25 - 04 25 - 04 25 - 04 25 - 04 2

210 | REGISTRATIVA EN 1785 | 215 | 215 | 226 | 237 | 238 | 239 | 239 | 239 | 239 | 239 | 239 | 239 | 239 | 239 | 239 | 239 | 239 | 239 | 239 | 239 | 239 | 239 | 239 | 239 | 239 | 239 | 239 | 239 | 239 | 239 | 239 | 239 |

20<br>440 0EFERE(42)=19×10×17×17×27×11×31×43<br>450 0EFERE(43)=220×104×196×196×244×232×2 234<br>| OEFGRUK 483 461, 92, 123, R2, 95, 2, 1, 2<br>| OEFGRUK 9534 222, 29, 239, 13, 244, 32, 192, 1980 | IRENEA DE ASTROLOGIE | 12 ACTIVISTO | 1980<br>| 1980 | 13 April 182 | 1981 | 13 April 193 | 1981 | 13 April 193<br>| 1980 | 13 April 183 | 1981 | 13 April 193 | 1980 | 1981<br>| 13 - 13 April 183 | 1982 | 1982 | 1983 | 1983 21,192<br>520 (tříbacec:-10,13,12,15,10,0,0,0<br>525 Era- "+CHP1(10)+CHRacR)+EHRacR)+-

510 : 0EFG##r491-32, 200, 10, 240, 32, 192, 120,<br>0104904-524 (46)-0241433-0494(1814)-0494(0)<br>-CHR#C01-034(49)-02#x493<br>55, 255<br>55, 255

-<br>131 - SORTA-GPA (0) +GRA(9) +GWAR(10) +GWAR(0)<br>- CHPS (0) + CHPS (127) +GPA (127)<br>536 - TETRA-GRA(32) +GPA (33) +GRA(34) +GRA(35 337 - 23381333, PRIPINE DE SUSTAIRES<br>1978 - 23381333, PRIPINE DE SUSTAIRES<br>238 - 2338 - 2348<br>238 - 2348 - 2348 - 2348 - 2348 - 2358 - 2358 - 2358<br>2348 - 2358 - 2358 - 2358 - 2358 - 2358 - 2358 - 2358<br>2358 - 2358 - 2358 - 2

985 /<br>688 / LusiecerryWyd, 41 Casumarien Fontweress<br>688 / Casumarien Journal Castro Left Automar<br>688 / Calcum Hornier Castro Left Castro Journal<br>688 / Calcum J. Jean-Louis Castro Castro Journal<br>Licerrien L. Jean-Left Secon

es apresentats<br>
de los contrats<br>
de los contrats<br>
de los contrats<br>
de los contrats<br>
de los contrats<br>
de los contrats<br>
de los contrats<br>
de los contrats<br>
de los contrats<br>
de los contrats<br>
de los contrats<br>
de los contrats<br>
de

42.1120107031PF1RT00810111L0CRTER211.1483<br>442 G20120881<br>442 Facebooks SEPLACEMENT AREILLE 32012<br>453 Septings SEPLACEMENT AREILLE 32012<br>700 SEPTICAT<br>700 SEPTICATES<br>340 SEPTICATES<br>540 SEPTICATES

9712<br>1917016, 16, 16, 16, 23, 249, 128, 1<br>11, 3, 16, 239, 31, 4, 4, 25, 25, 153

249<br>- DRTR249.67.91.0.251.0.81.3.1<br>- 157.0.251.224.240.249.252.1 : 157 - 8 : 251 - 224 - 248 : 245 - 252 - 1<br>16 - 241<br>16 - 241 - 19 - 19 - 19 - 11 - 16 - 16<br>18 - 249 - 249 - 249 - 249 - 251 - 255 - 25

34 IRTR49, 255, 255, 255, 255, 14, 6,<br>- 254, 255, 257, 255, 15, 15, 15, 15, 15<br>- 256, 256, 257, 255, 15, 15, 15, 15, 15

16TB0.02.0.255.255.255.255.2<br>L255.255.255.255.255.255.255.25 10TB63-255-252-13-255-112-5 222 - IMPIN 3727, 2727 1127 2022<br>223 - ISBN 4765176-64<br>223 - ISBN 4765176-64<br>223 - ISBN 4765176-64-65518-656-656<br>223 - ISBN 4765-657-656-656-656-656-656<br>10-174<br>4-61-1124-6-1125-1125-1125-1<br>4-61-1124-6-1125-1125-1125-112-25

32 PEM (GUCHE)<br>74 BRTAGLO (G.G.G.A.G.O.A.G.O.G)<br>240.G.2.199.G.G.175.G.42.199.A

178-186<br>18236: 18180. 171-248.0. 191-224.0.8<br>51-0.0.61-64-3-245-64. 2.213.64. 15

18239 887812-82-192-49-82-192-49-2<br>8-249-48-69-12-12-249-240

**RANGE POWERFULL** 

69 ה'  $A$  N'EST CRUELLE

رر

 $_{\alpha\alpha}$ 

**AMAZ CAR** 

0-1.13.77-13.099<br>141.232<br>241.228.234.42.43.179.179.128.159.97<br>42.4.228.234.42.43.100.269.7.18.10.<br>42.4.226.19146.227.67.71.71.79.79.60.<br>220.133.135.280.290.232.299.60.69.  $\begin{array}{ll} \frac{1}{2} & \text{if $10,10,20,11$} & \text{if $10,11,10,11$} \\ \frac{1}{2} & \text{if $10,17$} & \text{if $10,11,10,11$} \\ \frac{1}{2} & \text{if $10,17$} & \text{if $10,17$} & \text{if $10,11,10,11$} \\ \frac{1}{2} & \text{if $10,17$} & \text{if $10,17$} & \text{if $10,17$} & \text{if $10,17$} \\ \frac{1}{2} & \text{if $1$ 252.252<br>10125.1010154.10.17.255.2.154.33.3<br>5.35.52.33.33.113.74.60.60.60.6 1, 31, 23, 33, 33, 33, 113, 74, 60, 60, 60, 6<br>1, 66, 68, 193<br>10126 - 16761 1, 19, 23, 31, 31, 30, 30, 30,<br>112, 140, 132, 14, 33, 0, 0, 1, 60, 69, 66, 6 414: 198-137-24-33-8-8-1-69-69-66-6<br>6.66.194<br>10127 IATA71-49.4-8.16.144.16.16.1 52.100<br>10120 1010142.120.179.224.64.30.22<br>.16.54.0.125.0.0.0.1.193.226.2.226

.a. 1009<br>BATAYA.85, 588.30.141.388.24<br>3.27.56.259.22.227.580.24.63

1992 PDF12372 - (FSIX-13222 - PRIGH)<br>1981 PDF1 - PRIGHT - PRIGHT - 1972 - (FSIX-1322)<br>1981 PDF1 - PRIGHT - PRIGHT - PRIGHT - 1973 - (FSIX-1322)<br>1981 PDF - PRIGHT - PRIGHT - PRIGHT - PRIGHT - PRIGHT<br>1981 PDF - PRIGHT - PRIG 31.195<br>1811 - Springwick Studies 11, 157, 158<br>1811 - Springwick Studies 11, 157, 158<br>1811 - Springwick Studies 11, 157, 158<br>1811 - Springwick Studies 11, 158, 158, 158, 158<br>1813 - Springwick Studies 11, 159, 159, 159, 159<br>

sulta de la page 8

BZZ-BZZ

233233

-<br>1978: 18. – 19. 56. 57. 19. 19. 195. 195. 196.<br>1978: 1. – 198. 58. 19. 19. 198. 199. 199. 199.

136,0,6<br>- 0474 - 96,0,192,112,12,204,255,199,16,1<br>- 1.8,0,0,0,0,126,126,0,12,255,139,16,1<br>- 2.8,0,44,0,12,126,0,12,255,139,16,1

7.41, P.C. 841, P. L. 2011, R. 2011, R. 2012, R. 2012, R. 2012, R. 2012, R. 2012, R. 2012, R. 2012, R. 2012, R<br>2012, R. 2012, R. 2012, R. 2012, R. 2012, R. 2012, R. 2012, R. 2012, R. 2012, R. 2012, R. 2012, R. 2012, R. 2<br>1

,<br>139 80×(8–2,9)–(48–8,16)\*/\*,4<br>136 80×((8–1,185,88)–((48–6)+8,122),4<br>136 80×((8–2,185,72)–((41–6)+8,120,74<br>158 PLAY"(587A3T102381)LASDFAHLDOLAL94KB

rufeadh<br>-- dif<br>-- dif<br>-- dif

**FEEDER** 

ear 0.Helias aur 707+16X<br>copyright 1925 >< FLASHEDER

 $LISTING$  1

Prenez conscience des cruautés de la nature, en vivent<br>affres d'una pauvre petite abeille dévouée à sa reine.

os o entre<br>en su antigardoz à la suite ces deux programmes, la premier con-<br>el la présentaion el les règles et le second (à sauvegarder par<br>VETEZT), la programme principal Orientez voire abèle des parours correc-<br>VETEZT),

**Bertrand HELIAS** 

LISTING 2

290 LOAD-SZ21, #<br>200 LOCATES, 23, BJPF1971-499918-200 LOCATES, 23, BJPF1971-499918-200<br>200 LOCATES, 23, BJPF1971-499918-200 LOC-10-2<br>HEN 300 ELSE SETURN

10(#TEB-0,010)(1,1-1,,60101MK(16,11)<br>COMSILEG,24,6,0<br>000 SAITO101MK(17M\*,..........1150(1)H<br>0001MK(0)=0,31,127,234,190,235,190,24

9<br>90 crtcas(6)=159.174,53,21,22,23,3,1<br>90 crtcas(7)=102,176,40,72,00,152,104,24<br>90 crtcas(7)=102,176,40,72,00,152,104,24

30 GETORECT - 102, 275, 40, 40, 20, 10, 152, 164, 20<br>2005 CETORECT - 102, 21, 102, 103, 103, 103, 104, 104, 104<br>100 BETORECT - 102, 103, 104, 104, 104, 105, 107, 107, 107<br>100 BETORECT - 103, 204, 204, 205, 206, 206, 104,

110 | SAN SERVIN EN 1874-1884 1885 1886 1887<br>1876 | Servin China (1947 - 1874 1875 1886 1886 1894 1<br>1876 | Servin China (1948 1948 1884 1895 1886 1896 1896<br>1887 | Servin China (1948 1948 1896 1896 1896 1896 1896 1896 1896

, 252<br>160 - OEFGPA (143×31, 31, 31, 31, 15, 6, 6, 6<br>176 - DEFENIC 153×205, 235, 166, 164, 15, 32, 66<br>12016PA (3, 158, 11, 163, 163, 164, 165, 32, 66<br>- COPAEG, 158, 11, 163, 163, 32, 7, 31, 164, 165, 165, 165, 165, 166, 166

31,511 GRES-GREC163-GREC183-CHERC183-GHRE<br>CO3-CHREC33-GREC193-GREC173<br>200 OEFGREC183-HER, 75,205,254,255,254,254 286 007042(18) 446,76,285,254,255,254,254<br>208 007044(19) 445,127,225,152,152,172,27,27<br>208 007044(24) 47,31,43,127,127,285,255,2

Tercas (25) +159, 191, 191, 255, 255, 254, 1

13<br>| DEFERS (26) =23, 126, 255, 255, 253, 253, 264 5.0<br>290 Defensert - 5.126, 295, 295, 296, 196, 197, 19<br>9.0 Ferding - Engel-Sherest - Engels 10. - Engel<br>10 Ferding - Engels - Engels

 $\Box$ 

ренинний

# **COMMODORE** 64 W

vous pourchasment"<br>200 (OSUFING) 210 CLS1LOCATES-17, 01PRINTTNeureuger

LES AVENTURES

DE LA TELE CASSEE

 $\frac{11}{4}$ 

.<br>92 IATA18,42,500 95.96<br>01.96 THINGS 255.222.226.226.222.2<br>0.63.255.255.0.0.0.0.255.226.222.2<br>05.59.21.21<br>010 THING.28.0.136.291.136.255.2<br>0110 THING.28.0.136.291.136.255.2

**РСННННН** 

LWSZ IMTA18,42,508<br>19100 IMTA8,8,54,65,65,54,0,8<br>18182 IMTA0,254,254,254,8,239,239

77<br>19112 BATA28: 34:34 28:0.8.24:24<br>10114 BATA 169:169:169:171:171:14<br>19116 BATA28:0.0.60:125:255:255:25<br>19116 BATA25:275:249:111:15:255<br>19117 PERMENNHAME SOURTS

,<br>|A4 IATA165, 126, 255, 153, 255, 126,

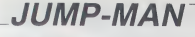

Parachutistes téméreires, faites en aorte que les colonnas magiques soient favorables à votre quête de célestes rubis...

#### **Jean-Philippe PETIT**

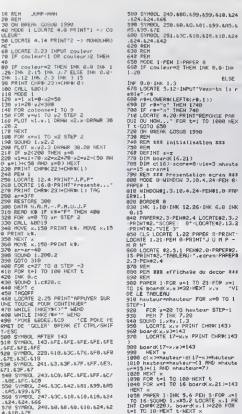

18251 x<br>1838 19968 11380 5.6 PDI 5.1000 493<br>180 18-50080 1.18852 120308 113 PB<br>180 1886 22005 113852 112088 108<br>191 10 10:1020 1:1600 x

1060 BCH<br>1070 BCH XXX JEU XXX<br>1090 RCH<br>1790 RXV<br>17907 RT Cheff (\* 1974)<br>1886 1974 – John Cheff (\* 1904)<br>1886 1974 – John Cheff (\* 1974)<br>1886 1974 – John Cheff (\* 1974)<br>1886 1974 – John Cheff (\* 1986)<br>1887 1987 – John Cheff (\* 1986)<br>1896 1987 – John Cheff (\* 1986)<br>1897 1987 – Joh 

Som

HE', QUEST.

ce que po **CA/C** 

**ELSE** 

1420 500<br>1450 700 4400 10 200 510-3 5000<br>110:2010 710:2010 710:2011<br>110:2010 710:2010 710:2010 710:201<br>110:2010 710:2010 710:2010 710:2011<br>00:00:2010 72:3010 710:2010 710:2011<br>110:00:2010 72:3010 5000 5000 710:20<br>110:00:20

(S'EXPERIMENTE LE PARACHUTE)

 $\sim$   $\sim$   $\sim$   $\sim$ 

**CONTRACTOR** 

**AMSTRAD** 

"165<br>1976 - Heldwighe (1871scepul 19)<br>1976 - Rue Page" - Thisk 1920<br>1976 - Rue Page "- Thisk 1920<br>1981 - Mallet - Pallet Pallet - Page Theodor<br>1981 - Pallet - Pallet Pallet - Allis Proche<br>1981 - Pallet - Pallet Pallet - Al

1939 PDF and the Control Control (1946)<br>1939 Persent Control Control (1946)<br>1939 Persent L. (2017)<br>1939 Persent L. (2017)<br>1939 Politics (1947)<br>1939 Politics (1948)<br>1940 Persent Control (1949)<br>1939 Politics (1949)<br>1940 Per

- THEN 1450"<br>1720 GOTO 1250<br>1720 GOTO 1250<br>1750 FEM<br>1750 FEM<br>1750 FEM<br>1770 HOLE 1<br>1770 HOLE 1  $J J H P - H R$ .<br>1990 DRSR – Arriverez-vous a attra<br>1116er-11e arodeamesk (aansluse)<br>1896 - Lie arodeamesk sel est le<br>1998 DRSR – Evitez de toucher is<br>1998 DRSR – Evitez de toucher is ","|'ecreta vous Poser en bas<br>":"|'ecreta..."<br>\*:" DNIA " Vous disPosez de 3 vie<br>- et"."∨ous avez 3 teblesi... Eers .<br>EMDA "-) Pour santer EEHTE<br>Le touche le "sal"","(losse

E ME FAUT SAMAIS

 $A + B$ 

NIRE:

# **DISQUETTES : ON SE CALME!**

peu beaucoup : on ne peut plus fournir ! Que tous ceux qui nous en ont commandé se celment, ils les auront vers le 20 janvier, si tout va bien. En attendant, n'ayez crainte, nous n'encaissons bien évidemment pas vos chèques. Si vous voulez annuler votre commande, téléphonez au (16) 78.03.22.23., nous vous renverrons votre fric.  $\mu L S L$ , 9  $M$ 

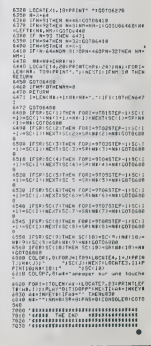

## sulta de la page 24

 $5.6532.5$ 

ла<br>(∂)<br>(∂)

**THOMSON TO7. TO70, MO5 V** 

 $\begin{tabular}{|c|c|c|c|c|c|} \hline \rule{0pt}{2.5ex} \hline \rule{0pt}{2.5ex} \hline \rule{0pt}{2.5ex} \hline \rule{0pt}{2.5ex} \rule{0pt}{2.5ex} \hline \rule{0pt}{2.5ex} \rule{0pt}{2.5ex} \hline \rule{0pt}{2.5ex} \rule{0pt}{2.5ex} \rule{0pt}{2.5ex} \rule{0pt}{2.5ex} \rule{0pt}{2.5ex} \rule{0pt}{2.5ex} \rule{0pt}{2.5ex} \rule{0pt}{2.5ex} \rule{0pt}{2.5ex} \rule{0pt}{$ 

3. 1882. 351 - 91<br>10. 1882. 1892. 1892. 1892. 1893. 1893. 1894. 1894. 1894. 1894. 1894. 1894. 1894. 1894. 1894. 1894. 1894. 189<br>1. 1883. 1884. 1884. 1894. 1894. 1894. 1894. 1895. 1896. 1897. 1898. 1899. 1894. 1894. 1894. 1

08,08,42,64,42,64<br>3,66,43,64,42,64<br>3,66,43,64,42,64<br>6,75,34,66,38,98,24,61,61,63,78,63,73,79,44<br>6,75,36,48,35,68,24,61,53,61,44,68,46,68<br>62,88,48,78,57,97,01,84,91,58,31,31,54,

,<br>1928 – Cataen, 29, 21, 194, 49, 99, 46, 99, 59, 185<br>142, 193, 49, 194, 49, 195, 49, 196, 49, 198, 47, 1<br>118, 49, 42, 195, 42, 199, 43, 199, 49, 118, 49, 118, 49<br>44, 195, 42, 195, 42, 195, 41, 195, 45, 197, 45, 19

**AND LOCATERY, LYSPRINTS, CT-CRACSOLICRE** .<br>Na predsersionarius de

.<br>1962 COLORZ, BICONSOLEZA<br>1963 COLORZ, BILOCATELA, ISIPRIMTORICO: NO 

 $25$ 

- 
- 0:1HT LIGHT CENTRAL PRINT<br>0:1HK 0.0 INK 1.2D<br>2000 PRINT RETOUR AU BRSIC" 5000 disquettes 3 Pouces par jour, ça fait un

# **ATOMES**

LES BONS CONS<br>CONT LES BONTES

AMIL

**ARRÊTE!** TU ME DONNES)

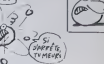

 $ZX81$ 

 $\widehat{\mathbf{Q}}$ 

 $-8.7$ 

 $T_{\rm BH}$ 

 $\mathbb{R}$ 

|<br>|200 ||FT Atrit ||2000||2021||21||21|<br>|2000||24||2000||21||2000||21||21||21|<br>|6000||24||2000||21||2021||21||21|<br>|6000||22||2031||2010||2021|

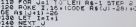

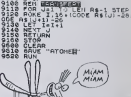

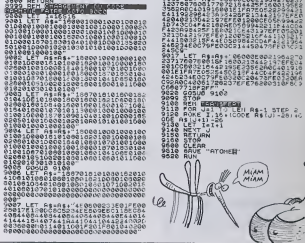

4840 AESTONE44791008UE4770<br>4850 00703110<br>4840 AESTONE3940100804497018E470<br>0504497016E5104E43016040084970<br>4870 RESIONE44301604161021008 5040 READI | NAAN<br>| 1Fx=||HMNrey+||00705040<br>| PK=||HMNrey+||00705040<br>| PK=||TV=||HMNrey+||00705040<br>| PK=||TV=||V=||V=||10705040<br>| PK=||1000107104||107||107||118||KT<br>| PK=||-||500<br>| PK=||-||500<br>| PK=||-||500<br>| PK=||-||500||108||108|<br>|

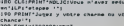

S200 FOIL-ST02CODINEXT<br>S210 CLOCFRINT'S himning...\*:BMB

Projeté dans le microcosme atomique de votre ZX, tentez<br>par de subtiles fusions de devenir le maître des atomes

### Jean-Noël DEPIERREUX

Mode d'emplo:<br>Crèsz une ligne 1 REM de 231 caractères, éditez-la

BEN<br>REN ICIOEPIEPPPUY JEAN-NOEL<br>GOSUP 3000<br>GOSUP 3100  $^{668}_{658}$ 1976<br>- Prince (1978)<br>- Prince (1978)<br>- Prince (1978)<br>- Prince (1978)<br>- Prince (1978)<br>- Prince (1978)<br>- Prince (1978)<br>- Prince (1978)<br>- Prince (1978)<br>- Prince (1978)<br>- Prince (1978)<br>- Prince (1978)  $4 + 9 + C$ : 3 eL +C Sie LET ETRA<br>STE LET CORR<br>STE LET CORR<br>STE IP ALE TO 8<br>115940481 PA THEN LE IT REEK F15957+RIST THEN LE -902 IF DIG THE LIFE VALUE<br>-2020 - 2020 - 2020 - 2020 - 2020 - 2020 - 2020<br>-2020 - 2020 - 2020 - 2020 - 2020<br>-2020 - 2020 - 2020 - 2020 - 2020 - 2020 - 2020 - 2020 - 2020 - 2020 - 2020<br>-2020 - 2020 - 2020 - 2020 - 2020 - 2 S IF PEEK 110361<br>PEEK 116929+0006<br>TO 678<br>8 PPINT RT 21.0,

# **CANON XO7**

#### suite de la page 22

731 REM MARKON BRITANNIA<br>748 ROKE - 1758 LEF 14:1<br>748 ROKE - 17538-6002 MS<br>748 ROKE - 17538-6002 MS<br>758 ROKE - 17538-6002 MS<br>758 ROKE - 18:20-6002 MS 226 RAMO USE 1226<br>236 ROYO 316<br>236 ROYO 316<br>236 ROYO 316<br>236 ROY 217 RAMO 226<br>236 ROY 217 RAMO 226 RAMO 227<br>236 ROY 217 RAMO 226 RAMO 227<br>236 ROY 227 RAMO 226 RAMO 227<br>236 ROY 237 RAMO 226 RAMO 22 111)<br>1970 ROKE (16967-0005 ASIA-1,I-1<br>1970 ROKE (16967-0005 AsiA-1,I-1<br>1968 REXT (17356-A),(-4+PSEK (17<br>1864 IF REFH (1795-A),(-4+PSEK (17<br>1864 IF REFH (1795) 1982<br>
1982 - Maria Christian, american (d. 1978)<br>
1983 - Maria Christian, american (d. 1983)<br>
1983 - Maria Christian, american (d. 1984)<br>
2008 - Maria Christian, american (d. 1984)<br>
2008 - Maria Christian, american (d. 198 a<br>2160 PRINT RT 15,0, LES JOURURS<br>50NT-ILS LES HEMES ?",RT 16,12," ΪH йſ  $1.72 - 0.0$ ΪĿ **MARITIME Paint Marshall** 

des Egnes numén<br>POKE 16511,136<br>POKE 16512,5<br>POKE 16514,116<br>POKE 16515,116

midden die 1 A mars begin

s,116<br>He in programme BASIC et laties (en mode FAST) GOTO 3000<br>Ainr les codes machine : Tapez RUN pour loure (à deux). les

**PORTER** 76

**The Assembly** 

**SOLUTION AND STATE OF STATE AND STATE AND STATE AND STATE AND STATE AND STATE AND STATE AND STATE AND STATE AND STATE AND STATE AND STATE AND STATE AND STATE AND STATE AND STATE AND STATE AND STATE AND STATE AND STATE AND** 

**Supply** 1:42 Second Line 15

 $1/10/60$ 

 $\frac{1}{2}$  PRINT  $67 - 26 + 1$ 

4250 847413. -1.10.16.17. -2

4340 SATA-1,-1,-1,-1,-1,-1,-1,-1,-1,-1,-1,-1,-2<br>3,34,39,-1,32,33,-1,20,29,30,31,-1

4850 847429, 30, -1, 31, -1, 32, -1, 33, -1, 33,<br>1, 34, 35, 34, 37, -1, 34, -1, 32, 33, -1<br>4540 847429, 30, 31, -1, 36, 31, -1, 39, 33, 34,

)<br>250 - Alia Tofil 1920 | GOLUES030 | GOTOS | LO<br>260 - Klia Tofil 39 90 | GOLUEG920 | Alia Tofil 4260 | F<br>150 - Alia Tofil 46 20 | GOLUEG920 | ADILIAE030 | OSI|

 $(1)$ 

4820 00705110<br>4830 AESTORESPROJOORUE45<br>082+17021001UE4920;NEXTJ REDTORE 43901

# **BARRES MAGIQUES**

Casse tête barbare où l'on doit, par des barres de longueur<br>différente, reconstituer une berre de longueur donnée. Pas<br>ai simple...

#### Vathanak CHHIM

SECTEURIAGE A CHAIRS 1970 設置 # H:3k: #  $\begin{tabular}{|c|c|} \hline \texttt{search} & \texttt{m610024} \\ \hline \texttt{0.2mm} \\ \hline \texttt{0.2mm} \\ \hline \texttt{0.2mm} \\ \hline \texttt{0.2mm} \\ \hline \end{tabular} \begin{tabular}{|c|c|} \hline \texttt{0.2mm} \\ \hline \texttt{0.2mm} \\ \hline \texttt{0.2mm} \\ \hline \end{tabular} \begin{tabular}{|c|c|} \hline \texttt{0.2mm} \\ \hline \texttt{0.2mm} \\ \hline \end{tabular}$ SETCH!<br>SPA : :3022311200 :<br>SPA :303211200 :<br>:25 :47 :302 : 201 : 100 7.07 :4<br>:50310 :30 : 0.07 :0.2. "VOTP!  $\begin{smallmatrix} \mathbf{3} & \mathbf{5} & \mathbf{5} & \mathbf{$ an en de der anderes<br>Différence de la propositiones 露春桃" .... 3189 LET 1:13 LET 30 HOT 2010<br>- 2010 Barry Let 30 Hot 2010<br>- 2010 Barry Let 30 Hot 31814<br>- 2010 Barry Let 30 Hot 31 Point<br>- 2010 Barry Let 30 Hot 31 Hot 31<br>- 2010 Barry Let 30 Hot 31 Hot 31 Hot 31<br>- 2010 Barry Let 30 Hot 3 1617-1 Microsoft<br>1946 UST 11:51 OR 64-13- THERE<br>1958 UST 11:51 OR 64-13- THERE<br>2053 UF 65-11 OR 64- AT THERE E THE WHE 1400 PART ET 3:27 18:12:200 1867 PERT AT 3.2.15<br>1853 FOR 141 TO C LET CENTRE 1859 Point of 13-2-18- 18-48-18 os PAINT AT 7.2.46<br>10 FOR 191 TO 6 . LET KEMERANE  $\frac{1}{26}$  show at 2.7.12 for .4.14+14  $\begin{minipage}{0.99\textwidth} \begin{tabular}{|c|c|c|c|} \hline $1$ & $0$ & $1$ & $0$ & $1$ & $10$ & $1$ & $10$\\ \hline $10$ & $10$ & $10$ & $10$ & $10$ & $10$ & $10$\\ $10$ & $10$ & $10$ & $10$ & $10$ & $10$\\ $10$ & $10$ & $10$ & $10$ & $10$ & $10$\\ $10$ & $10$ & $10$ & $10$ & $10$ & $10$\\ $10$ & $10$ & $10$ & $10$ & $10$$ **BAR** and Service EL CET LOT LET 44-12 T60<br>EL CET L'AT LET 30 ANNI 100<br>BELLET DAT L'AT LOT 2012<br>EL CET TREN 60-10 DESERT<br>EL CET TREN 60-10 DESERT  $\begin{minipage}{.45\textwidth} \begin{tabular}{|c|c|c|c|} \hline 21 & 0.00000 & 0.00000 & 0.00000 & 0.00000 & 0.00000 & 0.00000 & 0.00000 & 0.00000 & 0.00000 & 0.00000 & 0.00000 & 0.00000 & 0.00000 & 0.00000 & 0.00000 & 0.00000 & 0.00000 & 0.00000 & 0.00000 & 0.00000 & 0.$  $\begin{array}{ll} \begin{array}{ll} \text{Cyl} & \text{Cyl} & \text{Cyl} \\ \text{Cyl} & \text{Cyl} & \text{Cyl} \\ \text{Cyl} & \text{Cyl} & \text{Cyl} \\ \text{Cyl} & \text{Cyl} & \text{Cyl} \\ \text{Cyl} & \text{Cyl} & \text{Cyl} \\ \text{Cyl} & \text{Cyl} & \text{Cyl} \\ \text{Cyl} & \text{Cyl} & \text{Cyl} \\ \text{Cyl} & \text{Cyl} & \text{Cyl} \\ \text{Cyl} & \text{Cyl} & \text{Cyl} \\ \text{Cyl} & \text{Cyl} & \text{$ For 15.46 Ceau 8.73 1618 PLOT 5:00 COMA 0<br>1631 PLOT 11.96 COAU<br>1637 PLOT 11.96 COAU<br>1630 PRINT 5: 11.91.9 .<br>15.56 CRAU 0.10 EBOULDU !

 $60$ 

**Nasasy**  $\sim$ 

20106 - 64114 - 712 - 713 - 713 - 713 - 713 - 714 - 715 - 716 - 717 - 718 - 719 - 710 - 711 - 711 - 711 - 711<br>20106 - 64114 - 711 - 711 - 711 - 711 - 711 - 711 - 711 - 711 - 711 - 711 - 711 - 711 - 711 - 711 - 711 - 71<br>201

.<br>20111 PEN TABLEAU 5<br>20112 DATA "di hdssbddsbbbbbbbbbb

**ORIC/ATMOS** 

suite de la page 23 

**ALLIN** 

Ħ

350

Le dustick

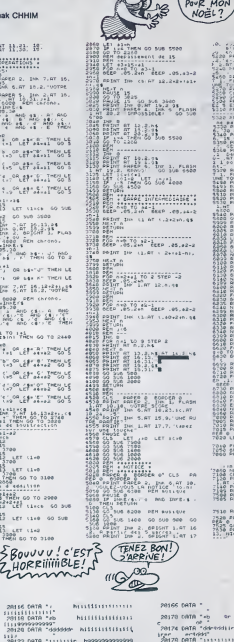

OU MI<br>NEKE,  $\frac{1}{12}$  ,  $\frac{1}{12}$ 智能  $5 + 444$  $240 - 4 - 68 = 4$  $2479.4$  $\begin{minipage}{.4\textwidth} \begin{tabular}{|c|c|c|c|c|} \hline \textbf{3.94} & \textbf{3.95} & \textbf{3.96} & \textbf{3.96} & \textbf{3.96} & \textbf{3.96} & \textbf{3.96} & \textbf{3.96} & \textbf{3.96} & \textbf{3.96} & \textbf{3.96} & \textbf{3.96} & \textbf{3.96} & \textbf{3.96} & \textbf{3.96} & \textbf{3.96} & \textbf{3.96} & \textbf{3.96} & \textbf{3.$  $rac{1}{2}$  $\begin{minipage}{0.99\textwidth} \begin{tabular}{|c|c|c|c|} \hline $1$ & $0$ & $0$ & $0$ & $0$ & $0$ & $0$ \\ \hline $10$ & $10$ & $10$ & $10$ & $10$ & $10$ & $10$ & $10$ \\ \hline $11$ & $10$ & $10$ & $10$ & $10$ & $10$ & $10$ & $10$ \\ \hline $12$ & $10$ & $10$ & $10$ & $10$ & $10$ & $10$ & $10$ \\ \hline $13$ & $10$ & $10$ & $10$ & $10$ & $$ 7019 708 A-1 TO LEN > 1+33<br>1020 208 A-1 TO LEN > 1+33<br>1020 201HT 106 6. Af 3. 6. T **CONTRACTOR**  $\frac{1}{n}$  $\mathfrak{m}\mathfrak{S}^1$ hitis: on hour

Part and Street (1987)<br>1988: California (1988)<br>2010: California (1988)<br>2010: California (1988)<br>2010: California (1988)<br>2010: California (1988)<br>2010: California (1988)<br>2010: California (1988) !<br>20105 PEM TABLEAU 0<br>20106 DATA

 $20169$  Data  $40$ 

stressmender<br>198 DATA fikk 98999819999999<br>20190 DATA Yak — er ec edi<br>20190 DATA Yak — er ec ec 9001111<br>20191 DATA Yak edibilir9111191110111111<br>20194 DATA "[[[||||||||||||||||||||||||<br>20194 DATA "[[||||||||||||||||||||||||

-<br>28201 REM TABLEAU :<br>28204 DATA "Ab

20204 DATA Taisan<br>20200 DATA Taisandar<br>19999992

**SPECTRUM** 

TV M'AS ACHETE MON

CHINOIS MON

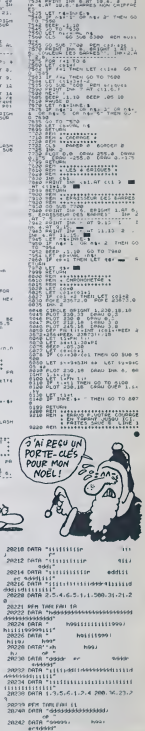

**A SUIVRE...** 

LOIN DES YEVX

7533, 89371, PM-8237 (218eeds URI

2013<br>
2013 DAT TRANSMISSION<br>
2013 DATA TRANSMISSIONS<br>
2013 DATA TRANSMISSIONS<br>
2013 DATA TRANSMISSIONS<br>
2013 DATA TRANSMISSION<br>
2013 DATA TRANSMISSION

:<br>20156 PEN TARLFALL?<br>20158 CATA "desenserspersersbadd.

20162 ORTA  $\sim$  Million 2

# $\equiv$  la page pédagogique $\equiv$  la page pédago $\equiv$

Le programme de Stéphane FRIEDELMEYER, discourt habilement sur le fonctionnement complexe du moteur à explosion (Pout i pout i..).

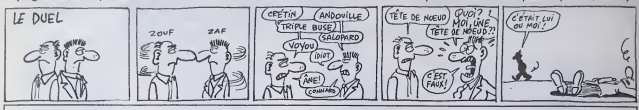

# MOTEUR A EXPLOSION CANON X 07

Mode d'emplot :<br>La programme tournant sur version de base, détaille le principe du moteur de la<br>à axplosion. Après lancemant, la mesu propose :<br>1) La présentation (humonatique), la mesu propose :<br>2) Elude des phases : prop

- 10 DATA\*A, B, A, B, A, C, A, A\*, \*A, A, A, A, A, O, A, ...<br>A\*, \*A, H, A, H, A, I, A, A
- 20 DATA'D, D.D,D,D,D,D, A\* "E,F,F,F,F,F,F,
- G\*,\*4,4,4,4,4,4,4,6<br>30 DATA\*D,A,B,A,B,A,C,A\*,\*0.A,A,A,A,A,A,O,<br>4\*,\*4,A,H,A,H,A,I,A
- 40 DATA'A, D, D, D, D, D, D, A' , 'A, E, F, F, F, F, F, F, F,<br>8°, 'A, 4, 4, 4, 4, 4, 4, 4
- 
- 30 DATA\*D, D, A, B, A, B, A, C\*, \*0, 0, A, A, A, A, A,<br>0\*, \*4, 4, A, H, A, H, A, I<br>60 DATA\*A, A, D, D, D, D, A\*, \*A, A, E, F, F, F, F,<br>0\*, \*A, A, 4, 4, 4, 4, 4, A
- <sup>70</sup> DATA'D, D, D, A, B, A, 8, A" "0, 0, 0, A, A, A, A,
- a", "4,4,4,A,H,A,N,A<br>80 DATA"C,A,A,O,B,D,D,A", "0,A,A,E,F,F,F,F,
- 
- G", "I,A,A,4,4,4,4,4,A<br>90 DATA"D,D,D,D,A,B,A,B","0,0,0,0,A,A,A,<br>A","A,4,4,4,A,H,A,H
- 100 DATA'A,C,A,A,D,D,D,A\*,\*A,0,A,A,E,F,F<br>,G\*,\*A,1,A,A,4,4,4,4<br>110 DATA\*D,D,D,D,D,A,B,A\*,\*0,0,0,0,0,A,A
- ,A\*,-4,4,4,4,4,4,8,4,8,8,4-,-0,0,0,0,0,0,4,<br>,A\*,-4,4,4,4,4,4,4,8,4<br>120 DATA\*B,A,C,A,A,D,D,A\*,\*A,A,Q,A,A,E,S
- 
- 
- 
- 
- 120 DATA'B, A,C, A,A,D,D, , "A, A, 0, A, A,e, c ,G\*, 'H,A, I, A, A, 4, 4, <sup>130</sup> DATA'212, 184,D,D,D,D D,D', \*,P<sup>y</sup> 32,P<sup>J</sup> 0,0,0,0', "172, 116,4,4,4,4,4,4 140 DATA -21 2, 144,144,184,D,D,D,D","A,F <sup>|</sup> 7 2, G, 0,72, 0,0', '172,36,36, 116,4,4,4,4 130 DATA\* 0,0, 0, A, A, 0,0,0", "F, E, A, 204, 112 ,0,0,0" , 'F,F,E, A, 204, 0,0,0 160 DATA"F,F,F, A,A, 0,0,0", "F,F.F,A,A,E,0 ,0','F,F.F,G,A.A,E,0","F,F,F,G,A,A,E,F 170 DATA\*0,0,0,0,0,60,64, A- ,\*0,4,B, 16,76 ,236,32, J- , •0,J,16,K,K,K,16,28' 180 DATA "0,0, 0,0, 0,0,0, A", '0,0,0,0,0,0,0 ,A",'D,D,I32,A, 12, 12,4,0' 190 DATA 'O, J, 240, 23, 24, 24, 240, J", "16,78, 16, A, 0,0, 0,0\*, "0,A,0,A,F,F,2B, 12" 200 DATA\*8, A, 3, 24B, 96, 96, 192, <sup>1</sup> 29 \* , "24 , <sup>1</sup> , 104,40, 163,80,72,76' <sup>210</sup> DATA "32, <sup>184</sup> ,32, 96, 92, <sup>84</sup> , <sup>E</sup> , D" , '60,64, 92,232,40, 16,24,228"
- 
- 
- 
- 
- 
- 220 DATA"D,168,36,16,6,80,80,192"<br>230 CLSILOCATE3,1:PRINT" Un instant ",,
- ; tab (13) ; :xi=i2: yi\*6:x2=ioo:y2=16:gosub3
- 240 4-252:3-188:C-174:D-128:5-120:F=48:0 240 A=252:B=188:C=176:D=128:E=120:F«a8:0<br>=180:H=244:1=32:J=224:K=208:PRINT "SVP":<br>230 FORZ=128T0254:READF#:FONT#:2)=F#:1FZ
- \*1S9THENZ=223: NEXTELSENEXT<br>260 CLEAR350: RESTORE250: KEYBIA: n\* <sup>260</sup> CLEAR330:RESTORE250:KEY\*I6i=" "+CH R»1255) :DEFINTB-Z:Z=RND(0)
- 
- 270 DIMC\*(6,3), S&(8):FORI=1T08:FORI=1T03<br>:READC:S%(1)=S%(1)+CHR%(C+228):NEXT1, I
- 280 DATA3,1,2,0,1,2,0,1,2,0,4,2,0,1,2,0,<br>1,2,0,1,5,0,1,2:DJMSJ(8),52(8),5(8)<br>290 C=128:FORI=ITO4:FORJ=ITO2:FORK=1703:<br>C@(I,J)=C@(I,J)+CHR@(C)
- 300 C=C+i: IFC=160THENC=224:NEXTK, J, IELSE<br>NEXTK.J.:
- NEXTK, J, 310 F0RI=IT06:F0RJ=1T03:READC:C»'I,3>-C«
- (1,3) \*CHR\*(C+234) : NEXTJ, I:DIMP«I8,3) 320 DATAO, 1,0,0,2,0,0, 3,0,0,4,0,0,3,0,0,
- 6,0 330 FQRI-IT09: READS <sup>1</sup> ( I) , S2 ( <sup>I</sup> I, S ( <sup>I</sup> <sup>1</sup> :NEXT
- 330 Pumi=itum:Hemusiti,Netti,Ottilici<br>340 DATA1,6,1,6,6,1,6,1,-1,1,1,1,1,6,1,6<br>,6,1,6,1,-1,1,1,1,1
- 350 GOT0430<br>360 PSETTX1,Y1):PSET{X2,Y2}:PSET{X1,Y2}:
- PGET1X2, Y1)<br>370 LINE(XI-1, Y1\*2)-(X1-1, Y2-2) ILINE(X2\*
- l,Yl\*21-(X2+l,Y2-2) 330 LINE<X1+2,Y1-1 J- 2-2.YI-I) :LtNE'
- 2,Y2+I1-<X2-2,Y2\*1) 390 PSET(Xl,Yl+l):psET
- I, Y2) :PSET(X2, Y2-1

phiates du midieur à éxplosion (per un graphieme plutôt réussi (). Si vous<br>désirez les sophostions, tapez PS, Dans le cas contrains, tapez RETURN.<br>3) Vue d'ansemble : montre un moteur à quatre temps quatre cylindres<br>en rac

- 400 PSET(X2. Y1+1): PSET(X2-1, Y1): PSET(X1+ 1, Y2) :PSET(X1 , Y2-1
	-
- 410 RETURN<br>420 FORZZ=1T01000:IFINKEY\$=""THENWEXT:06
- TURNELSERETURN 430 CLS:L0CATE5, <sup>1</sup> IPRINT'LE NOTEIIR". 4) ; "A EXPLOSION"
- 
- 440 F0RI=lT05STEP3:Xl=i:X2=i 18-1: ¥1 <sup>=</sup> =30-1:G0SUB360<br>450 x1=1+1;X2=117-1;Y1=1+1;Y2=79-1;@0SUB
- 
- 360:NEXT:GOSUB420<br>460 CLS:LOCATE1,1:PRINT'Bue voulez vans
- 2":X1=4:X2=114:Y1=6:Y2=16:G0SUB360<br>420 G0SUB42O:CLS:PRINT"11 La presentatio<br>n 21 Etude des phases 33 Vue d'ensemble
- 430 A«=INKEY«: IFA«=" "THEN4eoFLSEA=UAI (A« 111FR/40RA411001070,500,940
- 490 CLS: ONAGOTO1090, 500, 940<br>500 XI=2: YI=1: X2=27: Y2=30: GOSUB360: PF^TP<br>RE240: FORT=1T08: READT\*. A. L: S«A 510 D=LEN(T\$):LINE(30.8)=(118,8)<br>520 LOCATE(15-B)/2+5,0:PRINTT%:IFA=-?Twf NS=1: A=-1ELSEIFA=-1THENS=6:A=)<br>530 IFT=4THENBEEP4, 20<br>540 LOCATE1. 0: PRINTS&(T) : FORJ=1TO3:( OCAT
- E1,J:PRINTC\$(S,J)1;NEXT:G0SUB420<br>550 IFA>lTHEN650ELSEF0RJ=STN?-SSYEP-a:S RI=1T03:LOCATE1,1:PRINTC%(J,I)::NFXT<br>560 BEEPO,5:NEXT:LOCATE5.2:PRINT"Explica
- tions:F6" : TAB (6) : "Continuer :RC" :<br>570 AS=INKEYS: IFAS=CHRS (13) THFNFOR [=] Tfl :READC&:NEXT:GOTO650<br>580 IFA\*<>CHR\*(255) THEN370<br>570 FORI=1T03:LOCATES,I:PRINTSTRINO&<15+
- <sup>1</sup> 1=31 .321 :next 600 LINE (30,31 -t <sup>1</sup> 13.3)
- 610 X1=34: Yi =14: X2=114: Y2=24: GOSUP36O: FO
- 620 READF4: FS=STRING#(13,32) \*F\*\*\* \*: FOR)<br>-ITOLEN(F6) \*13
	- =1T0LEN(F6)+13<br>630 LOCATE6,2:PRINTMID\*(F4, 3, 131 : PFFPo, i.
- :1FINKEYS<>\*\*THENGOSUP420<br>640 NEXTJ,1ILOCATE6,2:PRINT\* 0K ???<br>\*:GOSUB420
- 
- 650 FOR <sup>I</sup> =0T03: LOCATES, <sup>I</sup> : PRINT5TR <sup>r</sup> NG« (IS\*
- (1=3),32);1NEXT:PRESST(114,24);Next<br>660 XI=34:Y1=14:X2=114:Y2=24:GOSUB36Q 680 AL-3116, 2:PRINT'Et on repart: 680 F0RI=1T08:LOCATE1,0: PRINTS\*'1':FQRJ=
- Si (I)T0S2(I)STEPS(I):FNRK=ITN3 690 IFI=4ANDK=1THENBEFP4.
- 
- 700 LOCATE1,K:PRINTC&{3,K1;:NEXTK,3,1<br>710 IFINKEY&="\*THEN680 710 IFINKEYS-THENS80<br>720 LOCATE6,2:PRINT"C'est fini ||"|<br>730 GOSUB420:GOT0460
- 
- 
- 740 DATAADMISSION,-2,2<br>750 DATAL'essence est dispersee en fines gouttelettes au milieu de l'air.<br>260 DATAC'est ce broulilard qui omnetre
- dans le cyjindre pendant l'adwissinn.<br>770 DATAPOINT MORT BAS,6,0
- 
- 780 DATACOMPRESSION,-1,2<br>790 DATA°Le melange d'air et d'essence e
- st ensuite comprime repidement,"<br>800 DATA'ce qui provoque un augmentation de sa temperatura.
- BIO DATAALLUMAGE, 1,4
- DATATA la fin du temps de compressio
- s30 DATAune etincelle eclate entre lee d
- mau welekund atincella ediate entre las d<br>840 DATA'cada de la bongle :<br>840 DATA'cala declenche dans l'atr.<br>combustion de l'assence dans l'atr.-830 DATAreact ion tres rapidement. sel se propage ensuits

la page pédagogique $\sum_{\frac{3}{2}}$ la page pédago $\equiv$ 

860 DATADETENTE. -2.2 870 DATALa chaleur liberee orovoque une<br>forte augmentation de gression des gaz.<br>980 DATACeux ci se detendent en repoussa nt le piston.<br>890 DATAPOINT MORT GAS, 4,0 890 DATAPOINT MORT BAS,6,0<br>900 DATAECHAPPEMENT,-1,2<br>910 DATA'A la fin de la detente des gaz,

- 
- les gaz brules sont refou les oar ...\* 920 DATA"... le piston et chasses danc <sup>I</sup>
- 930 DATAPOINT MORT MAUT, 1.
- 
- 940 LINE(0,28) (119,28) ILINE(0,27) (119,<br>27) : RESTORE960 27) :REST0RE960 950 F0RI=1T08: FOR J=0T03: FORK- 1T03IREADC:
- PS(1,J)=PS(1,J)+CHRS(C+1Z0):NEXTK,J,I<br>960 DATA103,101,102,18,19,20,21,22,23,10 |
- 6.110,106<br>970 DATA100,101,102,30,31,96,97,90,99,10
- 6,112.106<br>980 DATA100.101,102,18.19,20,21,22,23,10 | 6,110,106<br>990 BATA100.104,102,0,1,2,3,4,5,106,107,
- 106<br>1000 DATA100.101,102,18.19.20,21,22,23,1
- 
- 06,110.106<br>1010 BATA100.101,102,30,31,96,97,98,99,1
- 06.112,106<br>1020 BATAIBB.101.105,18,19,20.21,72,23,1
- 06,110,106<br>1030 DATALOO.101,102,0,1,2,3,4,5,106,107 || .106<br>1040 FO
- 1040 FORM=1T08:FORI=OT07STEP2:foRJ=OT03: LOCATE 1\*2\*2, J: PRINTPS ( (M+ I ) MODE
- , J I I I 10242, J I PRINTPS ( (M+1) MODB+1, J } }<br>1050 NEXTJ : IF (M+1) MOD8+1=4THENBEEP6, 1

. 16) .

4) i "Friedelmeyer

UB420:00T0466

- 1060 NEXTI ,M: IFINKEY\*=" "THEN1040 1070 XI =34: Y1"14:X2=1 14: Y2=24:CLS:G05UB3 60
- 1080 LOCATE6, 2: PRINT "C" est \*ini : : " ! : 005 1090 y«=- ':w«s- ":F0Ri = iTn-i:u\*=v\*+cHP\*(?4 0+1) : WB=U#+CHR\$ (245+1) : NEXT<br>1100 LINE (0, 24) - (119, 24) : FOR1=13T00STEP-<br>1:0UT244. 255:0UT243, 30:0UT244, O 1110 LOCATEI , LIPRINTUS+" " :LOCATEI , 2: PRINTUS+" " :LOCATEI , 2: PRI<br>NTHE+" " :NEXT<br>1120 AS=" Le mateur " : FORI-19705576F

1120 A\*=" Le moteur " :FORI <sup>=</sup>19T03STEP -I : LOCATE <sup>I</sup> .<sup>1</sup> :PRINTLEFT» tA«,20-I) <sup>I</sup> !NEXT 1130 A\*=" A exolosion ":FORIe19T05STEP |<br>-1:LOCATEI,2:PRINTLEFT&(A&,20-1);:NEXT |<br>1140 0UT244,255:FORI=0T06STEP2:CIRCLE{13 |

1260 Xl=19: Yl-3: !2=99: Y2\*25:G0RUB^60:Gas

1150 F0RJ=-RND( <sup>1</sup> )\*10OT0RND< <sup>1</sup> )\*100STEP3:0 UT242. ABS(J) 10UT244, 0: 0UT244, <sup>1160</sup> NEXTJ. <sup>I</sup> :F0RI=1T0100:0UT244, 235:0UT2 44,0:NEXT 1170 LOCATEI , <sup>1</sup> :PRINTCMR«(251 ) <sup>f</sup> CHR«<232> TAB (1):CHR& (253):CHR@ (254):OUT244,255<br>1180 FORI=0T0100:PSET (RND(1):SJG,RND:1)\*1<br>6+8):OUT244,I:OUT243,IM0D30+30:NEXT<br>1190 OUT244.O:A@="Par St\*phane":B\*="Frie delmeyer "<br>1200 FORI=5T016:LOCATEI, 1:PPINTCHP#(210) : ||<br>|BEEPI, 4:LOCATEI, 1 1210 PRINTMID«(A«, 1-4, <sup>I</sup> ) :BEEP20-I , <sup>1</sup> : NEXT 1220 FORI=STOI6:LOCATEI, 2: PRINTCHRS (210)<br>'BECAT 4: LOCATEI ? 1230 PRINTMID®(8%,1-4,1)1BEEP20-1,1:NEXT |<br>1240 LOCATEO,1:PRINT" '," ":FORI | 1240 LOCATEO, I: PRINT"<br>= 0T0119: PRESET (1, 241 : NEXT 1230 L0CATE4, i:PRINT"Par Stephane ",TAB!

# la page pédagogique la page pédago Formation à l'assembleur pratique Langage machine .

Sur APPLE LA REVOLUTION CONTINUE !

Les micros, ci-apres nommes, ont deja herite d'un nombre da cours consequents dans les numeros cidessous decnts.

ZX 81 - 55.56.81.66.71.76.81.66<br>91.95.100.105.119.114 91.95.100.105.110.114. 99.<br>COMMODORE - 60.65.70.75.80. 85<br>85.90.95.99.104.109.114. pe

ORIC - 57,62.87.72.77.82.87.92.96 101.110<br>101.106 111.115.<br>AMSTRAD - 111.115.<br>APPLE - 58.63. 66.73.78.83.88.93. 6Mshb<br>97.102.107.112.<br>SPECTRUM - 112.<br>THOMSON - 59.64.89.74.79.84.89. 119016

93 95.103.106.113

ASSEMBLEUR TRES PRATIQUE <sup>on exprojuons de l</sup><br>Lentement mais súrement je **RéDVS** Lentement mais surement je nVavancais vers carte grotte humkje oil se trouvait le legendaire dragon nomme THE BOSS. La nuit durant j'avais trucide des irolls. extermine des gargouilles, embroche des J-L Gassee elautres animaux peu recommandables. Toujours est-il que mon epee flamboyante s'iliu- minad'un rouge etincelant : c'etait le agne tant attendu... Je penetrais dans la caveme humide ou je pus vor mon dragon somnolant etron-flant. D'une claque sanglante je me fis tort de le reveiller mais ce n'est pas sans une certaine stupeur que j'ouis le dragon "Mais qui es-tu pour me reveiller ainsi ?". Tout de go (etmeme d'othello) je !ui posais la question Ultime. celle que seuls les preux chevaliers connaissant Pourrais-lu passer mon texta en 80 cofonnes ? Helas. lareponse ne fut point celle que j'attendais : lachant des flots de bave verts et giuante e flots de bave verte et gluante<br>Inte gomina) le dragon me<br>ondit

stocked.<br>Comparison of the control of the Carl Band period of the Carl Band period of the Carl Band<br>of Katastric car mystering is decodes to the Carl Band<br>of Katastric car mystering in decodes to a wide change of the chang

- Quelque chose coule. Oui. Apple !

- Je vois use cinquées colonne<br>
- Voie voie ingénération de la proposition de la proposition de la proposition<br>
- Voie voie la proposition de la proposition de la proposition de la proposition<br>
Bon sang mais c'est ben sort dirais meme plus qu'a cat agard. e'est tondamental prout prout.

First one, in the st is vapuels may 11- Vox<br>particles of the system of the content of the system of the system of<br>the system of the system of the system of<br>the system of the system of the system of<br>the system of the syste et que les autres ordmateurs don-nent en standard. Ella permel d'avoir 80 colonnes par lexie, 64 Ko Fadre

media di control dell'antico della media di control dell'antico dell'antico dell'antico dell'antico dell'antico dell'antico dell'antico dell'antico dell'antico dell'antico dell'antico dell'antico dell'antico dell'antico d

ment cultural da voca de 1970, al 1981 e 1981 e 1982 e 1983 e 1983 e 1983 e 1983 e 1983 e 1983 e 1983 e 1983 e 1983 e 1983 e 1983 e 1983 e 1983 e 1983 e 1983 e 1983 e 1983 e 1983 e 1983 e 1983 e 1983 e 1983 e 1983 e 1983 vider cong ! On vectorise le pas j<br>CONTROL-RESET par le vedeur crép<br>S033A, placé en deux fois, pois lort maint<br>en premier, poiss faible en second,<br>l'ordre de sortie de la pile étant

DU L'ON COMMENCE DANS LA supplé<br>JOIE microo

La possibilité d'impropre Pole vous 1 le plus<br>permet une délisation exhibitement la gase<br>permet une délisation exhibitement la point<br>vous sevez vous én aérive, et aussir : Donc<br>of decrins possibilités de décrite voir :<br>for

Ce magnifique extrait sort directe-<br>ment du manuel Spectrum (page<br>188 pour les incredules). Mais c'est pas grave.<br>2008 grave. J'espère que vous ne pour st<br>craignez plus le POKE de la mort allers d<br>maintenant.

#### HEXA-GERATION

od | 12.18°4 A. Weish<br>1984 - Alexandro | 13.18°45<br>1987 - Salthuan | 13.18°4<br>1987 - Salthuan | 13.18° Unitary wore after the state of the Le of the state and the state and state and state and state and state and state and state and state and state and state and state and state and state and state and state and state and s

> History 7 Vous n'evez pes suivir ? - M. 17<br>Combien qui title néocimal, \$301 (le ... 1181 B.<br>8 agrifie hecal ? 513, Gagna EL ... P. n'evez<br>comment vous y premieurous pour ... Par la societé 3201 à l'adresse \$5000 par ... Ha \$201 en \$9000, il fault mittre 801 en 1994<br>space al \$202 en \$9001. \$2001 n sveta<br>Mieux que \$903 el \$7001 pa mai. un fegal<br>Mieux que \$903 el fal? du maruel: sustituit<br>POKE n y-256 el KT(V/SS), POKE Dean à les<br>n el JAT (v25

#### EAU BtNAIRALE

octet, c'est deux quantets (un quatr-<br>tet ètant un groupe de quatre bits). On<br>On peut evoir en téte (ou sur le<br>papier, à portée de la main, c'est mieux)<br>mieux) le tebleau suivant : mieux

#### HEXA BINAIRE

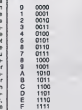

 $24$  A9  $0.2$  de lire comme un programme ce<br> $42$   $0.0$   $80$   $92$  Voila avez range dens vise series 4C 00 C6 BC quand le programme reviendra au Basic (en vous rendent la main). Par exemple \$FE 1111,11110 musulman<br>tinais (avec \$F=1111 binaire et sababli<br>\$E=1110 binaise), OK pour l'hexe, mauvei et<br>ness qu'est-e-qu'or peut bén'hère<br>et de 20 est programme en UM<br>(angege machine) encore une fost, ce qu que vous evez rangel dans von 2n5<br>cieux, coli la fonction USR du<br>Blatte. SI vous avez plach un pro-<br>gramme en 50000, dates au moto<br>processaur de l'exécuter, à partir du<br>Blastc, par RANDOMZE USR 35564<br>(Saoco – 35854), PRINT

Langage machine...<br>Sur SPECTRUM

supplies<br>the control and the control of the control of the property of the<br>property of the property of the control of the control of<br>the control of the property of the control of the control of<br>the control of the control

pur stocker une valeur que vou<br>dez trimbaler ou travailler avec los<br>dez trimbaler ou travailler avec los

also models our lanceaux of the matter of the matter of the matter of the matter of the matter of the matter of the matter of the matter of the matter of the matter of the matter of the matter of the matter of the matter

A. F. H. L. B. C. D. Esott den manifestat.<br>
The Basic Department of the State Construction of the Basic Department of the State Unit<br>  $\mu$  manifestation of the State Unit<br>
Basic Department of the State Unit<br>
Basic Departme les registres primes.

D'extres registres? Out, PL, par Pluster<br>exemplo, qui est à rafratchir la une st<br>mémoire (quend elle a solt de just et Cl<br>pour re pas s'évenous/, oette l'extre<br>pluster de l'extres de l'extres<br>grammeur comme le professur de

PC, le compteur ordinal (en anglais : précesse Counter), est un registre contenant<br>16 bits qui, comme son nom I'indi- com<br>que en anglais, sert au Z80 à poin- que<br>ter l'adresse contenant la code à Frag<br>exécuter.

IX et IY sont deux registres 6 bits, dits registres d'index, at servant au Iravail dans des tables organisees, Mais pas louche a IY pour I'instant.

PILE Y PILI<br>
Il y a encoro 5<sup>0</sup>, registra 15 bits, (1954)<br>
porteur de pile (1964), Portugal de Maria (1964)<br>
porteur de pile (1964), Portugal de RAM , reminentar (1964)<br>
porteur de RAM , reminentar de RAM , reminentar (196 mais repidement, les valeurs des recon<br>registres que Ton veut utiliser puis pregistres<br>retablir. On paus dire aussi qu'une de<br>retaveise utilisation de la plantage de plus<br>plus fréquente source de plantage truct (un plantage ? Vous saurez bientôt<br>ce que c'est I). La pile a une struc- - OR ture UFO (Last In First Out)... C'est-LD (\*<br>à-dire que la demière donnée poséo LD B<br>enlevele<br>enlevele

#### AS SANS BEURRE

essembleur. Vous dowazen pirator cours<br>20 3F DO Des registres ? Qu'est-co ? Ce sont un, das maintenants der cours<br>des emplacements de stockage mencer à s'amusor et rien ne veut Voyant Stat de Auto deux intitiue - votre<br>PDSH met dans le pUSH at POP - Davin<br>PUSH met dans le pHs, PDP extrat - jaillist<br>de la pHs une valeur. Pour rigoler, - quoi i<br>maripulane un pau la pHs et deux - parles<br>registres, l

un assembleur pour triturer votre<br>Z80. Encore un peu de vocabutaire<br>le programme que vous allez écrire<br>sous le contrôle de l'écWeur de votre assembleur (fort en assembleur at<br>composa de matematiques)<br>assemble un source, Une for<br>assemble (fassemble) est l'opéra-<br>source qui trensforme les matematiques<br>ques en métrore), voca en dété<br>place en métrore), voca en dété mier programme en assembleur

ORG X (X est <sup>a</sup> determiner seton <sup>I</sup> 'assembleur) PUSH BC

Regardez le contenu de la mémoire<br>8 partir de l'adresse X avanri<br>I'assemblage de ce programme<br>(sans le savoir, vous faites un<br>DUMP de la mémoire). Assemblez voire programme puis ragardez-la a nouveau. Ca achange n'est-ce pas ? C'est I'objet de votre petit<br>source qui se trouve la. C'est la<br>commande ORG qui a précisé cat<br>emplacement d'assemblage. Les<br>valeurs lues à panir de X constituent<br>un peli programme et forment une suite de codes machine. Et ce pro- gramme, que fait-il ?

#### ESSPLICASSIONNES

Supponens que vous tenies du con-<br>Hôle de voire assembleur et reve-<br>niez au Basic, lout ça sens éleindre<br>le methne (vous devez avoir une<br>commande pour se taire) Estite un<br>RAVD USR X. Vous consteller...<br>DVII ns s'est rien p si I Volte Spectrum est toujours<br>sous volte contrôle l'C'est déjà pas<br>mat, vous verrez, Trapons les commetes<br>mentaires de l'éxalication de ce pro-<br>gramme (le mode TRACE pas àvec<br>une possibilité de votre assembléer,<br>l'infor

contract properties are all the state of the state of the state of the state of the state of the state of the state of the state of the state of the state of the state of the state of the state of the state of the state o videe de loutes les valours empilees (vous devez avoir autant de POP que de PUSH dans votre program-

me)<br>Dans le cas présent, RET y Dank le cas présent, RET vous<br>remises ou Basic, important cas<br>Alors si vous voulez prester voire<br>Spectrum (il on sem pas nata, li feu-<br>dra simplément l'étérique et le religieur<br>larmat, avec lous les inconnentants<br>qui s'ema programme avec plus de PUSH que<br>de POP (y a des masos).<br>Allez, un super programme cons-<br>tructf, avant de s'on aller.

ORG X<br>LD (Y), SP<br>LD BC, (Y) RET

X et Y sont des adresses quécos-<br>quae (cur deux ociete) X vous sera<br>sera doute imposé par votre assert-<br>bieux, par contre Y dépendre de<br>Devinez à quoi comespond la veloir<br>pallissant sur votre écran sechent<br>pallissant sur v

LD (enfants Ignares) cours,

Nicolas et Zeev

4- on vide la RAM aux.<br>5- on lance le lecteur de disquelte entére le vous insérez voire logiciel disputer<br>8- spayer sur CONTROL-RESET ses de<br>9- mon programme se réactive<br>9- mon programme se réactive<br>10-transfere le RAM aux Nous nous servons maintenant de 1'instruction \$3Cl <sup>1</sup> citee plus haul. Lorsque sous moniteur vous lapez I'ordre 300 OD0.BFFF M,vous recopiez lous les octets sur eux- memes. Dans noire cas. 1'instruc- tion AUXMOVE (preeedee d'un SEC) recopia les donnees de la RAM de S3D0 <sup>a</sup> SBFFF dans laRAM auxiliaire. De ce fait, on ecrase sans vergogne tout ce qui figurait dans la carte auxiliaire. Vous pour-rez ainsi decouvrir le programme a bidouiller sans lamoindre Impurete. L'adressa da depart est stockee en \$3C et S3D, I'adresse de finen \$3E et S3F. I'adresse d'arrivee dans la carte auxiliaire en \$42 el \$43. Ensuite apres, le programme se modifie pour executer le transfer! des donnees de RAM auxiliaire en RAM entranstormant laSEC detout a I'heure en CLC (instruction qui force a la punition). Fmalement, on enleve les arobas (code ASCII 0} qui genent lalecture de I'ecran par un JSR SFC58 etle programme se rand en \$0 ou se trouve la routine copies quelques instants aupara-vant. Cette routine valide en lecture et en ecriture la cane aux. puis boot the drive. Maintenant a vous de

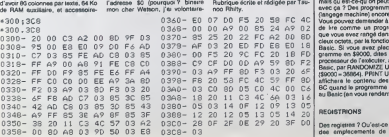

pedimental industrial as provides the matter of the state of the state of the state of the state of the state of the state of the state of the state of the state of the state of the state of the state of the state of the nous out egal a zéro, Mais voyons<br>par la pratique ca que la théorie<br>nous a appris. En gros et en ASCII dans letexta

voicice qui va suivre : 1- En<br>2- on active la Carte aux. me<br>2- on vide la RAM<br>3- on vectorise le CONTROL- RJ<br>RESET à

RAM <sup>1</sup> 1- vous rend lamain sous moniteur

12- respirez, expirez puis relisez pour<br>encore une ou déux fois pour assu- mons<br>rer une bonne digestion de ce qua<br>vous venez de lire

On fait le plongeon ? Oui I Alors : spré<br>suivez-moi dans les entrailles de : à la<br>l'Apple. : gren

Aprés avoir activé la carte par le sem<br>JSR \$C300 de tout à I'heure, le pro- des<br>gramme va copier les 9 octects situés<br>situés dans le label DATA à I'adresse SO (pourquoi 7 blnaire

jouer, Insérez votre logiciel puis eu | 7<br>moment fatidique où toutes les don- | 8 nées sont chargées appuyez sur | | |<br>CONTROL-RESET, Et là, oh I mira- | | | | cle vous passez sous moniteur apres avoir repondu par oui cui ou non<br>a la question posée par mon pro-<br>gramme. Voila tout n'est pas dit, mais je reviendrai dans quatre F<br>mais je reviendrai dans quatre F semaines vous tartiner avec la suite des aventures de lacane auxiliaire et du dragon.

E8 E0 18 Batic Si<br>59 8D F2 processes<br>59 8D F2 Basic P8<br>59 FF 8D affichare 6A 03 16 NUMBER

Chose évidente et subtifs, vu que aniversitativa (160)<br>Tatlice la 80.0.1 d'onvient donc de LIFO<br>Tecliver : ceci grèce à un JSR en bieur<br>Sidota qui conrespond au PRIS du grèce<br>Sidota et au 3 DONTROL-P du moir- qui pa<br>terres inverse de l'octete d'entre d'entre (pile LIFO : Last In First Out). L'assem-<br>bieur évite le calcul de l'adresse grace<br>grace aux instructions  $\leq$  E el > Cotet<br>qui prennent respectivement l'octet de poids<br>fort.<br>fort.

On paut, grâce à l'hexa, visualiser d'une valeur<br>facilement la représentation binaire de PC, le<br>d'une valeur hexadécimale. Un de une

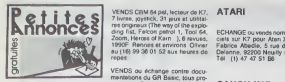

### AMSTRAD

ECHANGE lous programmes sur mones<br>K7) alns que sur Oric (K7). Vends<br>dnve 5"1M neul. 1000F, 00 1800F<br>dnve 5"1M neul. 1000F, 001800F.<br>de gere Alan Saffray. 3 rue Nun-<br>280F<br>bois Perrier.<br>Dos Perrier.

CHERCHE contacts Amstrad CPC<br>664 ou 6128 pour échanges de logi- VIINOS<br>Gels et d'idées. ZVD au (1) 42 06 11 : uniques<br>34 (Pans) ou (18) 35 36 15 36 - 1 et 2, V (Rouen).

CHERCHE mode d'emploi de mesi<br>l'assembleur Zen de Kuma pour Le Si<br>Amstrad 464. Maurice Szmurlo, gnon<br>hameau de Buguigny Ptanquery, 25.15<br>14490 Balleroy.

VENDS ou échange nombreux pro- joys!<br>grammes pour Amstrad. Christian - livre<br>Zeler, 12 rue du Comte de Montali- débi<br>vet, 57200 Sarreguemines. - l'éc!

VENDS Amstrad 664 couleur, jeux<br>sur disquette (Sorcery, Rally II. VEND<br>stc.: ). 4800F. M Jazouin au (16) 42 teur d<br>22 30 25.

VENDS Amstrad 6128, logo Iran-<br>cise, goutsick, 10 disquettes et envi- 92130<br>non 70 programmes (presque tous 48.42<br>sur disquette). 7000F a debattre.<br>Chnstophe Agiuv. avenue la Fer- VIINC<br>101 45 !eweek-end. 161 : (16)90 59 1

ECHANGE ou vends 4 très nombreux logiciels pour Amstrad. Tel : (16) 84 22 01 27 apres 18H.

VENDS Amstrad CPC 464 couleur. imprimante Amstrad DMP1. jeux, tres bon etat, 5500F le tout. Pierre Coulomb. Pare Berger. 13009 Mar-seille. Tel : (16) 91 41 84 50.

CHERCHE contact Amateur dans is ecrit<br>région de Lyon pour échange ou bisur-<br>viene (10P) de programmes. Cher.<br>cite de décloribus pas cher (20 il 40<br>diff), François Lermigeaux, 11 les<br>PRauenttes, chercin du Meynat, VEND<br>3811

VENDS Amstrad CPC 464 (01 85), Debi<br>nombreux logiciels, 3500F. Domini- que Calvo<br>que Calvo au (1) 69 21 30 81.

### APPLE

CHERCHE contacts Apple II. Fabnce Page, 5 sente de laBrenne, 78310 Maurepas. Tel : (16) 30 51 53

APPLE lie, appelle les autres pom-mes. Dany Sector. <sup>1</sup> boulevard de Chantemerle. 73100 Aix les bains.

OFFRE botte de 10 disquettes gee contre copie de la disquette "Utilitaires" deOmnis II pour Apple lie. Tel : (1) 39 79 05 06.

VENDS Monitor Apple lic, support, 1200F.<br>1200F. Michel Gomberl. 25 rue<br>Albert Thomas. 94260 Fresnes. Tél ;<br>(1) 43 50 37 60 le soir ou (1) 60 77 46 36 aux heures de bureau.

CHERCHE pour Apple lie. la docu-mentalion de Budget Familial en francais. Philippe au (1) 47 91 09 55.

### **COMMODORE**

CHERCHE. pour laboratoire phar- VENI<br>maceutique, plusieurs Vic 20 sécam 64, d couleur et plusieurs extensions 16 alc.<br>ou 32K pour Vic 20. Bernard Aries au (1) 45 57 13 30 poste 3545.

VENDS drive 1541 très peu servi, 10 disquettes, disquette de demonstra-tion, l700Fadebaitre. Tel : 06)75 42 80 41 te soir.

VENDS ou echange logiciels sur disquette. Cherche logiciels pour C <sup>1</sup> 28 ou CP/M +. Didier Martias au (1) 43 60 82 67,

VENDS Commodore 64. lecteur de K7, <sup>2</sup> livres, joystick. 2500F. Laurent au{1) <sup>31</sup> <sup>68</sup> <sup>16</sup> 34.

VENDS ou echange contre docu-<br>menlations du GR Basic, tous pro-<br>grammes C 64 (jeux el utilitaire;... CAI<br>avec documentalions) André au

VENDS Commodons Vs 20, 16K<br>Michael Commodons Vs 20, 16K<br>Michael Commodons Vs 20, 16K<br>Michael Commodons (16K)<br>Michael Commodons (16K)<br>Michael Commodons (170<br>1820 Theiry Darquin, chemic de XVI<br>230F, caterinals, 16K<br>1959 Thei

VIINOS 201: 200 (sus pour CBM 64.<br>
visionement sur desputite (Summer antige)<br>
1 et 2, Winter games, Kanaliska, CLI. megn<br>
Joe, The wey of the exploding fits.<br>
stripe passe) Echenge plusieurs de (16)<br>
169 (16)<br>
26 Sitel, S.

VENDS C 64.VC 1541, VC 1530, 2<br>Dynisks, plus de 700 logiciels, VENI<br>Alves, documentations, 70O0F a lopho<br>débattre. C.Sothamy, 1 rue de 9HpN<br>(fe)40 88 01 17 leweek-end. Tel :

VENDS CBM 64 (1 185) bon étal, leo-<br>thurd of K7, drive 1341, 350 logiciels<br>[eux et utilitaires], 2 joyalicks, livres, et alitations, 2 joyalicks, livres, et al.<br>[thus et utilitaires], 2 joyalicks, livres, et al.<br>Ohivair Pe

VENDS Vic 20 sécam intégré, 3 car-<br>touches (Lode Runner, Star Battle,<br>Adventure Land). 900F le tout. Fré- MSJ<br>déric Crépin, 3 allée Boris Vinn,<br>83380 Pierrefitte. Tel : (1) 48 27 87<br>22 après 18H. VENC

ECHANGE programmes etdocu-mentations pour CBM 64 et lecteur 1541. Xavier au (1) 60 83 35 66.

VENDS cartouches pour C 64. Inter- Pens.<br>national Soccer, Le Mans, Fast Load<br>(accilere 5 fois la vitesse de lecture<br>destiure du 1541), moniteur assem- VENC<br>bleur difeassembleur. 150Fchaque - sion<br>pu 400F les trois. Tel : (

VENDS ou echenge jeux sur K7<br>pour Commodore 64, prix entre 4 et<br>PF. Posséde presque tous les mell-<br>leurs jeux. J.F.Baclet, 27 rue Henry logicie<br>Debiez, 26110 Nyons. Tel : (16)75 2616<br>26 16 24.

VENDS interface Printlink 64 pour VEND<br>CBM 64 (interface centronics), 400F 84K,<br>a débattre. Tel : (1) 45 39 58 61. Tel : i  $\mathcal{N} \subset \mathcal{N}$ 

ECHANGE ou vends nombreux logi- HHP<br>ciels sur K7 pour Atari XL ou XE. prox e<br>Fabrice Abadie, 5 rue du général 30 7<br>Delanne, 92200 Neuilly sur Seine, Tel: (1) 47 47 51 86.

### CANON X07

VENDS Canon X07 etat neul (un mois). 3 livres, piles neuves, 1800F. Sebastien Tisseranl. 10 rue du Mou-lin, 57100 Thionville. Tel : (16) 82 53 70 45.

VENDS Canon X07, imprimante 7800;<br>X710, magnétophone, nombreux 74 ap<br>logiciels, prix très inlèressant. Tel :

(1) 45 06 77 34.<br>
VENDS Censen X07, 8K, du 12.84. adaptateur secteur AD4. cable magnetophone XC-910, magneto- Qane,<br>
anagnetophone XC-910, magneto- Qane,<br>
phone Philips. 2500F. Hubert au<br>
(16) 90 50 53 38.

#### EXELVISION

VENDS EXL 100, état neuf, magné- quette<br>tophone, un logiciel, un livre, 2500F. Bruce,<br>SHiphane Josseauume, 62 avenue Forth<br>des pins, 50230 Agon Coutainville. 82 av<br>Tel: (16) 33 47 06 22. Grand

CHERCHE programmer EXL 100<br>CHERCHE programmer EXL 100 pour adaptation<br>«Atmos. Région Marseille exclusi-<br>vement. Jean Pascal Prete, 36 ave-<br>Nue Joseph Vidal, Bt 6B, 13008<br>spels 18H30. (16) 91 25 11 12<br>après 18H30.

SPECTRUM

MSX

VEMDS Cancer V20, MSX, encore mate<br>sous garanter, plasteurs livros, 150 sected<br>fogcele (east et disharres sur K7 ou sophics)<br>on cartouches, 4000F 4 deleates<br>denn Claude Dreher, 10 rus de<br>Plens, Tel (1) 45 77 37 32<br>Plens, T

VENDS MSX Sanyo PHC 28 S (ver-<br>sion 32K). cable peritel, cable magnetophone, documentation, les<br>15 meilleurs softs. Stéphane Carlier au (16) 20 53 24 21 après 18H. Prix au (16)<br>2100F.<br>2100F.

VENDS MSX Canon V20, 64K, 13<br>logiciels, clibles, livres, hypershot, VEN<br>cube Basic. Clermont Ferrand. Tel : [toph<br>(16) 73 90 34 73.

VENDS Sanyo PHC 26, extension prés<br>64K, lecteur de K7, 2000F le tout. Anti<br>Tel : (1) 44 05 58 88 après 18H. 18H

VENDS Atmos. adaptateur noir et BMC<br>blanc. magnétophone, 110 pro-<br>grammes du commerce, 110 HHz<br>HHHHebdos. 10 Théoric. 10 SVM, VEND<br>prix à débatire. Christian au (16) 78 9000<br>20 70 31 après 19H -<br>VENDS MOS, lecteur de K7. crayo optique, documentation technique. 3600F (valeur 4500F) Tel : (16) 63 32 76 01 vers 19H

VEMDS Oric 14MK 503, environ<br>60 januari (Cobin Preball, VEND<br>Hobbit, Algie d'or, Wrmpy, Delance - optiq<br>Hobbit, Algie d'or, Wrmpy, Delance - optiq<br>Stock, Lorigvight, driver assem- 5560<br>Diannevillere, 12 rue Brenu, 92230<br>Cl VENDS M05. lecteur de K7. crayon optique, documenlation technique. 3600F (valeur 4500F) Tel : (16) 63 32 76 01 vers 19H

VENDS K7 MO5. Intox et Zo a. Yet.<br>Pulsar 2. Cyberlab. Slenley. Aigle<br>d'or. l 10F l'une. Stéphane au (1)30 f. [1]<br>62 96 87 après 19H

CHERCHE pour Oric Almos, lecteur<br>de disquetles Sedoric. Xavier VENI<br>Ruaulx, 8 rue du gênéral Pershing. pour<br>78000 Versailles. Tél : (1) 39 54 84 inter<br>74 après 20H. . VENDS Almos péritel, magnéto- touc<br>phone, cordons, 30 jeux. interrup- Priot<br>teur, 1800F. Olivier au (1) 64 32 10<br>44. Olivier Genermont, 1 rue de la Galie<br>Gene, 77130 Verennes sur Seine. VERUSS 2400F, MOS, Internet de KY VERUS<br>pour MOS, mensités, jeux avec produ<br>interface, crayen optous, imarican budget<br>interface successions, imarican experiments<br>cray, 3 limited de jeux 2 jéux en car-<br>double Polor et Trad,

CHERCHE personne habitant lecter<br>Besancon ou alentours pour logicie<br>échange de programmes sur Bern<br>Atmos. Philippe Mougin. Gouhe- 19H.<br>Ians, 25680 Rougemont. VENDS MDS 48K (acheté en 84), (Bel<br>lecleur de K7 (acheté le 31.12.84),<br>logiciel Flipper, très bon étal, 2500F.<br>Bernard au (16) 23 57 32 63 après - VEN 19H.

ECHANGE programmes sur dis- quette pour Atmos avec Jasmin 2, clevia<br>quette pour Atmos avec Jasmin 2, clevel<br>Forth Jasmin. Laurent Frerebeau, 82<br>62 avenue de Dunkerque. 59153<br>Grand Fort Philippe. Tel : (16) 28.23 - laur c<br>1 VEND! T07 70 (Decembre 84) systeme complet : unite centrale, clavier mecanique, Basic, lecteur de offensions and the material control of the material control of the state of the state of the state of the state of the state of the state of the state of the state of the state of the state of the state of the state of the

CHERCHE possesseur de Spec-<br>trum 48K ou Spectrum "+" pour echange de nombreux jeux.<br>échange de nombreux jeux. Phi- VEN<br>šigo Billard. 24 rue A.Mezieres. 54350 Mont Saint Martin. 2220 VENDS ZX Spectrum 48K, transfor- 90032<br>maleur, prise pal (ou péritel). 8 cas-<br>settes de jeu, cordon pour magné- 17 78<br>tophone, 2 livres, 900F. Tél : (16) 93<br>89 82 64 aprés 17H. CHEF VENDS contributs, lector de dis- modulo<br>1200F, improvince di Impacts PR (1) 45 f<br>2200F, improvince di Impacts PR (1) 45 f<br>10080 word contributs et contributs (1) 45 f<br>40080 word contributs, lector (10) 56 25 magnits<br>17 76

CHERCHE pour MOS, contacis angl<br>pour échanges de K7 ou vente. men<br>Cédric Lefèvre. 24 rue R.Dorgelés. men<br>80440 Boves. Tel : (16) 22 09 30 25. Teles.

VENDS interface ZX1, microdrive. Cad<br>7 cartouches, livre, trucs, excellent app.<br>etat, 1200F (plus cadeaux), collec-<br>ton complete de Jeux et Strategies, VEX<br>reliures, 600F. Tél : (1) 43 60 56 61. mer VENDS lecteur de disquette supplé-<br>mentaire pour T07, T07 70, très bon<br>bon état, 1500F a débattre. Tel :(16) 26<br>26 54 37 94 après 18H30.

ECHANGE programmes pour Spec- 26 54<br>trum, (plus de 130, Winter Gernes,<br>Impossible mission...). Olivier Des- CHEF<br>murs. 13B montée des Charmilles, de pro CHERCHE contacts pour éd de programmes de jeu, éducatés ou «umé<br>utilitares pour MOS. Y.Domenech, «umé<br>hiére. 85301 Challans.<br>hiére. 85301 Challans.

69500 Bron, VENDS Spectrum (84) avec magne-<br>tophone, imprimante, manette de<br>tophone, imprimante. manette de<br>jeux Kempston avec interloce, plu-<br>pres 150 jeux sur K7, 2000F. Anthony au (1) 30 61 00 99 entre 18H et<br>Anthony au VENDS T07, extension memoire 16K, cartouche Basic, LEP, une dizaine de programmes donl Back- gammon et Startac. 2800F le tout. Tel: (1)34 73 04 02.

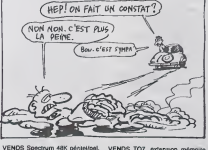

VENDS Spectrum 48K péntel/pal, VE<br>Avril 84, très peu servi, 800F. Té!. 18<br>(1) 30 92 04 20 après 19H. Be

VENDS Spectrum 48K, péritel, 170 prof.<br>programmes, nombreux livres, 1500F<br>1500F le tout. Jean Pierre Guéno au 102.<br>(1)45 00 04 17.

VENDS imprimante Seikosha mane<br>OP500A, excellent des (Avril 85), 3 K7<br>sous garealé, interface pour Spec-- manu<br>tiem, 2300F avec logiciels de trai- tre St<br>tement de textes . Tél . (1) 43.31 . 17410 94 97.

VEMOS pour Spectrum. Match<br>
VEMOS pour Spectrum. Match<br>
Point Dirium (1998), Cookie, Che <sup>49</sup>28<br>
Gheatburter, Passi, Cookie, Che <sup>4928</sup><br>
1991 (1991 1991), Chesa, Flight Simus<br>
1991 - Pritre, Chesa, Flight Simus<br>
1992 - Coi

VENDS TO7, externom mémoire y VENDS<br>1981, regnéephone, cartouche enternaise (porte de programme), éche<br>2000F, 8 logicels (Gérez vos fiches, extre<br>2000F, 8 logicels (Gérez vos fiches, extre<br>2007 - Vend Les motes en Baura),

VENDS T07 avec lecleur de K7. les manuel d'Aribus<br>avec le crayon optique, 1741<br>3 K7 (language, Trap. Pictor). le<br>manuel d'initiation, 2700F a debat-<br>ire. Stephane Louvel, 9 rue de Sully. 17410 St<br>Martin de Re. Tel :(16)46

VENDS T07 70, Basic, extension & ECH<br>son et jeux avec manotto, controleur (197<br>e?disquetto pour Thomson (sauf Petr T09), 18 disquelles d'onviron 200 programmes et une Irentalne de<br>programmes et une Irentalne de<br>Paulo, Bidul, 100F les Irois. Gael – Wilhel<br>Simard, 80 Gaelerio de l'Arlequin, persi<br>38100 Grenoble. Tél : (16) 76 09 06 persi 24.

CHERCHE contact MO5 at ama-<br>teurs pour fonder Club dans la<br>règion parsienne. Stéphane Geas<br>10 rue Georges Courtefine. 77120<br>Coulommiero Tel (1)64.03.63.32

ECHANGE jeux sur T07 70 Cher<br>che aussi photocopies des modes<br>tac. Yams. Poker solitaire. Pitot.<br>Chasseur Oméga. Emmanuel<br>Chasseur. Oméga. Emmanuel<br>Leroux, le. Ct.snoy. 77320 La Ferte-Gauche.

#### Tl 99

VENDS 11 99/46, chicke, livras, livras<br>modules (Base étendu, Household<br>budget manugement, personal<br>recent leaseng, livraders, Super<br>recent leasen, Russian, Based, The<br>Schware No.4, 100 m, Heodogical<br>Schware No.4, 100 m, He

VENUS 11944 apente (Montan Leo Continue Maria Continue Maria Continue Anti-<br>Mesophia Continue (Montan Leo Continue Maria Continue Anti-<br>Mesophysics Counterpolitation (Montan Leo Continue Anti-<br>Montan Leo Counterpolitation

VENDS Ti 99, Basic etendu. K7 de jeu. 11 livres. interface perilel, modules de jeu. cordon magneto-phone, joystick. 10O0F. M.AIIais au

 $(198.05 \times 140)$ <br> $(198.07 \times 140)$ <br> $(198.07 \times 140)$ <br> $(198.07 \times 140)$ <br> $(198.07 \times 140)$ <br> $(198.07 \times 140)$ <br> $(198.07 \times 140)$ <br> $(198.07 \times 140)$ <br> $(198.07 \times 140)$ <br> $(198.07 \times 140)$ <br> $(198.07 \times 140)$ <br> $(198.07 \times 140)$ <br> $(198.07 \times 140)$ <br>

VENDS Ti 99/4a příbal, cábě K7,<br>Nivis, programmes, 700F, Bealc<br>Mondu françaia, livra, programmes<br>Mondu françaia, livra, programmes<br>Conic (Le rubis sacré, arc...), 800F,<br>Koulái, Le rubis sacré, arc...), 800F,<br>modale Blasso,

VENDS pour Ti 99/4a, magneto-<br>phone Texas, initiation au langage<br>essembleur, K7 assembleur.<br>Speech Editor. Lunar Lander. divers<br>jeux. prix a débattre Tel : (1) 45 41<br>49 39 après 18H.

VENDS pour Ti 99/4a, Basic étendu,<br>32K RAM externes, K7 Basic étendu<br>par soi-méme, 2 K7, 980F, divers<br>livres, 250F, modules à l'unlté,<br>125F. Alen Bacchi au (16) 93 20 71<br>63 de 18H é 21H ou de 12H á 13H.

### DIVERS

VENDS CB 22 canaux, Tos-mêtre,<br>enlenne magnétique, 400F ou<br>échange contre moniteur monoch-<br>rome compatible MSX. Tél : (16) 27

95 26 17.<br>VENDS SHARP PC 1211, piles neu-<br>ves. inlerface K7, 2 manuels, livre<br>d'application (jeux, algèbre, géomo-<br>trie, gestion...), listings et 10 jeux sur<br>K7, 650F T6I : (1) 48 85 49 36.

MR BREAKSOFT THE PIRAT salue tous ses amis pirates du coteau, notamment Armand, Bruno, Jean-Philippe.

ECHANGE molo enduro 250 Ossa (1975) contre ordinaleur personnol. Patrick Plcq, Vanzac. 17500 Jon-zac. Tel :(16) 46 48 60 70.

VENDS imprimante Slar STX 80 thermlque, BO co'onnes, inlerfaco parallele, nombreux programmes. prix tres interossanl. Laurenl nu (16) 78 23 93 24.

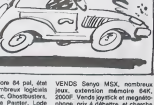

VENDS Commodore 64 pal. (etal neuf.<br>heut. peritel, nombreux logiciels dont Simon's Basic, Ghostbusters, 2000<br>dont Basic, Koala Painter, Lode phote<br>Runner, etc... 2700F (frees de port compris). Tel:<br>compris). Tél: (16) 87 8

VENDS 200 jeux pour Commodore<br>64, de 10 a 30F, dont Axis Assas-<br>sin. Lode Runner, Kik Start, Ghost- **ORIC**<br>spries 18H. Bruce Malaise, 19 rue de<br>Saverne. 67150 Ersteln.<br>Saverne. 67150 Ersteln.

VENDS Commodore 64 pal. peritel, de n<br>magnetophone, 2 joysticks, 5 K7 de Mimor<br>jeu (Soccer, Galaxy, 3D Speed Fuel. Wimbledon 64, Woodoo Castle), 3<br>Wimbledon 64, Woodoo Castle), 3<br>1 et 2. Assembleur du CBM 64), mono revues, listings, astuces, docu-<br>ments, valeur 4500F, 250 logiciels (une<br>sur K7, le lout à débattre. Jean Maxima<br>Maxima Delmessieri, Le Puisat, tour).<br>73240 Saint Genix sur Guiers. Tel. . Maxima<br>(16) 76 31 85 90.

 $30<sub>o</sub>$ 

 $\frac{MSPDE}{N}$ spe!)<br>and 7 s

VENDS Sanyo MSX, nombreux VENDS<br>Jeux, extension mémoire dels, Awril 2000: Vends joyitike ringgalos.<br>(1) 00: Vends joyitike ringgalos.<br>(1) 30:<br>cinc dibis pour Amstrad périod. Oliver Merinesu, is Jairie géthée sur<br>Viet Marti

CHERCHE contact pour échange - terrés<br>de nombreux programmes pour - 94-9<br>Almos. Franck Dupont, vieux che-<br>min de Lagny, 77144 Montevrain, - VENS

VENDS Oric Atmos. moniteur Ghos<br>monochrome, collection de Théoric, quan<br>nombreux livres, nombreux jeux (une centaine), cables {périlel, ali-<br>(une centaine), cables {périlel, ali- mentation, magnétophone, moni-- tion s teur), 2500F. Richard Ferrari, 3 rue - Coiri<br>Miramont, 11600 Trebes. T I : (16) - Beni 68 78 62 60.

# unun Téloche unun

**0**<br>**2011 In D<sup>ave</sup> Report Following**<br>**301 In Service Is Tell Service** 

#### cA BELLE CAPTIVE

Pirm d'Alain Hobbe-grillet (1983)<br>Avec Daniel Mesgulch, Gabdolle<br>Lazure, Cyrfelte Claire, Daniel Chau<br>Emlifork,, Roland Dubillard, dui<br>François Chaumette et Arlelle (Dai Dombasle.

Debarquant dans un bar, Walter (Mesguich) est fascine par une splendide blonde azur (Gabrielle)<br>L...). Au nom de l'Organisation,<br>Sarah l'appelle pour lui fixer une<br>nouvelle mission : porter un pli<br>urger de mort. Walter fonce dans la even<br>gér de mort. Walter fonce dans la even nuit et trouve au milieu de la route la blonde (G. Le hasard). blesses et ligotee.

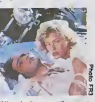

Heberges dans une villa voisine, il s'y reveille seul le lendemain. II apprend par la presse que la P

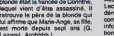

Lazare). Arghhhh !

Representation d'un reel irreel. chaque scene obeil a une logique du fantasme. Onirisme de pacotille ou construc-tion subtile, a vous de voir.

Diffusion le mercredl 8 Janvier a 23h10.

#### CASQUE DOR

Film de Jacques Backer (1952) avec Slmone Slgnorat, Serge Regglanl, Claude Dauphin, Ray- mond Buailerea et Gaaton Modot.

#### Acto 1

rous dans un débarque dans guinguette. Venus sans lours plu- ona)<br>mes, ces Apaches et leurs poules – tas e<br>font du tapage. Parmi alles une – mes<br>splendide rousse, Marie (Simone) – fion i surnommee "Casque d'or". Afin de et<br>de provoquer Roland, son homme. de p elle danse avec un ouvrier, Manda <sup>y gechy</sup> (Reggiani). Vlan. un coup de fou- beit<br>dre, c'est le Rolando (urios, une bei - aujo<br>gne, c'est le Rolando (urioso qui exprime son<br>ami de Manda, essaie de s'inter-<br>ami de Manda, essaie de s'inter-poser. Rien a fairs. Roland recom-

mence et Manda le mandate pour le compte

Acte 2<br>Inca Leca, amoureux lui aussi de la<br>rouquine, organise antre les 2<br>rivaux un combat à la loyale Pas<br>manchot, Manda poignarde son da poignaire<br>premier. II s avec Marie en banneve el sie le parfait amour.

#### Acta 3

Leca, lui, me Manda. Puis, il<br>dénonce Raymond à la police<br>comme l'assassin de Roland et va i Floland<br>de l'ar tion de Raymond. Ouvrier mais honnete. Manda court se rendre a la police Leca iubiie

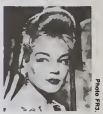

Inutile de raconter la tin. Comme dans toute tragedie classique en cinq ados, ca finitmal. mais le tral tre est chatie. L'histoire simple, la mise en scene limpide, la distribu bon talen le cote retro hors mode, I'imagerece rece rock model, i im<br>populiste, tout concourait<br>thec du film 6 se sortie. D I'echec du film a sa sortie. D'une beaute intemporese, reconnu aujourd'hui comma un classique. il immortalise la Signoret au som-<br>mot de sa boauté

Dlffualon le Jeudl 9 Janvier a 20h35 aur FR3.

caractere aussi les detenus cassont-ils la tele du directeur. Lopoman (Fonda), le nouvoau direclsur, fail construire des bail ments pour ametiorer le sort des prisonniers. Pitman en profite pour s evador et rochercher sa cagnota dissimulee dans lo desert. Lope man lo poursuit jusqu'a la cache.

Dlffualon la vendredl 10 Janvier a 21h00 sur C +,

#### FORT SAGANNE

Serie de quatre épisodes d'Alaln Corneau (1983) avec Gérard<br>Dapardlau, Philippe Nolrat,<br>Catharine Danauva, Michel Duchauaaoy, Robin Ranuccl at Sophia Marceau.

Charles Saganne (Depardieu) part<br>pour la Sahara, dernière terre d'avonlures du colonialisme fran cais sn cells annee 191 <sup>1</sup>. Enfant do troupo dovenu Lieutenant, II rðva da gloira at d'avancarrant

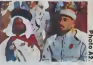

En Atnquo du Nord, la bonne socioto I'nccopto mal, excople Mndoloino do Sainto-llotts (Mar csau). la pucello du coin, qui l'accepto pour mála. Affolde, la<br>famille es débroulla pour que<br>Charlos accompagne le colonel<br>Dubrouil (Noiret) dans une mission dongerouse dans lo sud profond, La saga Saganno commence

privés de talent de motivation. Dans ce monde sans foini loi, on ne survit qu'en gardant en tete le mantra suivant j'amaque, il m'anarque, jamicoton

Serie britannique de Bryan For- bes<br>bes svac Powere Boothe, Wil- lie li<br>Kams Kaarns at Kathryn Leigh je le blouse. Qualite de I'intrigue, super. Rythme honnete. dialogues mediocres. doublage : plat, tune-bre, a cote de ses pompes.

Créé par Dashiel Hammel. Mar-<br>lowe affronte des ètres cupides<br>tenant la haut du pave. Malgré un<br>solide sens de l'humour, la fre-<br>solide sens de la frange la plus<br>quention de la frange la plus<br>la Diffusion le vendredl a21h50 du 3 \*u 31 Janvier sur FR3.

## moche da l'humanits lui laisse<br>souvent dans la bouche un goût<br>strange venu d'ailleurs (sans compter<br>compter tout le whisky plus ou et<br>derriere la cravatel, Masochiste<br>fini. il essuie le teu d'un chargeur<br>fini. il essuie le Film d'Arthur Penn (1975) avec Gene Heckman, Jennifer Warren et Edwards Blnna.

par épisode sans compter les cent<br>coups de poing, de matreque, de l'onne Detective prove, Harry se voit con-<br>cents. Dally. Au cours de<br>I'enquete. il découvre que sa<br>femme Jatorrope. Le boulot avant<br>tout, il déciche la nymphe etla rameles é as méles. Plus, il essaie<br>o remetro de l'ordre dans sa vie vient<br>ethodive (encore une hatoere de la Delvi). A peine est-alore de la<br>d'un côté que ça ferre de l'autre : du d'un<br>d'un côté que ça ferre de l'autre : verte d'un trafic contrsbandssqus qui se soldera par un flagrant dslit mortel.

Le heros se tourne de tous cosas<br>mais tout lui claque dans les mains<br>mains, il se retrouve aussi seul et paumé alafhin qu'au début<br>paumé alafin du film qu'au début de I'histoire. Arthur Penn loin de son top niveau.

Diffusion le Jeudl 9 sur Canal + a 20h35.

### LA TÊTE D'UN HOMME

Film de Julien Duvlvier (1932) avec Harry Baur, Valery Inkljl- noff et Damia.

Le commissaire Maigret (Baur - | 9<br>magnifique) enquête sur l'assas- - | n<br>sinat d'une vieille Anglaise. Trois - | 14 autres cadavres viennent jalonner le duel Maigret-Radek (Inkijinoff sublime), un temoin-indicateur- | |

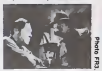

Avec cette adaptation de Sime-non. voila fun des meilleurs Duvi-vier, et peut-elre le meilleur Mai-grei jamais realise. Fidele a I'esprit du roman, les personnages jouent au chat et a la souhs. usant les nerfs des spectateurs le lout dans un Paris populiste au-rendu etonnant. Puissant, fin, un modele.

Diffusion le dlmanche 12 a 22h30 sur FR3.

Premier match de la soirée, caté- ronne<br>gorie : super Welter (français) ; : soles<br>Nick-Lola en 3 reprises et une : pas c<br>méprise : Deuxième combat, catégorie super-lourds (US), Rocky- Green<br>Greed an quinze rounds. **A2.** 

MARLOWE. DETECTIVE PR1VE

EDITO<sup></sup>

Scott.

#### ROCKY

## Film de John Avlidaan (1976) - Dr<br>avac Sylvester Stallone. - - - - - - - - - - -

**Un boxeur ringard, Rocky,**<br>Sectralna au des carcasses de s'entralne sur des carcasses de Lola<br>bceufs pour cause de peuvrelé - Nici<br>Son entourage, Adrian, mocha et - veni mati, Paulia, le frança alcolo, et apper<br>Mickey, managar mitaux, ne Canti<br>Mickey, managar mitaux, ne Lota<br>Sale bouille dei légumas avec le<br>Sale books, Rocky ancienne pour un Mick<br>préfeur aur gégen Reulisant, nor<br>Minicke, l

Un mythe. Pas le film mais I'his toire de Stallone. Acteur de com- ble<br>plément, il rédige un solicatio cor- toir<br>ract qui trouve preneur. Les stars neses<br>ne se bousculent pas. "Pas grave, ... ... ousculent pas "Pas grave<br>rester, je peux feire aussi

bien". Deux producteurs tous et un cellisataur Tele marchent dans<br>la combine. Succes triomphal cou-<br>la combine. Succes triomphal cou-<br>scene et scénario. Y avait pourtant pas de quoi.

Diffusion le mardi 7 é 20h40 sur

#### DANGER PASSION

Dramatique de Philippe Tribolt **avac Caroline Caroline Cantonic**<br>avec Caroline Calliar, Daniel Duval at Marilyns Ca

Lola (C. Collier) guette !asortie de Nick de la salle de sport ou ilest venu s'entratner, Nick (D. Duval) apparait, rejoint par Albany (M Canto) qui 1'emmene chez elle. Lola les suit et assists aux obats, de loin.

Nick et Lola ont vécu une passion veg<br>pendant cinq ans avec trut le trans<br>tremblement : dechiraillos, rotrou- der<br>vailles. séparation-rail. Seul dopuis - acts un an, Nick a retrouvé un sem- mén<br>blant d'équilibre gréce à des sus - lier i<br>roires physiques : boulot, boxo. - at vi<br>aaxe. Mais Lola en état de man-<br>que est revenue encore une fois - DNN et le circums va recommences

coups, cris, cadeaux, cerasses.<br>chantage, supplications, alterca-<br>tions et coma pour Mrir. Cetui d'un<br>passant qui n'y start pour rien.<br>Enfin pas grand-chose.

Lola croit tanir Nick et menace de<br>le dénoncer auprès de la police<br>Entre deux cages, Nick préfére<br>encore tenter sa chance en foutant le camp.

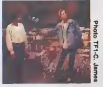

C'esl pas de I'amour, e'est de larage affirme un dicton populaire.<br>Et bien, un veccin est darnande d'urgence pour ce<br>d'urgence pour ce couple, pardon d'une<br>ces sparring-partners Si vous en connaissez autour de vous, pré-<br>voyez dans l'ordre les calmants, la<br>Pour un pramier film, c'est -

presque- un coup de maftrs. Sau-vage. londu. PHY-SI-QUE. lo film exhale un cllmat passionnel obse-danl, Grace soit rondue aux aclours, Daniel Duval loiqu'en luimeme (una bete) el Caroline Cel-lier suporbo feline, a la fois rouse et vlctime.

Diffusion le vendredl 10 a 22hOO sur TF1.

En Arizons, au Sahara ou en Ore-<br>pon, l'homme a vafronte è la Monte<br>natura dans un lace à face impi-<br>homme dans un lace à face impi-<br>l'espace transcandant centains<br>individus. D'autras échouant,<br>pouvoir, sombmen dans la fol

#### LES AFFAMEURS

Film d'Anthony Mann (1952) - LE-H<br>avec James Stewart, Arthur<br>Kennedy, Julia Adams et Rock - Film Hudson. session con

l'étanno: honnite homme<br>ima américain, traque le crime (Kirk Douglas) jusqu'au bout<br>crime (Kirk Douglas) jusqu'au bout<br>da ses forces. LES AFFAMEURS, de ses forces. LES AFFAMEURS.<br>superbe western, illustre la ruee<br>vers l'Ouest, une vision apre mais serie disparue disparue.<br>SAGANNE, film rate mais serie honnete.<br>SAGANNE, film rate mais series mais series<br>une denree dispa

En 1880, un convoi de pionniers<br>traverse l'Orogon. Certains s'arrô- - 186<br>tant à Portland, blessès ou épui- - s-v

route vers I'inconnu aprds 1'achat vivros livrablos trois mois plus lard.

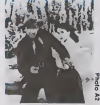

L'amilie ot los promosses d'hier

Film de J, Manklewicz (1970) - fami<br>avac Kirk Douglas, Henry Fonda - Char<br>at Warren Oates. - Dubr

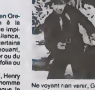

Diffusion le vendredi 10 janvier a 23h00 aur A2.<br>A 23h00 aur A2.

1890. Paris Pitman (Douglas) qui La<br>s volé 50.000 dollars est con-<br>damné aux travaux lorcés dans un psnitsnciar en Arizona Casser DIff des cailloux n'amelioro pas lo

ia mort.<br>Dans le très beau REPTILE, Henry<br>Fonda, l'étaine honnète homme

NATURE

Ne voyant non venir, Giyn (J. Sle-<br>wart) inquiet retourno a Portland<br>et trouve la villa en proie d la fie-<br>vre aurifica: Horrifie, il constato<br>que la ruee vers l'or a decuple la prix des marchandises, que les families families families families families families families families families<br>families se déchirent, que les families meurtres sont monnaie courante

n'ont plus cours.

## LE LOGICIEL DE LA SEMAINE

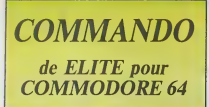

La preparation, voie le mission bien pen-<br>see Comme me disait Tame Jen- et de n<br>see. Comme me disait Tame Jen- et de<br>nie avant chaque examen, moins semaines qui precedent ton Ginc<br>épreuve et la veille de calle-ci, com change-toi les idees en faisant qu'<br>n'importé quoi qui n'ait aucun rap- ner port avec ton examen. Ce saint prin- de cipe m'a permis de reussir mon cer- Ju-

la Règle

100<br>100<br>100

liticat d'etudes avec mention, d'entrer dans I'armee haut la main et de me retrouver sergent-chef en moins de cinq ans.

Cinq ans deja !Vous rendez-vous compte, vous pauvres civils. de ce qu'est la vie d'un militaire de carrsqu'aucune guerre ne deroule aportee de ses mains ?Je jurerais que non ! L'angoisse cha-

que matin de se reveiller en se dom disanc dins in longues becoever indebre etmonotone, entre les Bngueulades a recevoir du colonel et les coups de gueule a pousser pour se laire respecter des premieres clas ses A chaque reveil, je me dis que a la fi ce ne sera pas demain que ja pourrai tirer de vrais balles dans de vrais ennemis ou les voir exploser en milliers de morceaux. dechiquetes, apres I'expfosion d'une de mes gre nades, pas celtes au platre mais les vraies, les orientives, avec ce la la nitre-glycerine dedans.

Et ce menu i Mevolution absolue Mar dans les nabitudes : le colon se : local pointe dans ma chambre. deux heures avant le sonner de clairon. Deja 1977 la, je sentais qu'il y avail quelque chose a exploiter. Le resume de la  $\equiv$ situalion qu'il me fit a cet instant me plongea dans une febriite proche de rexariation : des esrangers, pas du trice. pays d'a cote, des vrais, deoarquant 1600/ en rorce d'une autre planete, vien- ava nent de s'installer en camp retran che au 1n fond de l'Ecosse et se miss preparent a envahir notre royal

domaine La seule solution avant comb<br>que l'affaire ne s'ébruile consiste à coud<br>envoyer un homme (un vrai) dans sion

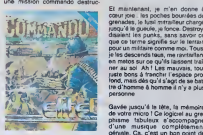

trice. Bien entendu, qu'il vint me départ trouver a come renne indicimit du si C-l avail pense a moi. Les yeux baignes ecid de larmes. begayant, j'acceptais la mission comme un seul homme et commençais à enfiler mon treillis de de rè

coupert' ceiti dhe le devosie sona le coude en prevoyance d'une occasion de ce genre

El maintenant. je m'en donne acalni lois : les bocues ponises de la 1 h ib grenades, le sysii meraliseur charge | APPI inada a ia dinama' le toucar nastroy. Il s' e disaient les punks, sans savoir ce | <del>L'Am</del> que ce terme signifie sur le terrain | X pour un militaire comme moi. Tous. je les descends tous, me ravitailant | pa en matos sur ce qu'ils laissent trainer au sol. Ah !Les mauvais. lout juste bons a franchir 1'espace pro fond, mais des qu'il s'agit de se bat-Ire d'homme a homme il n'y <sup>a</sup> plus personne.

Gavile jusqu'à la Iète, la mémoire Varian de voire micro ! Ce logiciel au gra burgue rapresox e socorubague | pic s d'une musique completement Bauren, ner e eat nu pou bons de la susdepart. Mais quand on pense que e as le meilleur lan d'arcana jamais | MC i ecut bont ce tacto' ou bent se insi. Il 1 W sur son porte-feuille et acheter le | 2x sott a outoir esua le unoiroté rustani | n v de reflexion.

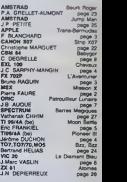

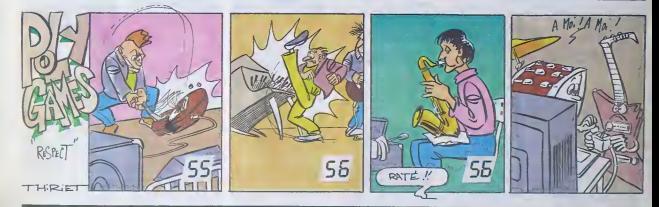

# LES "PROS" D'AMSTRAD

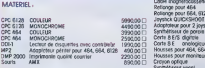

TARIFS AMSTRAD Cable pour imprimanie pomllele fype "Centronics' Mooneiocasserte ovec cordon pour 664. 6128 Cobte mognelocosselte pour 664. <sup>6128</sup> 95.00 a Rcllonge pour <sup>464</sup> 75.00 D Railortge pour 664. <sup>6128</sup> 100.00 D CPC6128 COULEUR 5990.00 a JoysIickOUICKSHOOI2 140,00 n CPC6128 MONOCHROME Adcptateur pour 2 joys licks 150,00a CPC464 COULEUR Synthetiseur de porole en francois 480,00 a CPC464 MONOCHROME 2590,00 G Cade <sup>8</sup> E/S digilole 395,00 a Onologique<br>e disa FEA E335 MP2 Adoplatour périel pour 464, 664, 612E 490,000 a Mousses pour 494, 664, 6128 95.00 CM Mousses pour 464, 664 DMP 2000 imprimanie quaire courrier 2290.00 Housses pour moniteur couleur ou monochrome 95,00 D | AARAW Synthotiseur vocol RS232C

#### $360.0000$   $\frac{1}{2}$   $\frac{1}{2}$   $\frac{1}{2}$ LOGICIELS UTILITAIRES

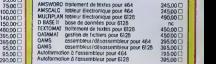

# LA REGLE <sup>A</sup> CALCUL OFFRE 1/2 JOURNEE DE FORMATION <sup>A</sup> TOUT ACHETEUR D'UN PCW <sup>8256</sup>

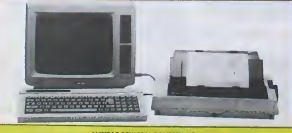

AMSTRAD PCHANT DESCULTION AVEC LECTEUR DE DISOUETTE INTEGRE<br>L'IECRAN HAUTE RESOLUTION AVEC LECTEUR DE DISOUETTE INTEGRE<br>L'ENSEMBLE 4990 F. D BASE II,790 F., MULTIPLAN , 450 F.<br>L'ENSEMBLE 4990 F. D BASE II,790 F., MULTIPLAN

ORMATION FORMATION FORMATION FORMATION FOR EXCEPTIONNEL I LA REGLE A CALCUL VOUS OFFRE UNE 1/2 JOURNEE DE FORMATION SUR VOIRE SYSTEMENT DE TEXTE AMSTRAD P<br>FORMATION SUR VOIRE SYSTEME A 1RATIEMENT DE TEXTE AMSTRAD PCW 8256 ;<br>LE COURS SE DEROULERA 15 JOURS APRES VOTR

**390.000 | | 590,000 L L** 

IL COMPORTE L'INITIATION AU TRATTEMENT DE TEXTE ET AU FONCTIONNEMENT DE VOTRE APPAREIL.<br>VOTRE APPAREIL.<br>CETTE DEMI-JOURNEE VOUS PERMETTRA D'ETRE OPERATIONNEL PLUS RAPIDEMENT ,

LA REGLE A CALCUL VOUS PROPOSE EGALEMENT DES COURS SUR D'BASE II el MULTIPLAN POUR POUR POUR POUR POUR POUR PO<br>MULTIPLAN POUR PCW 8254 A DES PRIX DEFIANT TOUTE CONCCURENCE.<br>POUR TOUS RENSEIGNEMENTS COMPLEMENTAIRES NOUS CON

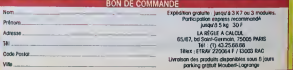

## **MENUT**